### DOCUMENT RESUME

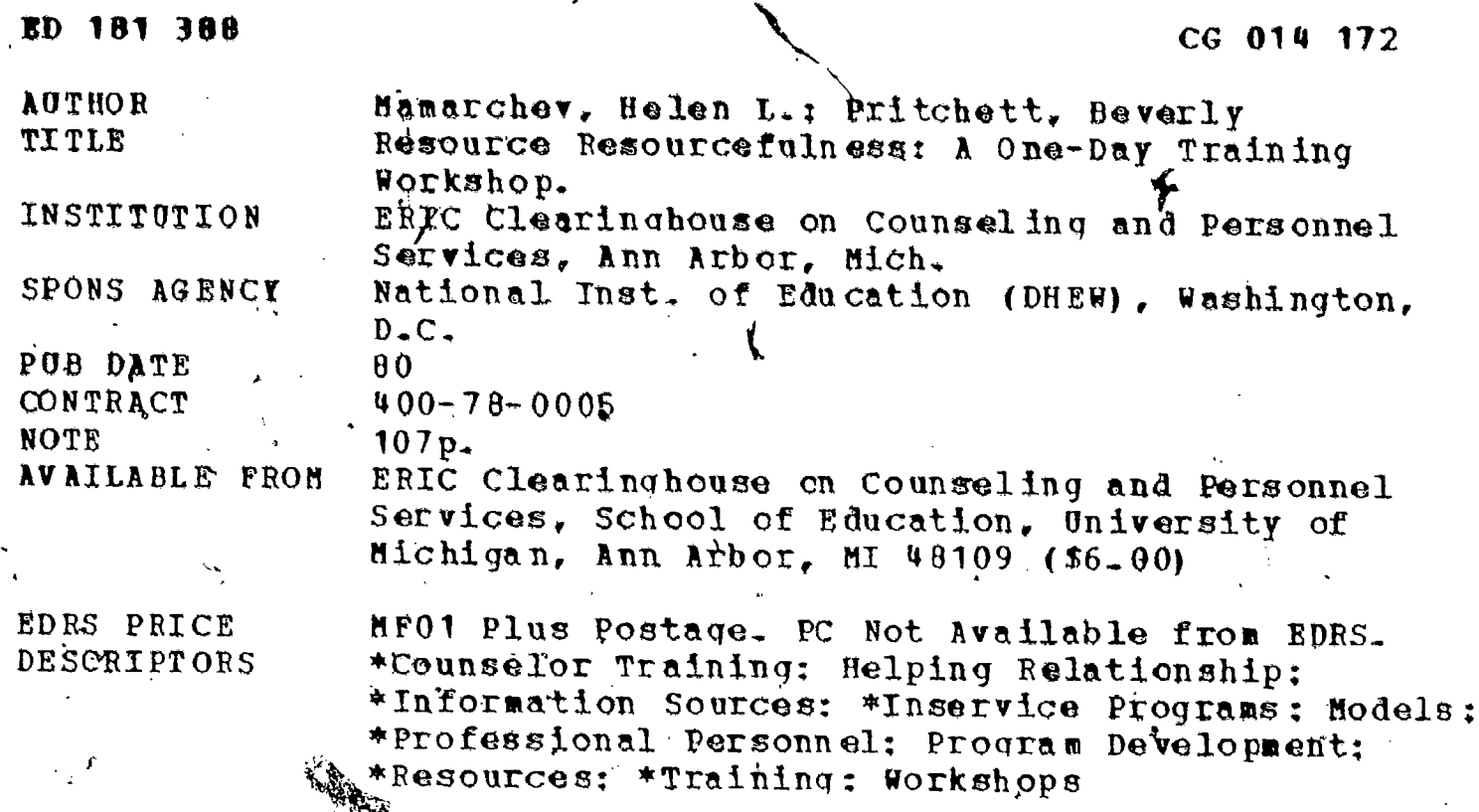

### ABSTRACT

The role of helping professionals is emerging as an integral part of a comprehensive program. "Resource resourcefulness," a developmental phase of any such program, requires special knowledge and skills on the part of all helping professionals, from counselors to career education, specialists. A resource can be defined as any source of information, human or nonhuman. Acquiring and maintaining these resources can be assimilated into the total process of needs assessment, program design, implementation and evaluation. The workshop described is designed to help participants acquire specific skills to apply to their work settings. The one-day training program can be used for preservice counselor education, and provides a step-by-step approach to developing skills in resource acquisition and utilization from the beginning stage of resource attitudes assessment to the final stage of implementation. (Author/BMW)

Reproductions supplied by EDRS are the best that can be made from the original document.

# HARD Corr Rol Ammade

A ONE-DAY TRAINING WORKSHOP

ς.

U.S. DEPARTMÉNT OF HEALTH<br>EDUCATION & WELPARE NATIONAL INSTITUTE OF

 $\infty$  $\infty$  $\overline{M}$ yms (  $\infty$ 

 $\overline{\phantom{0}}$ 

 $\begin{matrix} \square \\ \square \end{matrix}$ 

 $\overline{\wedge}$ 

 $0.14$ 

 $\omega$ 

THIS DOCUMENT HAS BEEN REPRO DUCED EXACTLY AS RECEIVED FROM ATING IT POINTS OF VIEW OR OPINIONS SENT OF FICIAL NATIONAL INSTITUTION EDUCATION POSITION OR POLICY

RESOURCE RESOURCEFULNESS:

"PERMISSION TO REPRODUCE THIS MATERIAL IN MICROFICHE QNLY HAS BEEN GRANTED BY

mmnx

TO THE EDUCATIONAL RESOURCES INFORMATION CENTER (ERIC)."

by

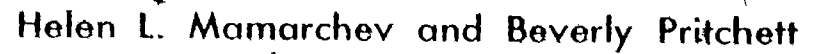

The National Institute of Education U.S. Department of<br>Health, Education and Welfare<br>Washington, D.C. 20200

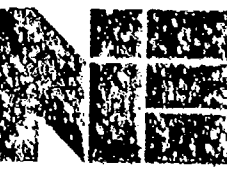

This publication was prepared with funding from the National institute of Education, U.S. Department of Health, Education, and Welfare under contract no. 400-78-0005. The opinions expressed in this report do not necessarily reflect the positions or policies of NIE or HEW.

# ERIC COUNSELING AND PERSONNEL SERVICES CLEARINGHOUSE

**School of Education** The University of Michigan Ann Arbor, Michigan 48109 Published by ERIC/CAPS 1980

## ABOUT THE AUTHORS

Helen L. Mamarchev is currently serving as Senior Information Specialist at ERIC/CAPS. She is also a doctoral candidate in the guidance and counseling program at The University of Michigan. Her background is primarily in student personnel work and counseling at the university level.

Beverly Pritchett'is currently working with the New York State Association of Rehabilitation Facilities. She wrote this monograph while employed as an' Information Specialist at ERIC/CAPS. Her background is primarily in .English and linguistics and special education at the secondary level.

 $\mathbf{r}$ 

Since joining the CAPS staff Helen and Beverly have co-authored several counselor training modules and presented workshops on the design and implementation of performanced-based comprehensive career guidance programs with a particular emphasis on the acquisition and use of human and non-human resources. They have also been responsible for presentations in the CAPS Learning Resources Center, focusing on the use of ERIC as an aid for students and educational personnel.

40,

# TABLE OF CONTENTS

 $\big)$ 

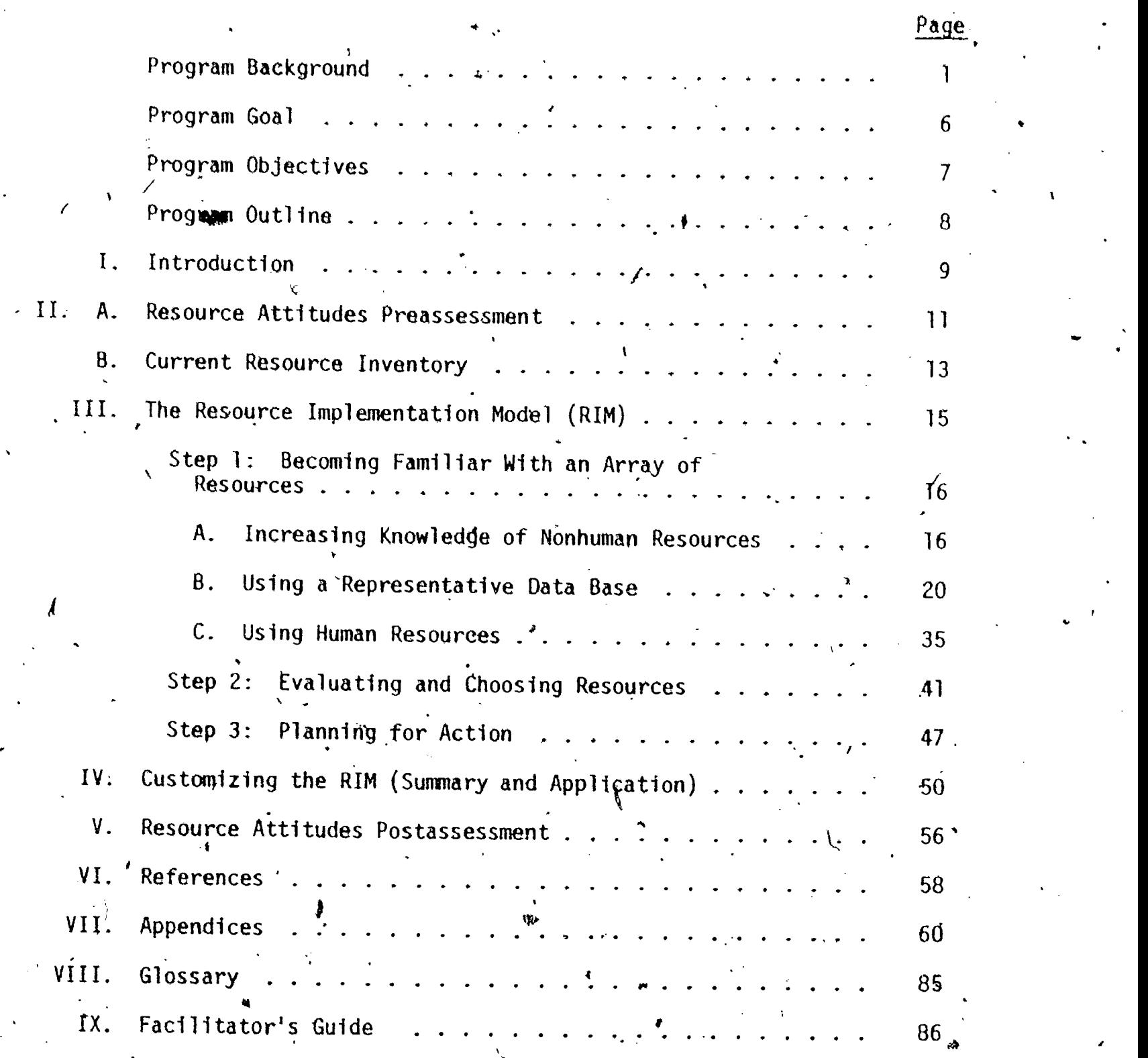

1

 $\frac{1}{2}$ 

N.

29,

ERIC

1\*-

### RESOURCE RESOURCEFULNESS:

# A 1-DAY TRAINING WORKSHOP

Helen L. Mamarchev and Beverly Pritchett

### PROGRAM BACKGROUND

The role of helping professionals is emerging as an integral part of a comprehensive program rather than as an isolated endeavor, "Resource resourcefulness" is one phase in the development of any such program. <sup>A</sup> resource can be defined as any source of information, human or nonhuman. Acquiring and maintaining resources is a waste of effort unless they are assimilated into the total process of needs assessment, program design, implementation, and evaluation. This training workshop assumes that the participant's desire to use resources effectively stems from commitment to . a total program. The workshop is designed to help participants acquire specific skills which they can then apply in the context of their own work settings.

### Need

 $\ddot{\mathbf{u}}$ 

In this century the information available in the world is expanding to such an extent that we are experiencing an "information explosion," in which the total amount of information doubles every 7 to 10 years. By the time students entering kindergarten today graduate from high.school, there will be three or four times as much information  $\alpha s$  now; and by the time these students are ready for retirement, the amount of information

1

 $\mathbb{C}^*$ 

available will have increased approximately 65 times since their kindergarten days (Hollis& Hollis, 1969).

We acquire information from many kinds of resources, both nonhuman and human. One need only recall a recent visit to a local bookstore, to a library, or to the exhibit area of a national professional association convention to realize the tremendous variety of resources available to us-books, movies, filmstrips, audiotapes, videotapes, kits, flyers, computer programs, pamphlets, reports, guides, journals. Similarly, human resources abound in schools, communities, and business, and government agdncies. Indeed, it is impossible for anyone even to comprehend all'of the information available through these sources, much less be able to utilize it. Selection of what is usable is becoming increasingly difficult, and a resource which has meaning for one person may have no meaning for another.

Today the challenge is not to get information but rather to select pertinent information. With the information explosion another challenge arises: making sure that one has not omitted from his consideration information that may be important to him. (Hollis  $/8$  Hollis, 1969, p. 4).

Thus, appropriate resource utilization includes familiarity with what resources are available, evaluat $\not|$ on of the resources that seem most appropriate, and selection of those which best meet the unique needs of the P , for a set situation and clientele.

The reader will immediately note the career development focus of this training program. Although becoming resource resourceful is a competency needed by developers of any program, the increasing emphasis in education on teaching the concepts and skjlls of career development makes it a logical choice for examples. Educators now recognize that decision-making skills, values clarification, and self-knowledge are crucial to satisfying occupational choice and rewarding experiences in all aspects of life.

 $2 \times 2$ 

Tlg

Underlying the pressures on educators from students, parents, community members, and legislators is the demand for accountability--for meas urable evidence that whatever program is adopted achieves visible and worthwhile outcomes. Meeting this demand requires the development of career guidance programs with clearly defined goals and objectives which effectively utilize an intermix of resources from within and outside the school. The identification and use of resources is a critical factor in the success or failure of a program effort.

### Purpose

Resource resourcefulness requires special knowledge and skills on the part of all helping professionals, including counselors, counselor educators, student personnel workers, agency counselors, pupil personnel workers, vocational,guidance personnel, and career educ,ation specialists. Because this role may be new to some of these individuals, they may need inservice training to develop new competencies. Individuals already responsible for obtaining and maintaining resources will also find this program helpful in -renewing ahd updating their present skills.

This document describes a J-day training program that may be used by individuals, in inservice experiences, in preservice counselor educa-. tion programs, to teach participants the knowledge and skills required to gain familiarity with, to evaluate, and to select resources appropriate to their work setting. The program is transportable, competency-based, and usable in a wide variety of settings. It emphasizes building compe-§ / set and set and set and set and set and set and set and set and set and set and set and set and set and set tence rather than merely acquiring facts and ideas, so that the focus is on doing, on putting into practice what is learned. At the conclusion of the training, participants will have developed an Action Plan to put to / immediate use in their work.

Although the intended user of this document is the individual responsible for collection and dissemination of resources within a program, we' take the attitude that the most effective way of accomplishing the tasks of program design and implementation is through the team approach. , Helping professionals have traditionally operated as individuals, doing whatever was most personally appealing within the counseling or guidance services framework. Those who have tried to develop unified programs have often failed because of lack of administrative and staff understanding and support. It is our view, therefore, that the resource person will have greater potential for success if he/she.collaborates with others who are  $\bullet$  and the set of  $\bullet$ responsible for the institution's goals, objectives, and ou $\,$  comes.  $\,$ 

### Description

The workshop provides a step-by-step approach to developing-skills in resource acquisition and utilization/from the beginning stage of resource attitudes assessment to the,final stage of implementation. The program is presented as a single, integrated package that can be seTf-taught in an individual time-frame, or used as a pre- or inservice workshop of approximately one day in length. Instructions for the facilitator of the workshop are provided in the Facilitator's Guide following the participant materials.

The basic components of this systematic approach to resource resourcefulness include:

- 1. Preassessments of resource attitudes and current resources available in the participant's setting;  $\cdot$
- $\mathbf{f}$  is a set of  $\mathbf{f}$ 2. Presentation'of the Resource Implementation podel (RIM) with
	- activities<sup>'</sup> focusing on becoming familiar with nonhuman and human

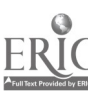

resources,.evaluating and choosing resources, and developing resource action plans:

3. Customizing the RIM for each participant's setting; and

4. Postassessment of resource attitudes.

L

 $\bar{I}$ 

The Facilitator's Guide.which follows the participant materials contains complete instructions for implementing the program. Approximate times are also specified for each section of the program in the Guide.

Upon completion of the program, participants will possess the knowledge and skills and, hopefully, the motivation necessary to implement the ActioM Plan which they develop. Using.this plan, they should be able to respond more effectively to the resource needs of their institution.

1,

f

On the next page begins the participant section of the resource resourcefulness training program.

 $\mathsf{L}$ 

PROGRAM GOAL

This program is designed for helping professionals in schools  $(K-12)$ and agency settings such as guidance counselors, student personnel workers, and agency personnel responsible for acquisition and maintenance of re sources. It is also intended for students in preservice education who have had work experience in resource utilization. Students in preservice programs without previous experience should be involved in concurrent field placement or internship programs to make the learning experiences personally relevant.

It is assumed that the organization has made a tentative commitment to developing a new or revised program, and has designated the workshop participant as the coordinator responsible for collection and dissemination of resources. Preservice students will hypothetically assume this role.

The program focuses on helping participants develop skills in acquiring and using resources for initiating, developing, or improving programs in their work settings. This includes becoming familiar with an array of humah and nonhuman resources, evaluating them, and developing an action plan for use of at least one resource.

6

k i sta

### PROGRAM OBJECTIVES

When you have completed this program, you will be able to use the Resource Implementation Model (RIM) to acquire and use resources in your setting. Specifically, you will be able to:

1. State three characteristics of each of four (or more) nonhuman resources,  $\hat{\sigma}$  ,  $\hat{\sigma}$  ,  $\hat{\sigma}$ 

2. Develop a strategy for a manual search of an educational data base as shown by successful completion of the Data Base Comprehension Check. .

3. Retrieve information effectively from human resources, as shown by receiving an acceptable role play rating on the Interviewer Rating Sheet.

4. Apply appropriate criteria to evaluate resources as shown,by using at least six factors from a specified master list.

5. Develop a plan for using a resource in your setting, as shown by listing at least three activities in each of the, three categories of the Resource Action Plan Guide.

6. Demonstrate increased confidence in your resource resourcefulness, as.measured by a positive change in your scores on the Resource of . Attitudes Pre- and Postassessments.

 $I_I$ 

# ' PROGRAM OUTLINE

Λ

 $\color{red}$ 

 $\bigcup_{\zeta}$ 

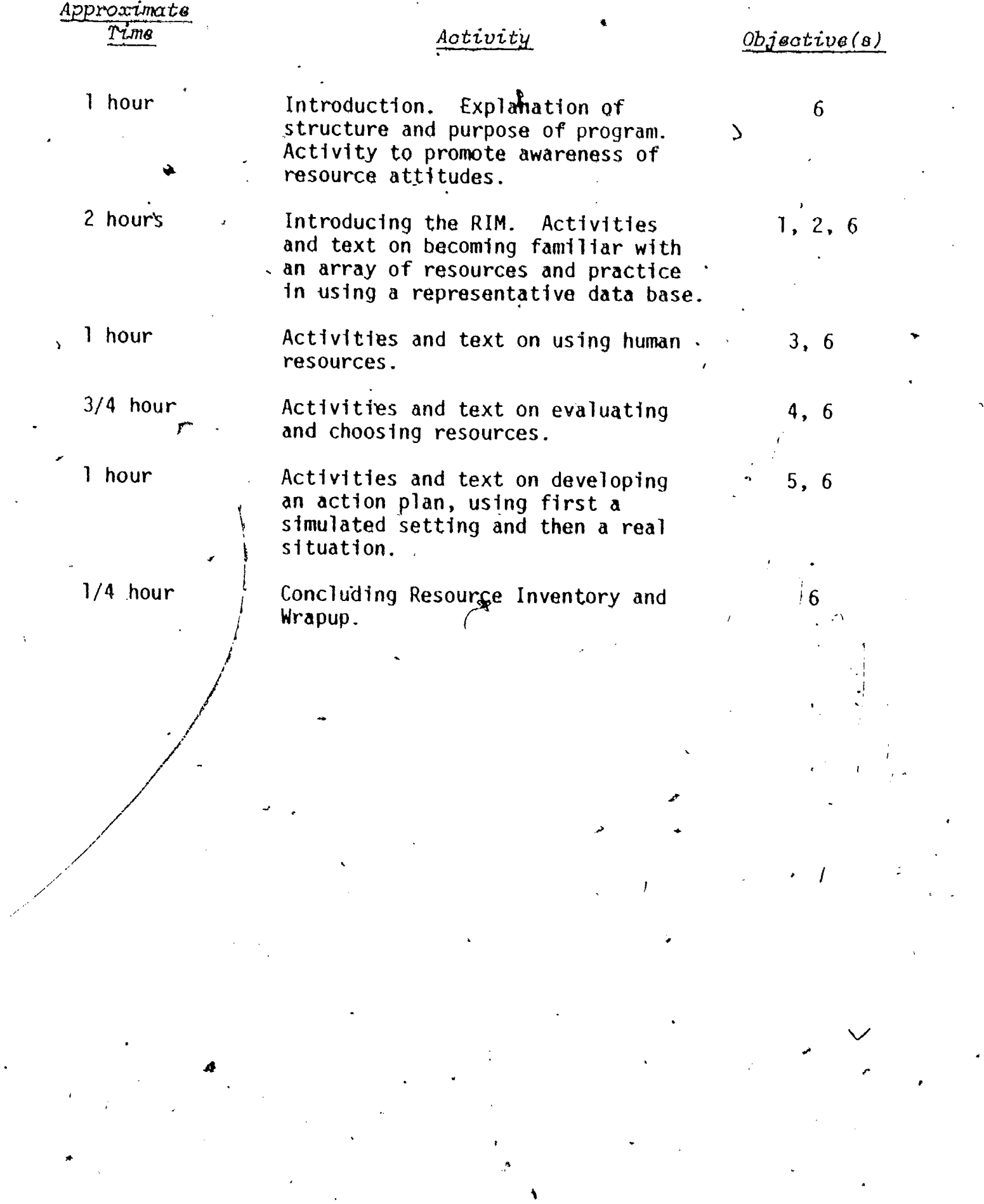

 $|l2\rangle$ 

 $\overline{8}$ 

ERIC

 $\mathcal{L}$ 

7

 $\zeta$ 

### I. INTRODUCTION

Imagine that you have been appointed to a newly formed committee called the Career Development Committee, Your job is to work with other professionals to improve the level of career guidance $/$  in the schools and... the community. Your task will involve students at  $a_n$ ll levels, as well as various interested adults. The whole thing sounded interesting when you were first appointed, so you didn't mind switching around your crowded schedule to make time for this new task.

 $\mathcal{L}^{\text{max}}$ 

 $f_{\text{max}}$ 

4,

But the committee that is supposed to design the program has just' finished its first meeting, and you're wondering if it's going to be el .4 career development. But from that point on it seemed to fall apart. At worth it after all. The meeting started out all right, with everyone agreeing that they'd like to get some more resources in the area of the end you were ready to leave, feeling that the group had just gone around in circles and not accomplished much.

In the first place, Roger Resource is the chairman. He's the kind of person who has a million ideas for people to talk to and films to look at and references to check. But he doesn't weed out the good ones from the bad. He goes off in six different directions and never really focuses in on how his resources relate to the problem at hand. In the meeting he and Johnny Journal managed to waste quite a bit of time. Johnny seems to have read every counseling periodical that's come out  $\epsilon$ since 1958, and can quote titles and authors at length. "But he's so **d** and the second second second in the second second second in the second second second in the second second second in  $\mathcal{L}_1$ busy telling people about what he's read that he never has time to do ahything with his knowledge. He seems to have some good information, really, and so does Roger; but they-don't know how to put it to use.

 $\boldsymbol{\ell}$   $\boldsymbol{\beta}$ 

e,

Then there's Patsy Prestige. Her idea is that the only way to accomplish something is to run out and hire an expert, preferably from \* another state. She's ready to spend the whole of the committee's notvery-large budget on bringing in outside resources, without even looking to see what's locally available.

The other committee member is Eunice Excuse. She's the one who finds something wrong with everyone else's suggestions. This idea takes too much time, that one is too difficult, and of course they're all too expensive. She thinks there's no point in reading any articles because they're all jargon anyway, and there's no point in 'checking out the film library because all of those resources are bound to be out of date. You find yourself wondering why she bethered to come to the meeting at all.

You left the meeting with nothing decided, convinced that there must be a better way to find and use resources. What's more, you are determined to learn what that is--before the next committee meeting. That "better way" is what this program is about. When. you have finished it, you will know what resources are, how to evaluate them, and how to implement them in your setting. Unlike the other people on the committee, you will be resource resourceful.

10

7

 $I\triangleleft$ 

1.

### II. A. RESOURCE ATTITUDES PREASEESSMENT

\*

 $\label{eq:1} \text{and} \quad \text{and} \quad \text{and} \quad \text{and} \quad \text{.}$ 

Let's go back to those committee members and think about them again. It isn't hard to see what the problems are. Roger knows about a lot of resources, but he isn't able to evaluate their usefulness. Johnny also has a lot of knowledge, but he doesn't know how to implement it. Patsy is simply not familiar with very many resources; she doesn't know how many useful resources can be found cheaply and close to home.

And Eunice's problem is her attitude. She will never be resource resourceful until. she stops finding reasons why not, and begins to view the task as not only possible but challenging. Developing a positive attitude is sometimes the hardest part of becoming resource resourceful, but unless you learn to think positively, you.are liable to waste all your other knowledge and skills.

Before going on to the other sections' of this program, stop for a minute and consider your own resource attitudes. When you last thought about using resources, were you a Roger or a Eunice?

, so that is a set of the contract of the contract of the contract of the contract of the contract of the contract of the contract of the contract of the contract of the contract of the contract of the contract of the con

The following Inventory will help you clarify your own attitudes  $\mathbb{I}$ toward resource resourcefulness. Your facilitator will provide instruc-I. tions for'thjs- activity.

Name

S.

### Resource Attitudes Inventory

- 1. I am familiar with a lot of resources; I don't feel I lack resource information.
- $2.$  I feel comfortable about using data bases; they're easy to  $\phi$ . access. .
- $3.$  I feel I know how to make the best use of the human resources in my setting.
- 4. I am good at evaluating resources and choosing appropriate ones.
- $5.$ I think you can acquire many useful resources without spending <sup>a</sup> lot of money.
- 6. Once I've acquired a resource, I feel I know how to implement it effectively.
- 7. It's easy to adapt resources which don't exactly fit my needs.
- 8. When I need  $a$  resource, I am confident that I can find what I'm looking for.
- 9. When I have a task to complete, I feel that finding an appropriate resource is worth the time and effort.

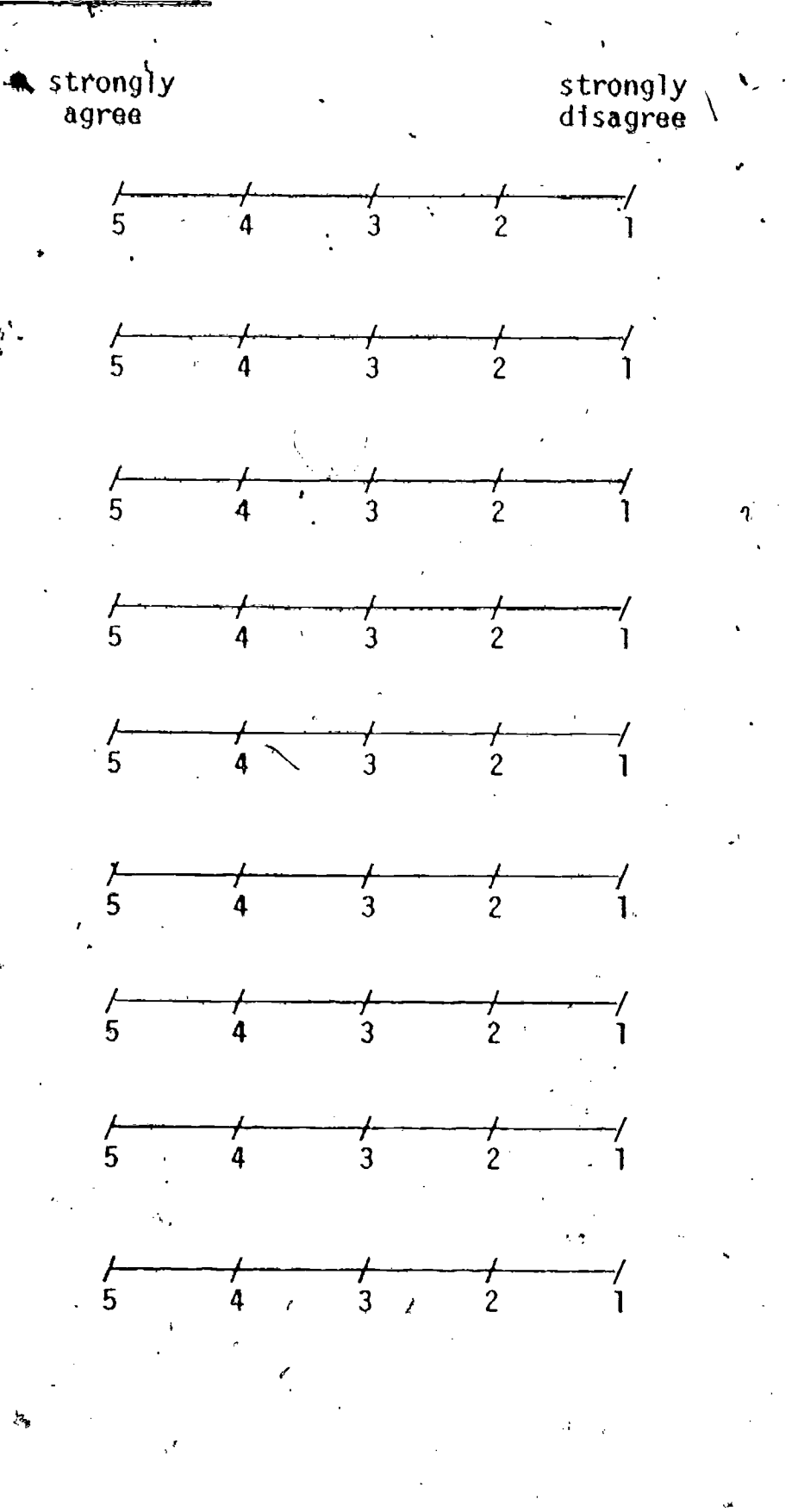

 $\mathcal{K}$ 

 $\tilde{\phantom{a}}$ 

 $12 \t16$ 

ev,^

### II. B. CURRENT RE8OURCE INUNTORY

 $\overline{A}$ 

It In addition to examining your own attitudes about resources, it is  $\quad \overline{\mathbb F}$ also important to identify those resources which are already present in your setting. As you begin to think about what you have on hand right now, are you certain that all the parts of that occupational information kit are really there? Do you know if that film projector has been repaired yet? And where is that index the librarian made for all those college catalogues?

If you aren't sure of the location or eondjtion of your.present resources, you can easily do a quick inventory. It may take a Little timeto find everything, but in the long run it will probably save you some money and avoid wasted efforts. The Current Resource Inventory is designed to help you accomplish this task. Your facilitator will provide instructions'for this activity.

I.

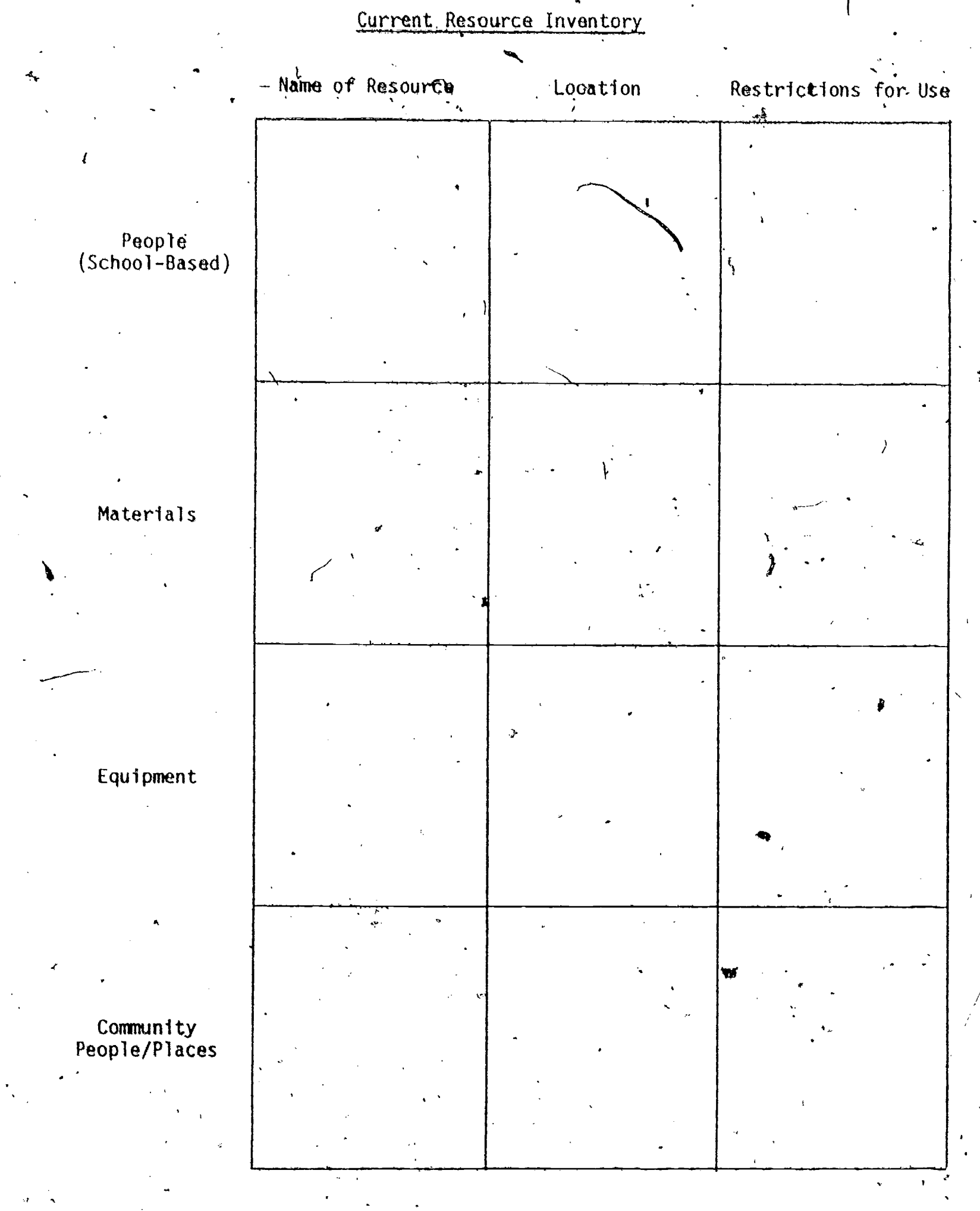

 $\tilde{18}$ 14

THE RESOURCE IMPLEMENTATION MODEL (RIM) III.

The secret to resolige resourcefulness is being systematic as you consider and evaluate resources. The following three-step Resource Implementation Model (RIM) is a good way to systematize your thinking.

Ť

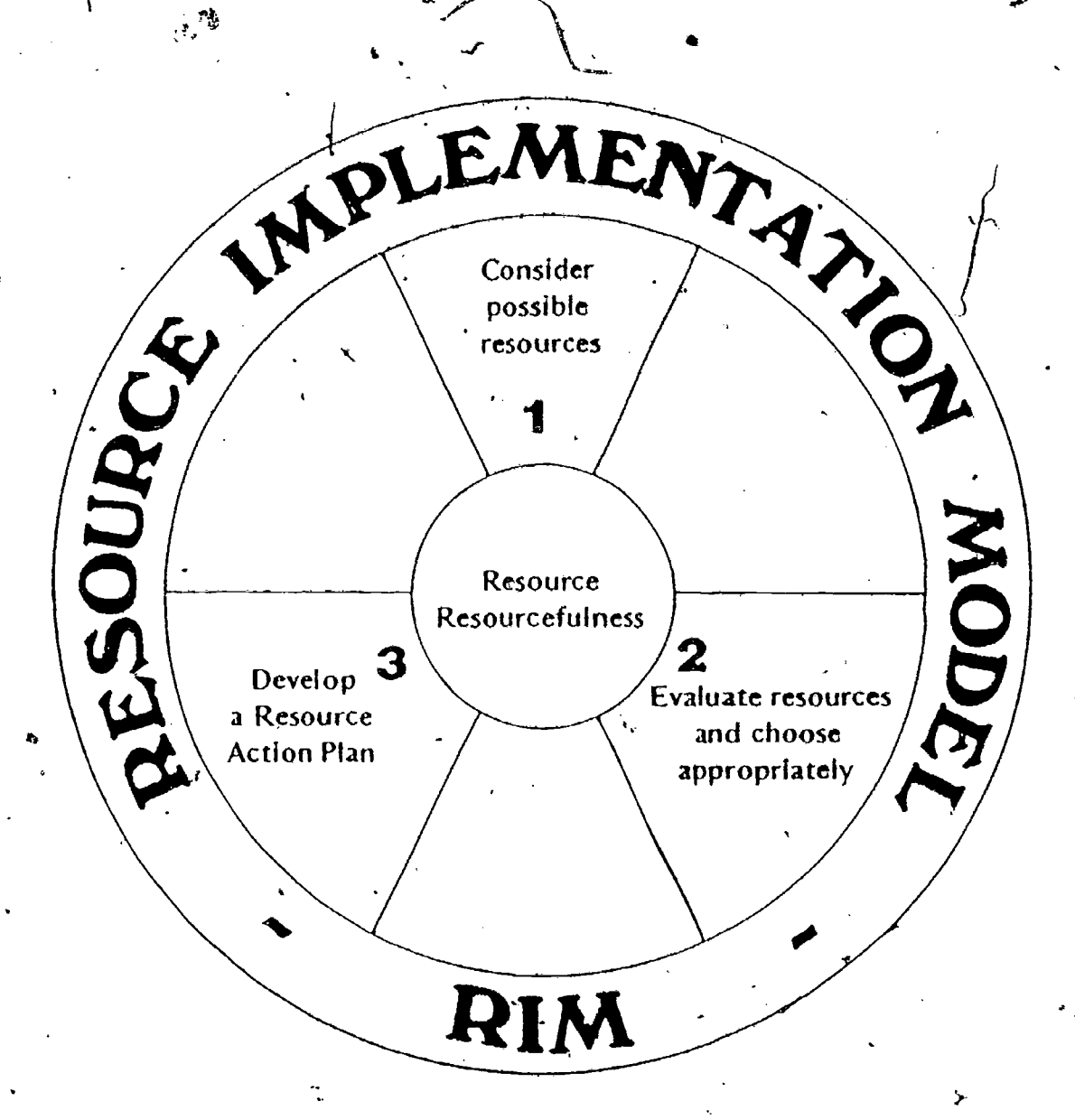

- Consider possible resources available to you. 1.
- 2.. Evaluate your resources and choose an appropriate one.
- $3.$ Develop a Resource Action Plan.

The rest of this program will show you how to carry out each step in turn.

Step 1. Becoming Pamiliar With an Array of Resources

t`

**-** Production

\\\_

Increasing Knowledge of Nonhuman Resources

A resource is a source of information--human or nonhuman. Your con- $\bullet$  cern may be only to use the resource to answer a particular question, as when you look in the Dictionary of Occupational Titles to see what  $\alpha$ Technical Programer or a Stamp Presser actually does. Or you may want to obtain the resource itself, either for a short time (as when you invite a' speaker or rent a film) or permanently (as when you purchase a series of modules on different occupation's).

In either case, the first step is to become familiar w  $\mathbb{R}$  is many different resources as you can.' In this section, you will have the chance to look at a number of nonhuman resources. '(Human resources will be dealt N.L with in Section C.) It's not necessary, like Johnny Journal, to read each book cover to cover. It's important just to know a few basic facts about some categories of resources. Some of these categories are:

Data bases. These are systems, often computerized, for information retrieval. We have concentrated here on data bases whose information tends to relate to the field. of education, such as AIM7ARK or Psychological Abstracts:

Commercial Publishers. Don't think only of books: Many companies offer a variety of materials, including audiovisual aids, charts, kits, transparencies and tapes. A few well-known companies are -Chronicle Guidance Publications and Science Research Associates. Standard References. These are the basic tools from which to build a Career Resource Center. Examples are the Dictionary of

Occupational Titles and the Occupational Outlook Handbook.

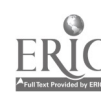

16

 $2\overline{0}$ 

Local, state, national agencies. These are often able to provide materials at little or no cost. They frequently have descriptions ,e and documentation of a wide variety of programs. Such agencies include local boards of education, state departments of education, and the National Institute of Education.

Another important category, dissemination systems, includes diffusion networks, research coordinating units, and research and development ex-. changes. These systems operate on state and national levels, and are often accessible through state departments of education or national clearinghouse networks. This category will not be covered in detail here, but an excellent source of information for this topic is Peterson, Halasz and Bina (1977, pp. 71-108). Publication information is located in the References section of this program.

Acquiring specific information is a never-ending process, because new resources are always appearing. But the information in Appendices A-D will get you started. Don't try to read it all now. The next exercise will help you to become well acquainted with it. Your facilitator will provide the instructions for this activity.

4

 $17<sub>2</sub>$ 

 $z^{\prime}$  [

# Resource Comprehension Check

Nobody knows everything about resources. But it's a good idea to be familiar with some of the common ones, so that when you want something you know where to look.

In the last activity, you learned some basic facts about a wide range of resources. This next activity is designed to help you check your comprehension. Listed below are the four categories of nonhuman resources just presented. On the lines after each category, write three of the characteristics you learned about each one which will help you use if more effectively in the future.

1. Data Bases

Characteristics: a. b. 4  $\blacksquare$  $C$ .  $2.$ Commercial Publishers Characteristics: a. b. C. 18

 $22$   $\frac{1}{2}$ 

**Name** 

Name  $\ddot{\cdot}$ Standard References  $3.$ Characteristics: a.  $\mathbf{r}$  $\overline{\cdot}$  $b.$  $\overline{C}$  $\mathsf{C}$  .  $\mathbf{x}$  $\ddot{\phantom{a}}$ 4. Local, State, and National Agencies Characteristics: a.  $b.$  $\hat{\mathbf{v}}$  $\tilde{\mathbf{r}}$  $\ddot{\phantom{a}}$  $\mathbf{c}$ .  $\frac{1}{\sqrt{2}}$  $1923$ ERĬ(

¥

# B. Using a Representative Data Base

The preceding section provided you with information about data bases. ,and other nonhuman rpsources. This sectiop of the program will help you learn to use data bases and, specifically, to design a search strategy which will lead you to the informatioh you need. It is important to realize that although many data bases can be searched by computer, their greatest use is by people who do manual (or hand) searches. You don't have to be a computer expert to use a data base! Computer searching is  $\mathcal{L}$ an attractive feature which can save you time and effort,in information gathering, but it uses the same basic search strategy principles as a manual search.

. One typicgl data base is the ERIC (Educational Resources Information Center) data base, which contains thousands of actual program descriptions, models, or guidelines, often with detailed explanations and evaluations. This would be an excellent source for the Career Development Committee. It would especially appeal to Roger-and Johnny, who like lots of resources!

Most ERIC documents are available on microfiche, which are small pieces of microfilm, each containing up to 98 photographed printed pages. But don't panic! If you don't have a microfiche reader in your setting or you don't have time to do all your reading in one visit to an ERIC collection, you can still use the ERIC system. Many libraries or media centers have reader/printers which enable you to make paper copies of important pages directly from the microfiche. Most ERIC documents can-also be obk tained in two forms: microfiche or'paper copy. Ordering information is available at your ERIC microfiche collection.

Let's see what the committee might do if they decide to visit an ERIC collection. First, they will have to design a manual search 'strategy

20  $-24$ 

for their topic. The method for carrying out such a search strategy is presented on the following pages.

 $\mathcal{O}$ 

 $23 - 25$ .

 $\frac{3}{2}$ 

 $\mathbf{A}^{\mathcal{C}'}_{\mathbf{X}}$ 

 $\mathbf{v}$ 

 $\frac{1}{\mathbf{w}}$ 

 $\tilde{1}$ 

ŔΩ

1. State your search question,

Write down the main headings or ideas of what you are looking for to help clarify your thoughts. This statement should be short, but as specific as possible.

**The Company of the Company of the Company of the Company of the Company of the Company of the Company of the Co** 

 $\mathbf{1}$  and  $\mathbf{2}$  and  $\mathbf{3}$  and  $\mathbf{4}$  and  $\mathbf{5}$ 

 $\mathbf{A}$  and  $\mathbf{A}$ 

 $Example:$  Ideas or models for planning and designing a career development program involving the school and community.

2. Locate the Thesaurus of ERIC Descriptors.

This is an index containing all of the indexing terms (descriptors) used in the ERIC system.

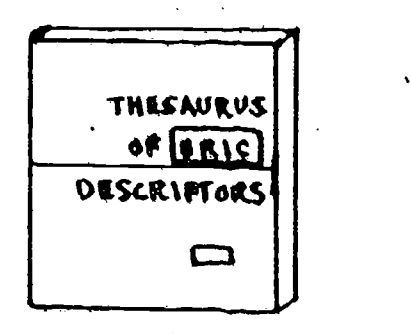

Avr 3. Using the descriptors listed in the Thesaurus, you should attempt to. identify at least two descriptors that will be helpful to you in searching for materials about your topic.

Example 1: Career Education

r

(Find this descriptor on the following sample page from the Thesaurus.)

22

## Sample Page from Thesaurus

UF

**AT** 

RΥ

**BT** 

**RT** 

use

SN

**RT** 

**RT** 

**SN** 

UK

**BT** 

**AT** 

**Vocational Interests** 

**Vocational Maturity** 

Oot 1974 CAPITALISM **CLIS: 19 RIE: 13 Social Systems NT** Communism Democreav Economics **Government (Administrative** 8 ody) Imperialism Political Telence Socialism **United States History** CAPITALIZATION (ALPHABETIC) **Jul. 1966** CIJE: 4 RIE: 14 **RT** Composition **Skills** (luiterary) Punctuation Sentence Structure Spelling Writing Skills CAPITAL OUTLAY (POR PIXED AS- $55(1)$ **Jul. 1966** CIJE: 29 **RIE: 114 RT** Costs RT<sub></sub> Capital Educational Finance<br>Organization Size (Groupe) **CAPTIONS** Dec. 1974 RIE: 3 CLIE: 7 Explanatory comments or ЗN. designations accompanying actorial illustrations, usual-<br>IV. as innocentions, usualas underlines or overlines U€ Cutlines **RT** Cartoons **Films Illustrations** Journalism Layout (Publications) Newspapers Photographs CARDIAC (PERSON) **Jul. 1966 CIJE: 29 RIE: 6 BT Physically Handicsoped Handicapped** RT Health **Physical Characteristics Physical Development** CARDIOVASCULAR TYSTEM **Jun. 1969 CIJE: 71 RIE: 31 Circulatory System** ur Vascular System Anatomy **Blood Circulation Heart Rate** Human Body **Hypertension** Physiology Zoology CAREER AWARENESS Feb. 1975 CIJE: 88 **RIE: 629** Appreciation forward understanding of the variety of<br>types of careets - often refers to the initial phase of career sducation appropri $to$ the elementary ata. school :<br>| Occupational Awareness<br>| Vocational Awareness ÙK Vocational Development **Career Choice** RT **Career Education** Careen Planning

Careers<br>Occupations

**CARRER CHANGE** Jan. 1909 CIJE: 96 **RIE: 121 Employment Change** Job Chenge **Voustional Change** Work Change **Vocational Development** Career Choice UF **Career Opportunities BT** Carber Planning **RT** Careers **Employment Opportunities** Job Satisfection Job Seerch, Methods Labor Turnover Occupational Choice Occupational Mobility **Promotion (Occupational)** Con Vocationei Adjustment CARRER CHOICE **Jul. 1966 CLIE: 661 RIE: 808** Selection  $\mathbf{B}$ Aspiration · **Career Awareneas** Career Change **Career Education Gareer Exploration Career Planning** Careters **Employment Opportunities** Occupational Aspiration Occopetional Choice Occupations Personal Interesta Vocational Interests **Vocational Meturity** or D<mark>evolopment</mark><br>| VOCAȚIONAL **UP DEVELOPMENT BT** RT **CARBIR EDUCATION '** Oct. 1971 CIJE: 1.286 RIE: 3.237 A comprehensive educational program that focuses on individual career development, beginning with grade 1 or earlier and continuing through the adult years Education **Aerospace Education Career Choice** Career Exploration Career Plenning Careers Occupational Guidanca **NT** Occupations **Technical Education** 8T **Vocational Development** ŔT **Vocational Education** CAREER EXPLORATION Sep. 1975 **CIJE: 60 RIE: 316** investigating occupational interest areas often through real or simulated job experience - frequently refers to the second phase of career education appropriate for grades 6 through 10 8T Occupational Exploration Vocational Development-**RT Career Choice Career Education Career Planning** Careers Occupational Choice **Occupations** 

**CAREER LADDERS May 197 CIJE: 79 AIE: 203** SN Hierarchy of occupations progression, with training from entry level phaltion f higher levels in the sam occupation Job Ladders Occupational Mobility **Adult Vocationel Education Entry Workers**, **Inservice Etlucation Manpower Vevelopment** Promotion (Occupational) Training or Obfortly USE OCCUPATIONAL CHOICE **CAREER OPPORTUNITIES** Jul. 196 **CIJE: 424** RIE: 613 Opportunities **RT<sup>8</sup>** Career Change **Career Plenning** Careers Demand Occupations **Employment Counselors Employment Opportunities** Job Seerch Methods Recruitment **Sex Vocational Development BT** Carner Origntation USE CAREER PLANNING CARTER PLANNING Jul. 1966  $\pm$  RIE: 1,179 **CIJE: 739\*** RT **Career Orientation** пŤ Planning Career Awereness **Career Change** Career Choice **Career Education Career Exploration Career Opportunities** Careers **Goal Orientation** Guidence Job Search Methods Occupational Choice **RT Vocational Counseling RT Vocational Development CARRIES** Jul. 1966 CIJE: 166 **RIE: 234 Science Careers Occupations** Career Awareness Career Change **NT Career Choice RT Career Education RT Career Exploration Career Opportunities Career Planning** Employment CARCATURES **Jul. 1970** CIJE: 7  $RIE: 3$ Art Expression Characterization **Comics (Publications) Creative Art** Essays . Parody ÁТ Poetry Prose ŔT

 $NT$  = Narrower Term

 $BT = Broader Term$ 

 $RT$   $\star$  Related Term

UF \* Used For

SN = Scope Note (a brief definition telling how the term is used)

### For more information, see  $pp.$   $x + -x$   $y + n$  the <u>Thesaurus</u>.

USE. CARPETING CARRELS **Jul. 1964 CLJE: 27 RIE: 28 Wibrary Equipment** Library Facilities **Study Fecilities-CARTOONS Jul. 1966** CIJE: 75 **RIE: 67** Audiovisual Aids Animation Captions **Childrens Television Color Presentation Comics (Publications)** Films Film Study **Freehend Drawing Illustrations** CASE (GRAMMAR)  $^{\circ}$  Mey 1969 **CIJE: 146 RIE: 55 Linguistic Theory** Form Classes (Languages) Grammar Lenguage Petterns Language Universals **Syntax** Jul. 1966 **CASE ENCORDS CIJE: 60 RIE: 61 Medical Case Histories** Racorde (Forms) **Case Studies Case Studies (Education)** Confidentiel Records **Data Collection Student Records** Apr. 1970 **CASE STUDIES** LCIJE: 767 **RIE: 955** NT Case Studies (Education) Cross Sectional Studies

- 
- **Facility Case Studies** Longitudinal Studies **Evaluation Methods** Research Case Records Clinics Counseling

 $23$ 

Satire

**Short Stories** 

Example 2: Career Development: Use Vocational Development (Look on the following sample Thesaurus page to find this descriptor. You will note that this term is not an official descriptor in the ERIC system and that another term must be used instead. The correct descriptor for example 2 is Vocational Development.)

 $28.$ 

24

త

**CAPITALISM** Oct. 1974 CIJE: 19 RIE: 13 **Social Systems**  $AT$ Communism **RT** Democreav Economics **Government (Administrative** Body) Imperialism Political Science Socialism United States History **CAPITALIZATION (ALPHABETIC) Jul. 1966.** CLJE: 4 RIE: 14 **RT** Composition **Skills** (L terary) Punatuation Sentence Structure Spelling Writing Skills CAPITAL OUTLAY (FOR FIXIID AS-ИM **Jul. 1966 CLJE: 29 RIE: 114 BT** Costs **AT** Capital **Educational Finance** Organization Size (Groups) **CAPTIONS** Dec. 1974 CIJE: 7 RIE: 3 SN Explanatory comments or designations accompanying pictorial illustrations, usually as underlines or overlines **UE** Cutlines **RT** Cartoons Films Illustrations **maliemuol** Layout (Publications) Newspapers Photographe CAROURC (PERSON) **Jul. 1966 CIJE: 29** RIE: 6 87 **Physically Hendicapped**  $RT$ Hendicapped

Health **Physical Cheracteristics** Physical Development

**CARDIOVASCULAR SYSTEM** Jun. 1969  $C I J E: 71$ RIE: 31

- u۴ Circulatory System Vescular System **RT** Anatomy
- **Blood Circulation Heart Rate** Humen Body **Hypertension** Physiology Zoology

**CARRIA AWARDIESS** Feb. 1975 CIJE: 88 **RIE: 629** 

- **RN** Appreciation for and under standing of the veriety of types of careers - often refers to the initial phase of career education appropri- $10 - 10$ the elementary school
- UF Occupational Awareness Vocational Awareness .<br>Vocational Development **BT**
- **AT** Career Choice
- **Career Education Career Planning** Careers
	- Occupations
- **CARGER CHANGE** Jan. 1969 CIJE: 96 **RIE: 121** UE **Employment Change** Job Change Vocational Change Work Change  $\mathbf{a}$ Vocational Development **Career Choice AT Career Opportunities Career Planning** Careers **Employment Opportunities** Job Setisfaction Job Search Methods **Labor Turnover** Occupational Choice Occupational Mobility Promotion (Occupational) **Vocational Adjustment CARBER CHOICE Jul. 1966** CLIE: AA1 **RIE: 806**  $6T$ Selection **RT Aspiration Career Awareness** Career Change **Cereer Education Caveer Exploration Career Plenning** Careers **Employment Opportunities Occupational Aspiration** Occupational Choice **Occupations** Personal Interests Vocational interests **Vocational Maturity Donate** VOCATIONAL use **DEVELOPMENT CARIER IDUCATION** Oct. 1971 CIJE: 1,286 RIE: 3.237 A comprehensive educational program that focuses on individual career development, beginning with grade 1 or earlier and continuing through the adult years **BT Education RT** Aggespace Education Career Awereness 'Camer Choice **Gareer Exploration** Career Planning Garvers Occupational Guidance Odgupations **Technical Education** Vocationei Development Vocational Education CAREER EXPLORATION 5ep. 1975 CIJE: 60 **RIF: 316 SN** Investigating occupational interest areas often through real or simulated job experiance - frequently refers to the sedond phase of career education appropriate for grades 6 through 10 UF Occupational Exploration **Vocational Development BT RT Career Choice Carter Education Career Planning** Carears **Occupational Choice**

**CARNIR LADDERS** May 1971 **CIJE: 79** RIĚ: 203 Hierarchy of occupational progression, with training, from entry lavel position to higher levels in the same occupation up Job Laddate **AT Occupational Mobility RT Adult Voestions! Education ...** *<u>Entry Workers</u>* Inservice Education **Manpower Development** Promotion (Occupational) Training **Careor Objectives USE** OCCUPATIONAL CHOICE **CAREER OPPORTUNITIES** Jul. 1966 **CLIE: 424 RIE: 613**  $B<sub>T</sub>$ Opportunities **RT Cereer Change Career Plenning** Careers Demand Occupations **Employment Counsalors Employment Opportunities** Job Se#rch Methods Recruitment **Vocational Development** x Ovientatia **USE CAREER PLANNING CAREER PLANNING Jul. 1966 CIJE: 739** RIE: 1,179 UF **Career Orientation BT** Plenning RT. **Career Awareness** Career Change <sup>C</sup>Career Choice **Cereer Education Career Exploration Career Opportunities** Careers **Goal Orientation** Guidence **Job Search Methods Occupational Choice Vocational Counseting Vocational Development CARRERS Jul. 1966 CLIB: 186** RIE: 234 **NT Science Careers** Occupations 8T **RT Career Awareness** Career Change **Career Choice Career Education Career Exploration Career Opportunities** Career Planning  $\overline{\mathbf{A}}$ Employment **CARICATURES Jul. 1970** CIJE: 7  $RIS:3$ Art Expression 87 Characterization  $RT'$ **Comics (Publications)** Creative Art Essava Perody Poetry Pro#a **Satire** 

### Feb. 1880 **CARPINIUSS CIJE: 10 RIE: 37 Skilled Workers Building Trades** Cabinetmaking Trade And Industrial Education Woodworking **CARPETING** Aug. 1968 CIJE: 50 **RIE: 41** Carpets Architectural Elements Equipment **Building Meterinis** Flooring Maintenance **Physical Design Needs** Psychological Design **Newto Carpet Layers USE FLOOR LAYERS** use CARPETING **CARRELS Jul. 1966** CIJE: 27 **RIE: 28** Library Equipment Library Facilities **Study Feailities CARTOONS Jul. 1966 CIJE: 75 RIE: 67 Audiovisual Aids Animation** Captions Childrens Television **Color Presentation Comics (Publications) Films** Film Study **Freehand Drawino Illustrations**

 $\bf{B}$ 

**RT** 

UF

**BT** 

**RT** 

Carps

8T

 $BT$ 

**RT** 

**BT** 

**BT** 

**RT** 

**MCRIPTORE** 

CASE (GRAMMAR) **May 1969 CLIE-146 RIE: 55** Linguistic Theory. **RT** Form Classes (Languages) Grammar **Languege Patterns** Language Universals Syntax

- **CASE RECORDS Jul. 1966** CLIE: 60 **RIE: 61 NT** 
	- **Medical Case Histories** Records (Forms) **Case Studies**
	- **Case Studies (Education) Confidential Records Data Collection Student Records**
- **CASE STUDIES** Apr. 1970 **CIJE: 757 RIE: 955 Case Studies (Education) Cross Sectional Studies Facility Case Studies** Longitudinal Studies **BT Evaluation Methods** Research **RT Case Records** Clinica

Counseling

# Sample Page from Thesaurus

**Short Stories** 

 $\mathcal{Z}Q$ 

25

Occupationa

**Vocational Interests** 

**Vocational Maturity** 

# (Look for the descriptor Vocational Development on the following sample page from the Thesaurus.)

 $\ddot{\phantom{a}}$ 

 $\bar{30}$ 

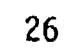

ERIC

### **DSICROTORS**

# Sample Page from Thesaurus

**Medical Vocabulary** 

Linguistic Borrowing

**Sight Vocabulary** 

Word Lists

Adjectives Advorba Definitions Glossaries Glottoghranology **Language Arts** Lexicotoav

**Readebility** 

 $\mathbf{r}$ 

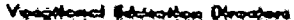

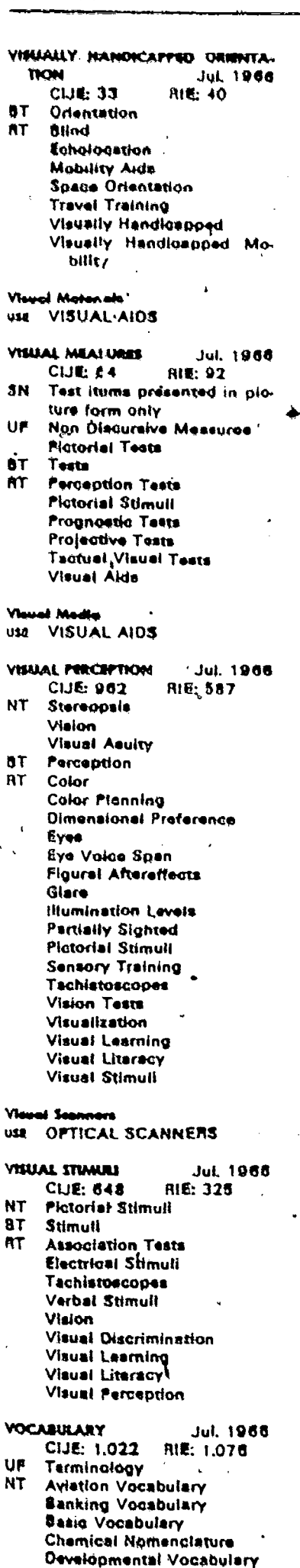

International Trade Vocabu-

**Mathematical Vocabulary** 

lary

Reading **Subject Index Terms** Thesauri Verba Vocebulary Development Vocabulery Skills Word Frequency shulary Building **VOCABULARY**  $015$ **DEVELOPMENT VOCASULARY DEVELOPMENT**  $Jul.19$ **CIJE: 463** RIF- 668 Vocabulary Bullding ue **BT Language Development** RT Developmental Vocabular **Reading Development** Retarded Speech Develo ment<br>Sight Vodubulary Verbal Development Vogebulary **VOCABULARY SKILLS Jul: 196** RIE: 129 CLJE: 85 Language Skills **BT Context Clues** RT Vocabulary **Yoord Incombiac** USE CHORUSES **YOCAL MUSIC** Oct. 196 **CIJE: 82 RIE: 49 SN** Musical compositions wr ten for voices, either so or charus Art Song **NT Choral Music**  $8T$ Music **RT** Choruses **Music Activities Musical Composition Music Education** Music Techniques Opera Singing **VOCATIONAL ADJUSTMENT Jul. 196 RIE: 389 CIJE: 211 Employment Adjustment** UF Job Adjustment Work Adjustment **AT** Adjustment (To Enviro ment **Adjustment Problems Career Change Emotional Adjustment** Employer Employee Ret tignship **Job Enrichment** Job Setisfaction **Occupational Mobility** 

**RT** 

Parsonal Adjustment

**Vocational Counseling** 

Vocational Training Centers

-27

 $\beta$ 

**Vocational Education** 

**Vocational Maturity** 

Skill Obsolescence

Social Adjustment

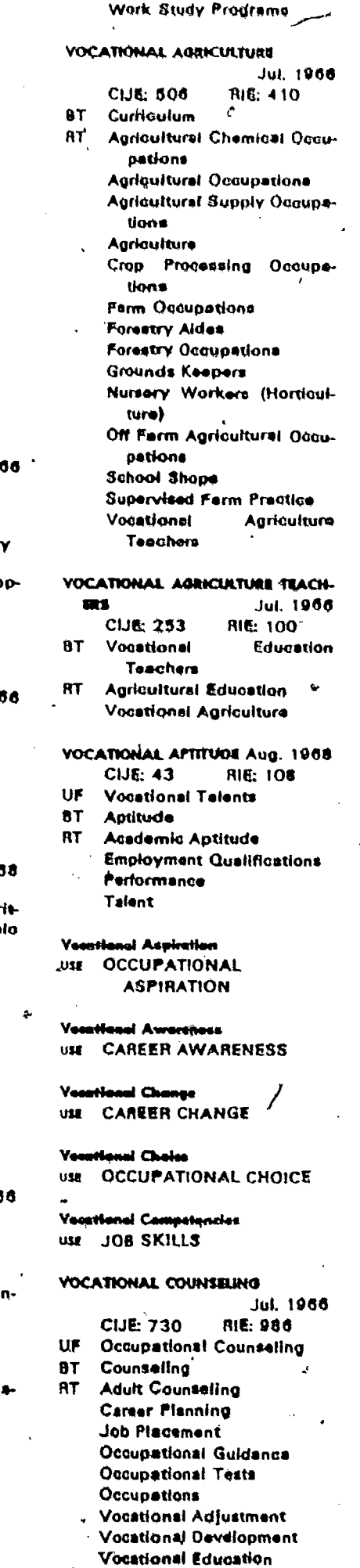

Vocational Interests

Vocational Training Canters

Work Attitudes

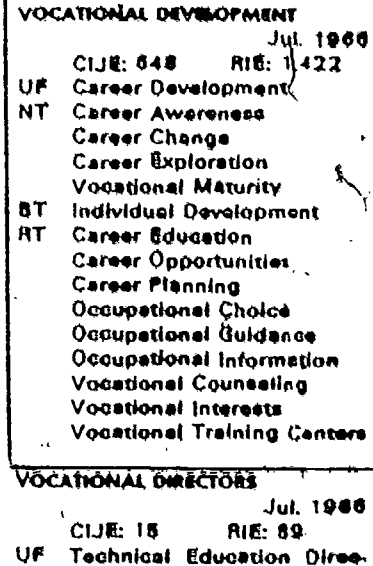

tors Vocational Education Directbra 8T, Administrative Personnel **VOCATIONAL EDUCATION** Jul. 1966

- CIJE: 2,175 **RIE: 5.692** Formal preparation for an **SN** occupation below the beocalaureate degree UF
- Occupational Courses **Occupational Training Vocational Training**
- **NT Adult Vocational Education Agricultural Education Business Education Cooperative Education** Distributive Education, Health Occupations Education
	- Occupational Home Economics
	- **Prevocational Education Technical Education**

Trade And Industrial Education 8T Education

**RT** Apprenticaships **Career Education** Commercial Art **Consumer Education Continuation Education** Cosmetologists **Custodian Training Engineering Education Fluid Power Education Hand Tools Industrial Arts** Industrial Education **Job Training Manpower Öevelopment** Post Secondary Education **Pretechnology Programs** Project Training Methods Semiskilled Workers Servica Workers **Skilled Workers** Technical Institutes Vocational Adjustment<br>Vocational Counseling Vocational Education Teachers **Vocational Interests** 

**Vocational Rehabilitation Vocational Retraining** Vocational Schools **Vocational Training Centers** 

al Education Division VOCATIONAL DIRECTORS ust

4. Locate some copies of the monthly ERIC publication Resources in Education (R1E).

RIE is published monthly, so it's a good idea to examine more than one issue. This way you're sure of getting the latest information.

 $\epsilon$ 

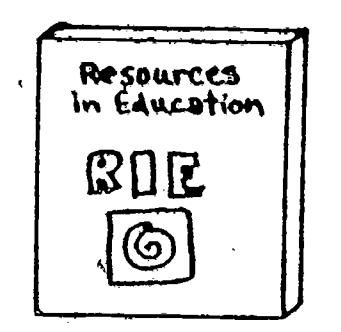

5. Find the "Subject Index" section in the back of a copy of RIE. 6. Find one of the descriptors you chose in Step 3 in the Subject Index. List the ED number for at least one document you find under that descriptor.

(Look at the following sample Subject Index page from RIE. Under the destriptor-Vocational Development you will see a list of titles. An appropriate title-has been selected, and the ED number recorded.) Example: ED 143 817

 $3z$ 

### le Page from RIE.

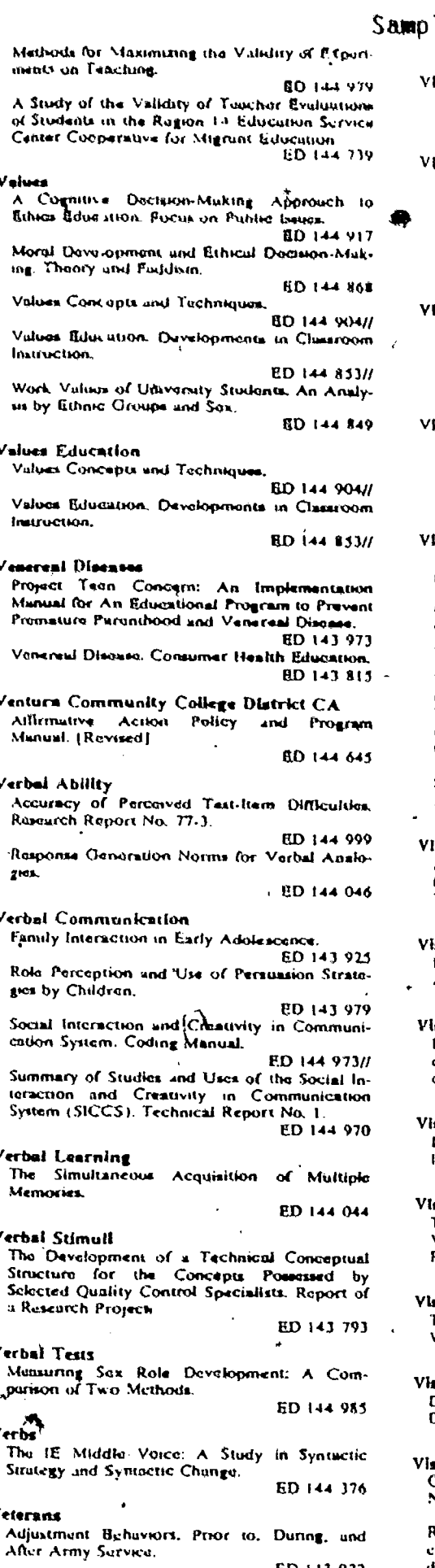

ED 143-937 Vídeo Art Rhetoric of Art and Technology in Latin

America ED 144-132

Video Casseite Systems

A Video (Handbook for Libraries: A Look at What Milwaukee Has Done.

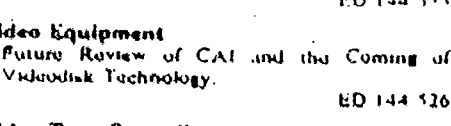

- ldeo Tape Recordings<br>Effucis of Vidaviuped Tustimony on Information Processing and Doctston-Making in Jury Triuls. Final Report.
- ED 144-140 A Video Hundbook for Librarios, A Look at<br>What Milweukee Has Done.
	- BD 144 355
- letnamen Can Discourse Bu Lunguage-Blased: Viet-Can Discourse ou Linguage-Diseau. Viet-<br>namese and Non-Vietnamate Performance on<br>"Blueed" Clore Tosts. Occurronal Papors on Linguistles, No. 1. ED 144 407
- olance An Assthotic Theory of School Vandalism. Discussion Papers 419
- GD 145 036 Monkey See, Monkey Do.
- ED 144 541
- Irginia<br>Alternatives to Contemporary Exploratory Programs. Final Report.
- **BD 143 880** Cortification Regulations for Touchers and<br>Qualifications for Administrative, Supervisory, und Related Instructional Positions. **BD 144-077**
- Regulations Relative to Cortification Endorsements for Principals, Supervisory Personnel, ing Spe<br>tifluates.
- ED 144 924 Standards for Approval of Teacher Preparation Programs in Virginia. ED 144 923
- irginia (Roanoke)
- A Follow-Up of Former Vocational Students<br>from the Roanoke City Public Schools 1975-76. Final Report. ED 143 879
	-
- sual Arts Rhetoric of Art and Technology in Latin America.
	- ED 144 132
- suat Discrimination sum Dimanumatives<br>Ralations Among Symmetry, Asymmetry, Par-<br>ceptual Comprehension of Numerals by Kindorgarten and First Grude Children. ED 144 716
- sual Environment Lighting and the Learning Spaco. OSSC Bul-<br>letin Vol. 21, No. 2.
- ED 144 255
- sual Learning<br>The Effects of the Strength and Number of<br>Visual Mediators in the Lourning Process. Final Report .
- ED 143 998
- sual Literacy<br>The Historic Context for Visual Literacy: Walter Smith and Others. **ED 144 027**
- rually Handicapped<br>Development of Prevocational Truining for .<br>Jeaf/Blind.  $\sim$  $, BD143821$
- sual Perception
- Staphies in Text: A Bibliography. Monograph ED 144 018

Relations Among Symmetry, Asymmetry, Per-<br>ceptual Comprehension of Numerals by Kin-<br>dergarten and First Grade Children. ED 144 716

- Vocabulary
- Driving in Spanish for American Tourists ED 144 367 Type upon Influence of Sentence
- Purpphrose Strategy in Children ED 144-420 The Lutting Properties of Word-Counts.

tional Aptitude Battery: Forms 8, 9, and 10. Final Report 19 December 1975-31 January 1977. **ED 145 000** é. Vocational Counseling Analyzing Methods. A Procedural Guide for<br>the Method Spocialist. Research & Dovelop-<br>ment Serios No. 119-G. Career Planning Sugport System. ED 143 173 Colloquium Sarles on Career Education for **ED 143 790** Educational Opportunities in the United States Army. **BD 143 916** A Quide for Countelor Involvement In Pro-Employment and Placement Activities. ED 143,801 Over Seven Hundred Rallable Sources of Free Career Information for Counselors and Counsaling Psychologists. ED 143 981// **Vocational Development** Analyzing Methods. A Procedural Cluide for the Mathod Specialist. Research & Developmont Serios No. 119-G. Career Plansting Support System. ED 143 873 Career Education through the Church. ED 143 797 Career Preparation Programs for Potential Agribusinessman, Agricultural Agonay Employees, and Agricultural Instructors. Final Report. July 1, 1976-June 30, 1977. ED 143 127 Differences botween Perceived and Desired Caroor Planning Services umong Students at<br>the State University College at Oswego.<br>ED 143 969 Education and Career Development: An Empirical Basis for Policy Formulation. ED 143 789 A Guide for Countelor Involvement in Pre-Employment and Placement Activities. **ED 143 801** Health Occupations. Nursing Assistant. ED 143 779 Meeting the Educational and Occupational<br>Planning Needs of Adults. ED 141 885 ED 143 817 Objectives for Career and Occurrence National Assessment of Educational Progress. ED 143 829 Women and Career Options. Expanding Career Opportunities for Women in Higher Education **ED 144 440** Vocational Education Alternatives to Contemporary Exploratory Progrums. Final Report.

Subject Index

Mandingou-Francuis

A Study of a Compilation and Analysis of Writing Vocabulary in Spanish of Mexicain Adiers

osational Aplitude<br>
Armed Sarvices Vocational Aplitude Battary<br>
(ASVAB) - Gorrelational Analysis, ASVAB<br>
Form 2 Venus ASVAB Porm 5 Flnal Report<br>September 1975-August 1976.

Dovolopment of the Armed Services Vous-

Ruversi Dictionary of Modern Gurman.

Luxluud

Prunch Luxicon ).

loun Children

Vocational Aptitude

 $\overline{\epsilon}_{\mathsf{D}}$  г. нал

(Mundinku-

6D 144 352

**BD 144 393** 

 $RD$  144  $-19$ 

ED 144 996

- ED 143 880 **Bradford School Study** ED 144 189 Culifornia Community College Students: A Brief Profile of Those Enrolled. Particularly in Vocational Education ED 144-628
- Career Education in the Community College An Evolving Concopt.
- ED 144 641 Data Element Dictionary for Vocational Educution.
	- ED 143 842

29

 $3<sub>3</sub>$ 

Find the "Document Resumes" section near the front of a copy of RIE.  $7.$ Locate the ED number you chose in Step 6.

77 - Paul III - Paul II - Paul II - Paul II - Paul II - Paul II - Paul II - Paul II - Paul II - Paul II - Paul

(Look at the following sample Document Resumes page from RIE. . The abstract from ED 143 817 is highlighted,

 $30\,$ 

 $\Im \mathcal{A}$ 

programs, and senters (ROP/Ca) in California<br>reviewed during 1974-73 (The following study of<br>the linpsof of DROVE is the third phase of<br>DROVE, a three-phased, structured, consultant-<br>directed evaluation system designed to effocuveness and efficiency of secondary school district vosailonal education management mation.) Some of the findings presented follow District directors of vocational education rated 91% of their report recommendations is being remonshlet they also rated 78% of their recommandaticities as being implemented or in the largict suportintendents reported positive change oprovement in their district as the result of of mprovement in one owners and control of education coordinators reported change in their with that DROVE should be continued, as the DROVE process is a vehicle for improvement vocational education program munagement and a source of valuable information for State and Federal decisionmakers. Additional inform tion on DROVE is appended to this report (BL)

ED 143 814  $06$ CB 012 200 nie a waren it. And Others<br>Corvor Education in Higher Education, Au Infe

arwei<br>Alma Mandad, Muine Univ., Orono. Coll. of Education.

Spons Agency-Office of Education (DHBW), Winhington, D.C.

Onint-300-76-0338

- Note-191p.<br>EDRS Price MF-50.83 HC-\$10.03 Plus Posts utaga.<br>Colloga Descriptors-"Career Sduantion, Taschers, Curriculum Development, Egiuca-<br>tional Objectives, Paculty Development,<br>"Fused Curriculum, Higher Education, "Inser-Davelopment,<br>IGRUOS, "Ineirvice Tascher Education, Instructional Materi-Jusy Education, Program Descriptions, Units of
- Sruitv Identifiers->Humon College ME, University of Maine

This document was designed to provide a vehiclo for educators in postsecondary institutions to (1) develop a philosophical position regarding the dartier education concept,  $(2)$  consider **The** philosophical implications of career education as related to curriculum reform in institutions of relating the contant of curriculum to the needs of students enrolled in postpecondary institutions.<br>The major pertion of this document is comprised of instructional units which represent faculty and administrative efforts to influe career education concepts at the postsecondary level, using two schools as examples-University of Maine and ion Collage. Sixteen sample units (University of Maine) intended for use in the areas of educa tion and human development and nine sample units (Husson College) intended for use in business education and business administration are introduction, unit goals, unit objectives, learning activities, renources, evaluation, and time constructure, as required by the model used by staff chapter (10, pages) illustrates the approach<br>developed to train faculty and staff in the (TA)

### ED 143 815

ి

rreal Dimense, Communer Hondik Educatio Arkansas Univ., Fayetteville, Cooperative Exteniton Service,

CE 012 253

Spons Agency---Department of Agriculture,<br>Washington, D.C.<br>Bureau No., B-5.9

Note-24p.<br>EDRS Price MF-50.83 HC-31.67 Plus Po alaga

Descriptors-Adult Education, Community Edu-"Houth Education, Hygiene, Parent Education, Tronun aussenam, 1991<br>Preventive Medicina, Program<br>Resuurce Materials, Socondary Venerest Diseases

Designed to be used by health educators when **Teachin** ig youths and their parents about the control of veneral disease (syphilis and gonorrhea), this booklet includes the following: (1) a twopage teaching plan consisting of objectives for

### Sample Page from RIE

both youths and adults along with noted just master, methods (including titles of films and printed materials), procedure, target audionos, ninourous (persons and nuturials), and follow-up and evaluation; (2) a brief outline for a youth program about venerest disease (VD) control covering potential audience groups, lecture to hand out, and suggested evaluation methods; (3) a brief outline for a VD control program for young and middle-aged udults covering potential urget groups, presentation topics, and film, (4) other programs and hints on how to reach youth on the topic of VO; (3) brief descriptions of five recommended flims; (6) a listing of recommended printed materials, the numericand solitons of their source, and the intended target audionco; (7) fifty questions and snewors about VD control: and (\$) six pages of content on syphilis and effects, detection methods, transment, most screening and/or treatment contact, (BM)

### **ED 143 816**

CR 012 294 General Business (or Economic Awa a. Cun riculum Guida.

District of Columbia Public Schools, Washington, D.C. Dapt. of Career Development,<br>Pub Date 77

Note-y161p., Pages 82 and 83 (containing a cross-term purcie) were copyrighted and there-<br>fore removed ; They are not included in the **nousnige** 

### EDRS Price MF-50.83 HC-58.69 Plus Postage

Descriptors- "Behavioral Objectives, "Business Education, Business Subjects, Consumer Boonomeos, "Consumer Education, Curriculum Guides, "Daily Living Skills, "Learning Activi-<br>Use, Money Management, Secondary Education, Skill Development

Designed to assist secondary teachers of dent objectives, content, and activities as a point of departure for teaching general business particularly, as it relates to economic awareness. Eleven matructional units are included: Busine All Around Us; Finding Information; Career Exploration; Money; Planning and Spending Income; Banking Services; Investment Opportunities; Taxes, Insurance, Filing information, Eltirenship, Lagal Relations, and Government Regula-<br>tions; and Using Communication, Transportation, and Travel. In addition to the specific objectives. related content, and suggested student activities (which are presented in a three-column format), each unit includes overall objectives and a suggested vocabulary Brief information on job famidiovisual and can be a bibliography of substitution of the materials are appended. (SH)

### ED 143 817 CR 012 121

Medel to Implement Career Edu Robbinsdale Independent School District 281, Minn.

Note-24p.; For related documents see CE 012<br>321-323 ; Best copy available<br>EDRS Price MF-50.83 HC-81.67 Plus Pestage.

Descriptors-Carser Awareness, "Carser Educa-<br>tion, Carser Exploration, Carser Opportunities,

Career Planning, Cluster Grouping, "Models,<br>Occupational Choice, "Program Development, "Vocational Development, Vocational Interests

A brief discussion of a school/life model of  $\frac{1}{2}$ elimination of curriculum overlap, consistent evolution and integration of the career education concept, and understanding and continunication with participating staff, is presented in this document. Eight elements are listed representing the main factors considered in theories of career development and education: (1) Self awareness (2) educational awareness, (3) career awareness (4) economic awateness, (5) decisionmaking, (6) computency/skill awareness, (7) employment skills, and (8) arritudes and appreciations. The following four areas designed as "clusters" also contained as a guide for using the world of work with the eight alements: Community clusters (e.g., business/manufacturing/construc-<br>tion); USOE 15 occupational elusters; subject matter elustering (math, science, social studies,<br>etc.), and personal clustering (emphasizes the individual's capacities, interests, and opportunities). Appendixes comprise the major portion of this<br>manual. "Career Education; A Practical Ap-

### Document Resumes

prouch," by C. Helling, is appended to add dimension to the modul overview. Additional appendixos include basic tuncts of cargor education dafinitions of the eight gareer education also ments, and clustering concept examples (iii)

**ED TAJ 818**  $\Delta \theta$ **CENT DELL** Mallin County Career Education, K-Adult, Teacher's Instructional Manual for Evrip his-<br>Teacher's Instructional Manual for Evrip his-

West Virginia State Dept. of fiducation, Charleston.

Spons Agensy---Office of Education (DHEW),<br>Washington, D.C.<br>Note---283p., For a related document see CE 012

EDRS Price MF-50.83 HC-\$15.39 Plus Prinage.

Corriculum Quides, Grada 1, Grada 2, Grada<br>3, Kindergarton, "Laarning Activities, Motive-<br>100 Techniques, Occupational Clusters, Prima-Sciucation, Resource Materials, Toucher ry - Boucainne, 1992.<br>Daveloped Materials

Identifiers-Wost Virginia, West Virginia (Muson County)

The first of a three-volume set, this careur education instructional manual for grades K-3 was<br>developed primarily by taschars. The broad goals of the teaching units are to provide each student with an awareness of the various career fields in the world of work and to instill in each individual the worthliness of work. Based on fiftion occupa-<br>tional chusters, these units are intended as guides<br>or references and not as restricted entities. To aid the teacher in the munual's use, the following mentod: the teacher's function, the objectives, the unit method in presenting occupational information, suggested steps in developing a unit plan. evaluation, and correlation of subject arong. The teaching units are then presented by grade lovel; two units are included specifically for the carly childhood level, eight units for grade. I, eight units for grade 2, and soven units for grade 3. The units follow the same general format by first presenting the instructional objectives, and then the motivational and correlational techniques. descriptions of the activities, predicted outcomes and evaluation strategies, and resources for each unit activity. A compiled list of resources is found at the end of each unit. Other additional information, such as sample field trip permission forme and instructions for specific activities, are included in the last segment of this document, (BM)

ED 143 819  $\Omega$ R CE 012 345 Mason County Career Education, K-Adult. Vol. II, Teacher's Instructional Manual for Upper Elementary Education, 4-6.

West Virginia State Dapt. of Education, Charleston.

Spons Agency-Office of Education (DHEW), Washington, D.C.<br>Note-224p.; For a related document see CE 012

344-346

- EDRS Price MF-S0.83 HC-\$11.37 Plus Postage. Descriptors-"Schavioral Objectives, "Career Guides, Elementary School Curriculum, Grade 4. Grade 5. Grade 6. Intermediate Grades."<br>Learning Activities, Motivation Techniques, Occupational Clusters, Resource Materials,<br>Teacher Developed Materials,<br>Identifiers-West Virginia, West Virginia Mason
- County)

The second of a three-volume set, this career education instructional manual for grades 4-6 was of the teaching units are to provide each student with an awareness of the verious career fields in the world of work and to instill in each individual the worthiness of work. Based on fifteen occupational clusters, these units are intended as guides<br>or references and not as restricted entities. To aid the teacher in the manual's use, the following topics are discussed before the teaching units are presented: the teacher's function, the objectives,<br>the unit method in presenting occupational information, suggested stops in developing a unit plan, evaluation, and correlation of subject areas. . п., teaching units are then presented by grade lovel six units for grade 5, and five units for grade 6.<br>The units follow the same general format by first<br>presenting the instructional objectives for each

### Road the resume. 8.

It provides information about the author, title, date published, and length, and an abstract explaining.the document's contents.

Mime im MI <sup>I</sup> L re

4

\_

(Look back at the Resume for ED 143 817 on the previous page.)

As you read the resume, you will note that the document was written by an Independent School District and describes a school/life model of career development.

9. If you want to read the entire document, locate it by ED number in the ERIC microfiche collection.

Each ERIC document has its own ED number. The microfiche are filed according to this number.

If you want to find other documents, go back to Step 4 and find another ED number.

Other data'bases, such as Psychological Abstracts or AIM/ARM, can be searched in a similar fashion. They may use different kinds of Thesauri or descriptors, but the basic procedure is still the same.

The following pages summarize the method for designing a manual search strategy using ERIC materials.

 $-32$ 

 $\beta6$
### Designing a Manual Search Strategy Using ERIC Materials

1. State your search question. Ideas or models for planning and designing a Career Development program involving the school and *community* 

 $2.$ Locate the Thesaurus of ERIC descriptors.

3. Using the list of descriptors in the Thesaurus, identify at least two descriptors to use in searching your topic.

#### Career Education

Vocational Development

Locate some copies of the monthly ERIC publication Resources in 4. Education  $(RIE)$ .

Find the "Subject Index" section in the back of a copy of RIE. 5.

Find one of the descriptors you chose in Step 3 in the Subject 6. Index. List the ED number for at least one document you found under that descriptor.

#### ED-143 817

7. Find the "Document Resumes" section near the front of a copy of RIE. Locate the ED number you chose in Step 6.

 $8$ . Read the resume. It provides information about the author(s), title, date published, and length, and an abstract explaining the document's contents.

9. If you want to read the entire document, locate it by ED number in the ERIC microfiche collection. If you want to find more documents, go back to Step 4 and find another ED number.

#### Data Base Comprehension Check

1. The first thing to do when using a data base is 2. Computer searching and manual searching are similar in the following waY: **OLIVIAL** 3. Indexing terms used in the ERIC system, called descriptors, are found in the  $\qquad \qquad$ 4. You should use a minimum of \_\_\_\_\_ descriptors in searching the ERIC system. 5. Resources in Education (RIE) is published \_\_\_\_\_\_\_time(s) a year, 6. A resume for each ERIC document is found in 7. To make them easy to locate, ERIC documents are filed by 8. A small piece of microfilm containing photographed printed pages is called a  $\qquad \qquad \qquad$ 9. ERIC documents can be obtained in two forms: and A.

Number correct:  $\frac{9}{38}$ 

Name

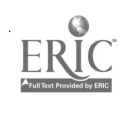

#### Using Human Resources  $\mathsf{C}$ .

You are now familiar with several nonhuman resources, including computerized data bases, and thus have come a long way toward completing the first step, the "Resource" part, of the RIM: This first step has one more component: human resources.

Human resources are, of course, harder to quantify, because each of you will know individuals from different communities with different'sets of qualifications. If you are like Patsy Prestige, You may overlook some very valuable information sources that are close to home. This list should set you 'thinking about the people you know tn a different light.

Outstde experts. These "big name" people may not be near you, and may be too expensive .for your budget, but there are inexpensive ways to profit from their expertise. Perhaps you'can call or write to them, and they can refer you to someone closer to home, or tell you if they have trained someone in your area. Or maybe you can attend a pre- or postconvention workshop they are offering.

Colleagues. Consider the people you have worked with in the past or are working with now. Besides their formal training, think about special. experiences they have had such as travel or unusual summier jobs that might be useful to your needs.

Students. Their school projects, extracurricular activities and hobbies may make them very knowledgeable in a particular area. They can be resource people or be a means of alerting you to other resources,

Community members. Check on the Chamber of Commerce, service organizations, business associations, public relations departments of companies, distributive education programs and community referral agencies. In addition to groups, think in terms of individuals, such as parents or

35

senior citizens.

Professional association members. The state level is a good place to start. Finding a speaker or presenter at this level can often save money. Again, look for pre- and postworkshops tacked onto regular conventions.

But just thinking of good human resources is not enough. Just as you can learn to search a data base-or a card catalogue, you can learn to make t. the best use of a human resource. Of course, each situation is different. But some ideas apply almost any time you.use a human resource. Read the following suggestions. (Perhaps'you can add some of your own as well.) Then you will have a chance to practice using them.

1. Set up a time in advance to discuss your question. Whether'you are asking a student to speak at a meeting or asking a professional to do . a 3-day workshop, you need the person's undivided attention. Give him/her a chance to arrange it for you. Ask the person, "When would be a convenient.time for us to talk?"

2. Let people know what you plan, to discuss. That way they have time to collect ideas and materials before the interview.

3. Arrange time limits and stick to them. If you know you have only 15 minutes, you can try to obtain your information quickly without imposing. If the person can spend an hour with you, you won't need to feel so rushed.

4. Ask for other resources. When people have told you as much as they can, ask for sugge'stions about other peopie, books, or items of interest to you. Ask, "Could you suggest some other helpful resources?"

5. Know what you want to find out. Have a few specific questions ready before the interview. Even if Anformants are expert in their field, where  $\sim$ . ;1 they don't know what YOU need to find out until YOU tell them.

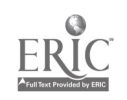

36

40

 $\mathbf{43}$ 

41,

Know about the person's background. Before the interview, find out about specific areas of expertise--what the person has done, what s/he is interested in--especially as it relates' to youn needs.

7. Have interviewees suggest topics or questions. They may be able to point out aspects you,have,not thought of: Ask, ."Do you have suggestions or ideas that we might use?"

8. Ask some open-ended questions. If you ask, "Are you in favor of competency-based training programs?" all you will hear is "Yes" or "No." Try instead, "What use have you made of competency-based training programs in your setting?"

9. Pose a hypothetical question. Suggest, "Suppose there were no time constraints..." or "If you were in charge of this situation, what would you do?" This may lead to interesting ideas you would not have thought of otherwise.

10. Ask the interviewee to prioritize. Say, "Which of the ideas we have discussed seem most important or useful?" Then you can compare priorities and discuss the differences.

11. Use a tape recorder or take brief notes. If you do the latter, be sure to fill in more detail immediately after the interview.

12. Conclude by summarizing the main points. This clarifies what has been said. Say, "I believe we have covered these points...."  $\cdot$   $\cdot$   $\cdot$   $\cdot$  13. Use the telephone. Many people are reluctant to conduct interviews by phone, but a study carried out by the Survey Research Center does not justify such reluctance. Researchers found that "personal and telephone Interviews are comparable" in the amount of information conveyed, except possibly on private or socially undesirable topics. They  $\blacksquare$ conclude that, "In view of the lower costs and only slight decreases in

response rates, the use of the telephone as an interview method seems a viable alternative to personal interviewing" (Henson, Roth, & Cannell, 1974).

Perhaps the best way to show you why these ideas are important is through a small demonstration. Then you will have a chance to try them. out yourself. Your facilitator will provide the instructions for this activity.

12

",4,1

### Interviewer Rating Sheet

Put a check in the appropriate column to "rate your partner's performance on each of the following items:

11) **11** 

Rating Scale

### Rating Scale

 $3$  = very good

 $2^*$  = acceptable

ERIC

 $1$  = needs improvement

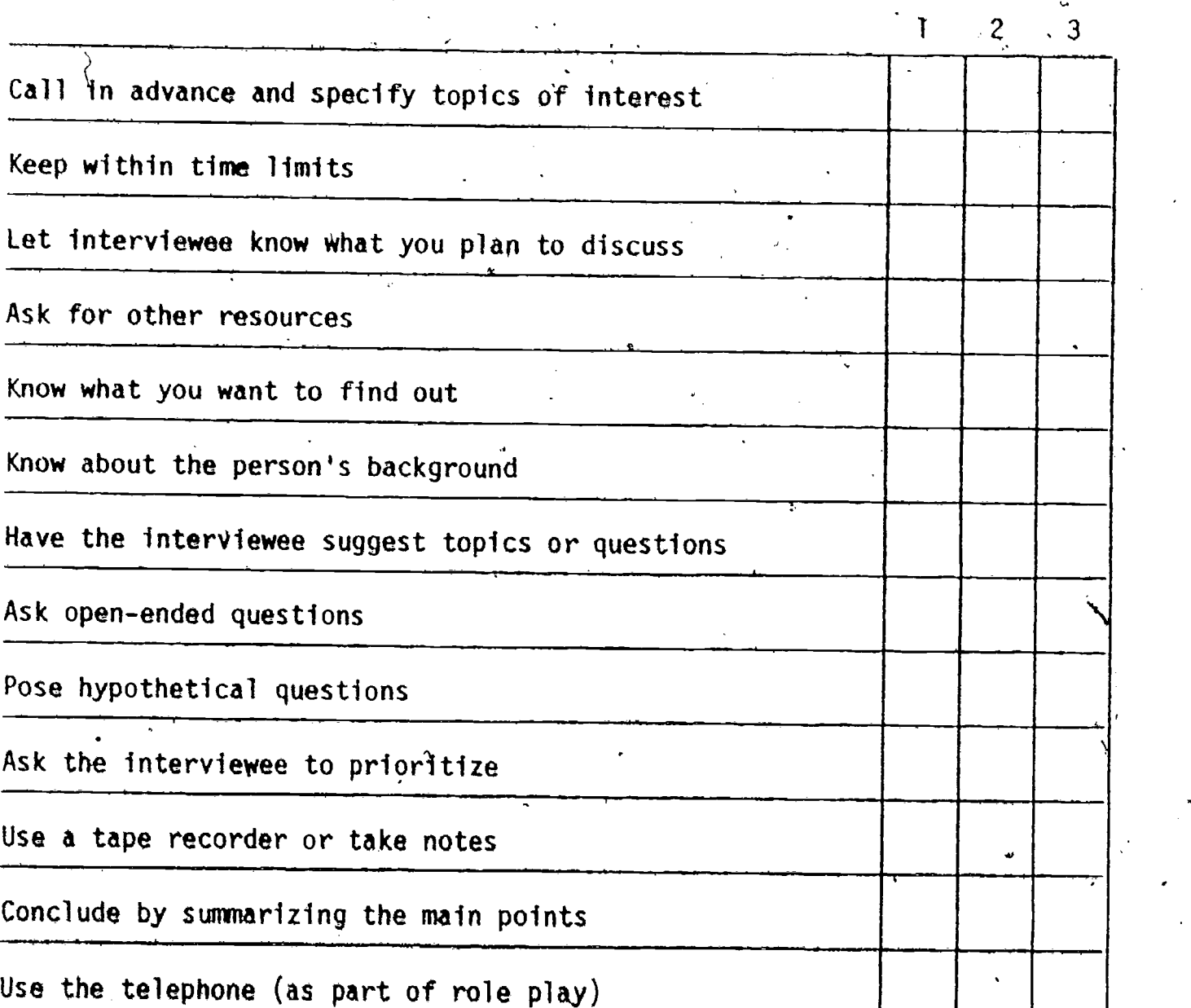

Total

39

### Discussion Questions

1. As interviewer, what did you find most difficult? Can you think of ways to make it easier next time?

2. As interviewer, what suggestions or ideas did you find most helpful?

%Naga.

3. What things would you change about the interview you conducted if you had it to do over?

 $\sim$ 4. As interviewee, what did you find out that will belp you next time you interview someone?

 $44$ 

40

فأدبر

### Step 2. Evaluating and Choosing Resources

So far you have become a good Roger Resource. You are familiar with quite a few resources, human and nonhuman, which you can use to fill particular needs. But now you are ready to help the committee take the next step: evaluating different resources, comparing their advantages and disadvantages, and selecting ones to help meet your unique needs.

Here is a list of factors which should be considered when judging the worth of resources for your own purposes. Not all of them apply to any one resource. Further, no factor is inherently good or bad. It must be examined within the context of your setting. When evaluating a resource, decide whether each relevant factor is an advantage or a disadvantage. For example, cost is an advantage when a resource is inexpensive or fits into your budget.  $\sqrt[n]{1}$  it is a disadvantage if the resource is expensive and your budget is low.

#### Factors to Consider in Evaluating Resources

- a. accessibility (including time to obtain)
- b. cost

c. how current

d. racial, sexual, ethnic, religious, or age perspective

e. grade, reading and/or comprehension level

f. intended audience

g. skill required to use

h. permanence or re-usability

i. equipment needed to use

j. soundness of theoretical base

k. flexibility, adaptability

1. responsiveness to future trends

m. authoritativeness/validity

n. instructional approach

An easy way to apply these evaluative factors is to make two lists, as shown below.

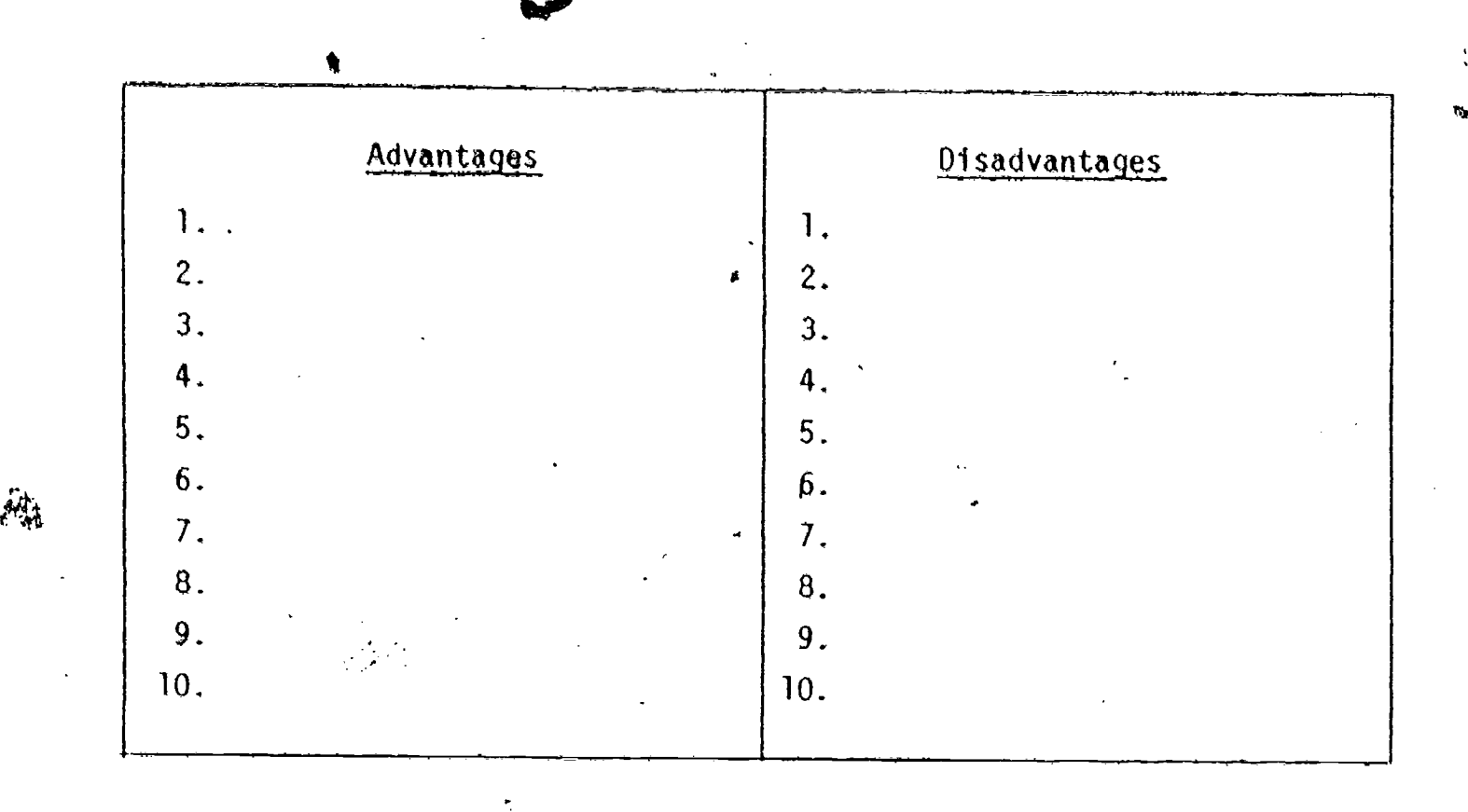

To give you practice in evaluating and choosing resources, let's go back to the committee,described earlier. From the way the first meeting went, it sounds as if they could peally use some help! In order for you to select resources that will be suitable to the committee's needs, you need to have some more information about their situation. (This information is modeled after a real city in the central part of the country that we will call Midville.)

This committee's task is to improve the level of career guidance in the Midville schools and community. The members have no particular time constraints, and they have a budget of approximately \$800 for next year. Midville, a town of 3,500 residents, is a rural community with quite a bit of truck farming. It also has several good-sized industries: a recreational vehicles manufacturer and a few construction and building materials companies. The population is mostly Caucasian, and the people are strongly religious and fairly conservative. These attitudes affect many town council and School Board policies

and decisions., The Historical Society and the Chamber of Commerce are two of the many active civic groups. Despite its conservative tendencies, Midville is located in a highgrowth area and has an excellent tax base.

 $\mathbf{G}$ 

There are two elementary.schools and a consolidated' middle/high school which is already expanding its facilities. The classrooms are medern 'and well equipped. The existing resource room has a good selection of A-V equip-. ment. About half the senior class is in college preparatory courses; the other half takes classes in homemaking, welding, graphic arts, and other vocational-technical areas.

This vignette provides the background for your consideration of some of the resources that you and others have brought to this workshop. You will evaluate each one in turn, then list them in the order of their suitability for use by Midville's committee. Your facilitator will give you further instructions.

a

43

ダツ

ERIC

### Resource Evaluation Form

Resource name

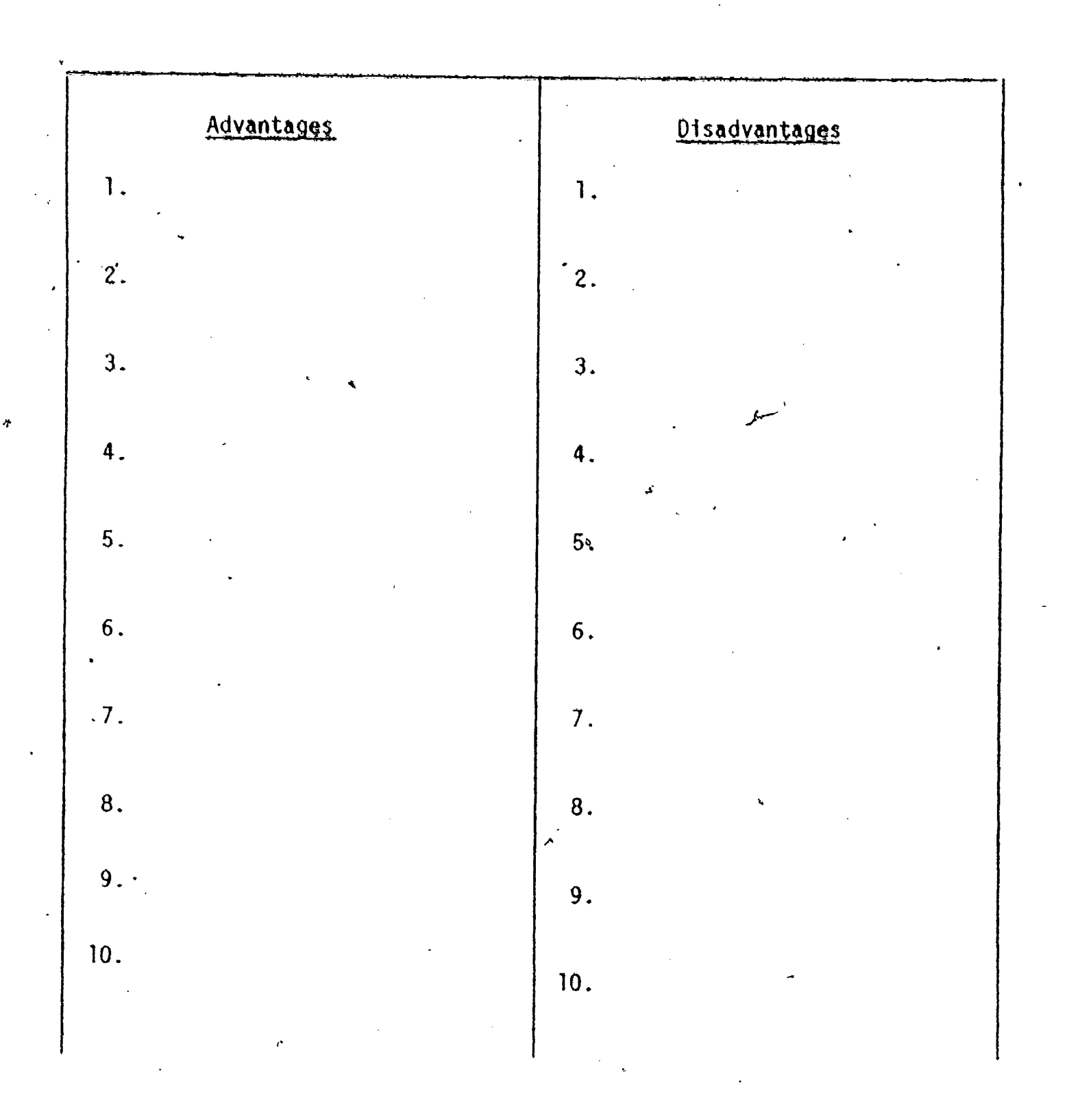

44  $\mathcal{A}8$ 

ERÍC

### Resource Evaluation Form

 $\mathbf{J}_\mathrm{c}$ 

Resource name

Advantages Disadvantages  $\mathbf{r}$  $\mathbf{I}$ .  $\mathbf{1}$ .  $2.$  $2.$  $3.$  $3.$  $\mathbf{v}$  $\mathbf{r}$  $\ddot{4}$ .  $\ddot{4}$ .  $5.$ 5. 6. 6.  $7.$  $7.$  $\overline{\mathbf{8}}$ . 8. 9.  $9.$ 10.  $10.$ 

 $45 - 49$ 

 $\gamma$ 

### Resource Evaluation Form

Resource name

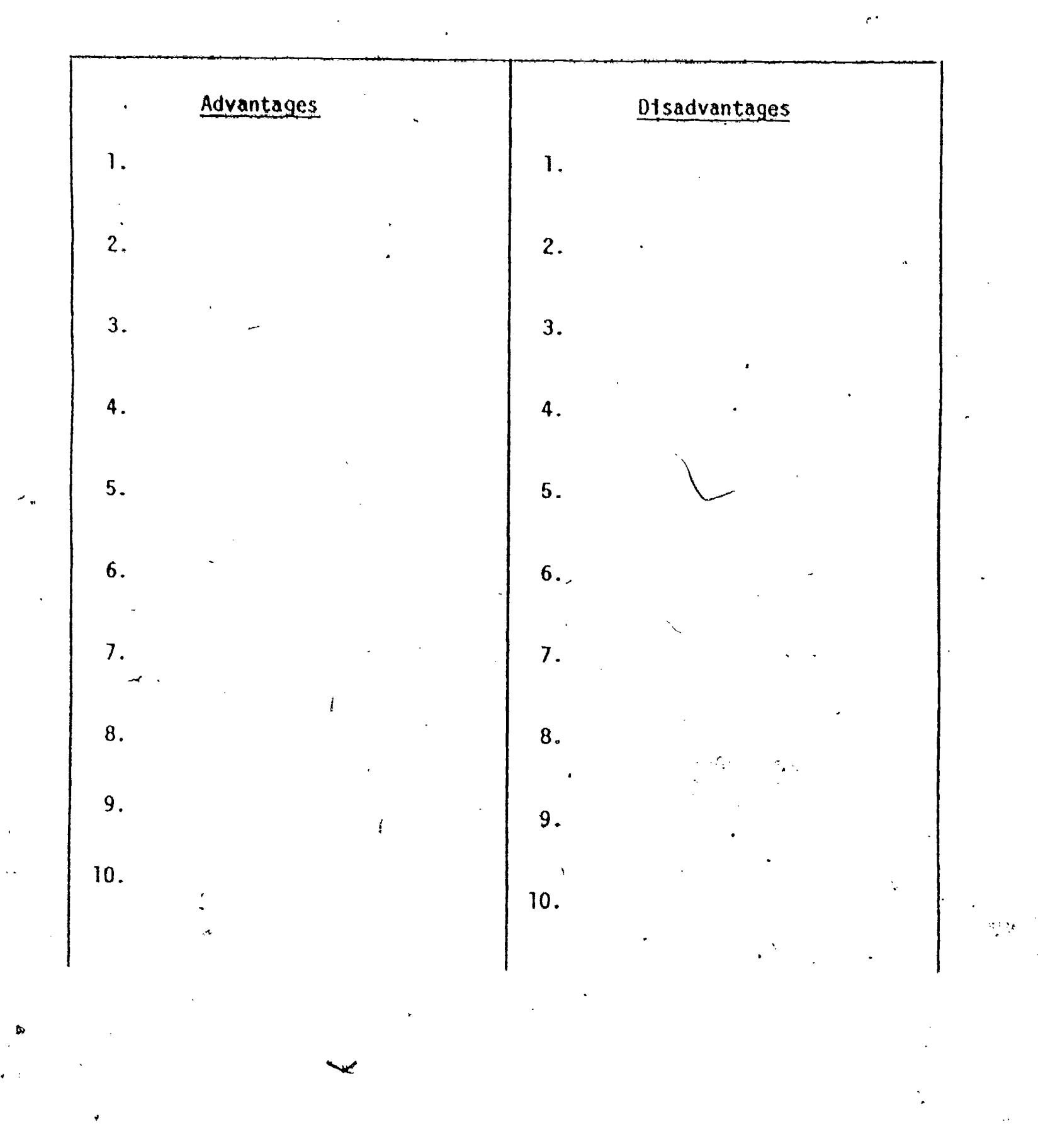

46

 $5\theta$ 

ý.

### Step 3. Planning for Action

We have come a long way since that first committee meeting. We have shown Patsy Prestige that she can find many useful resources without traveling around the world to do it. Roger Resource has discovered that he can save time and energy by selectively evaluating resources, instead of getting turned on to everything in sight. And Eunice has almost run out of excuses; perhaps she is beginning to feel that the task isn't so hopeless after all.

But what about Johnny Journal? We still need to take one more step, and show him how to put to use some of the many,resources he is so fond of describing.

Sometimes a resource has to be adapted before it can be implemented -successfully. For example, in the professional resource library you might find a 3-day modular workshop on just the subject you have in mind-but you have only two inservice days available.' Don't put it back on the shelf! By rearranging the time schedule, leaving out some activities, and perhaps shortening others, you can probably tailor it to fit your needs perfectly.

Even when a resource seems ideally suited to your needs, just  $\tilde{ }$  acquiring it is not enough. Suppose, for instance, that some of the teachers want to learn about small group techniques that can be used in the classroom, and you have found an excellent book on the subject.- Don't just tell them about it and leave it in the library. You might take a 4. few minutes at a faculty meeting to share some ideas In the book and lend it to someone who shows interest. Or, arrange a small consultation session with interested teachers and make them aware of some techniques they

47 .

 $5<sub>J</sub>$ 

might try. Or enter the classroom of an interefted teacher and demonstrate some of the ideas.

Whether you adapt a resource or implement it "as is," you need to consider briefly just what the use of your particular choice will entail in staff time, facilities, student time, orientation, and a host of other possible considerations.

In filling out your Resource Action Plan Guide, consider technical details (like signing up for the auditorium and finding a projector that works) as well as larger issues (like getting administrative support and funding if necessary). For practice, use the form on the following page  $\overline{a}$ to help the Career Development Committee implement some res'ources you selected for them in the previous exercise. Your facilitator will provide the instructions for the activity.

48

52

I.

2A4:.

## Resource Action Plan Guide

 $\pmb{\theta}^\star$ 

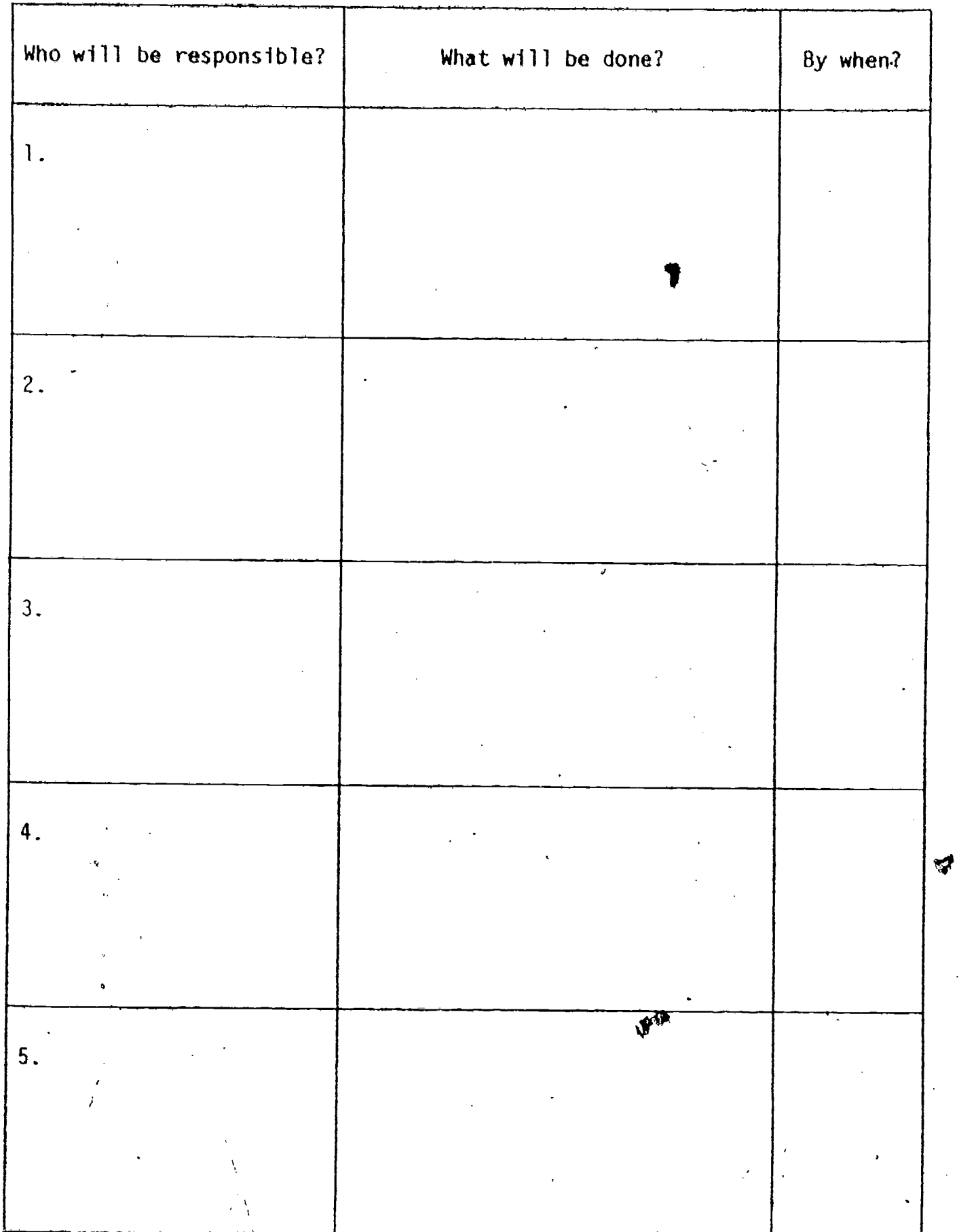

 $\mathcal{J}$ 

ER

 $53\,$ 

#### Iv. CUSTOMIZING THE "RIM" (SUMMARY AND APPLICATION)

Using the example of the unresourceful Career Development Committee, you have now worked through all three steps of the RIK. You have exa mined a large number of resources, both human and nonhuman, and acquired specific skills in using some of them. You have evaluated different resources and practiced choosing ones appropriate to a particular setting. And you have made a sample action plan. Hopefully many of your feelings of uncertainty have been resolvgd in the process, and you are beginning to think of yourself as one who can be truly resource resourceful.

The real test comes, of course, when you begin to apply what you have learned in your own setting. And now's the time to give it a try. Your final exercise will be  $\sharp \sigma$  "customize" the RIM--to work through all the steps using a situation from your own experience--one that you can really .deal with when you return home.

Begin by clarifying in your mind a problem or area of need for which you require resources. Write ft heye:'

Now, back to the three steps of the RIM.

1. Consider available resources.

rou should now have a number of options to choose from. You may wish NN, September 1988 to refer to the Current Resource Inventory you completed earlier (p. 14). Select-three that seem potentially useful and write them below:

 $\mathbf{1}$ .  $2.$ 3. ል Υ <sup>50</sup> 54

2. Evaluate your resources and choose appropriate one(s).

or"

 $\frac{55}{51}$ 

If you need to, look back to page 41 to refresh your memory about the list of evaluative criteria. Then turn back to this page and use the following forms to evaluate your choices.

# Resource Evaluation Form

Å

Resource name

 $\mathbf{a}$ 

Name

4

ERIC

 $\begin{picture}(120,15) \put(0,0){\vector(1,0){15}} \put(15,0){\vector(1,0){15}} \put(15,0){\vector(1,0){15}} \put(15,0){\vector(1,0){15}} \put(15,0){\vector(1,0){15}} \put(15,0){\vector(1,0){15}} \put(15,0){\vector(1,0){15}} \put(15,0){\vector(1,0){15}} \put(15,0){\vector(1,0){15}} \put(15,0){\vector(1,0){15}} \put(15,0){\vector(1,0){15}} \put(15,0){\vector($  $\epsilon$ 

 $\bullet$ 

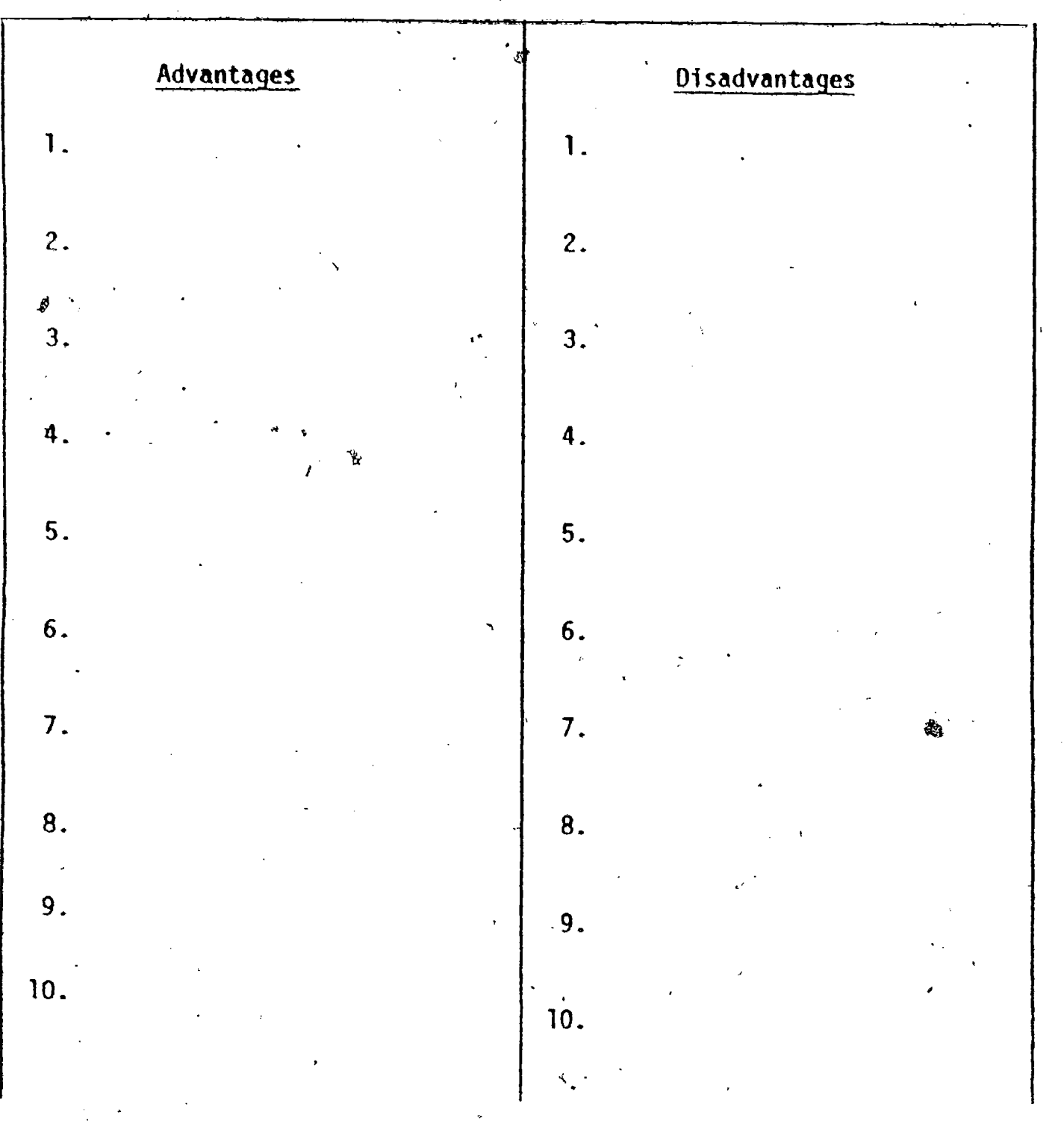

 $56\,$ 

Name .

ERIC

# Resource Evaluation Form

-Resource name

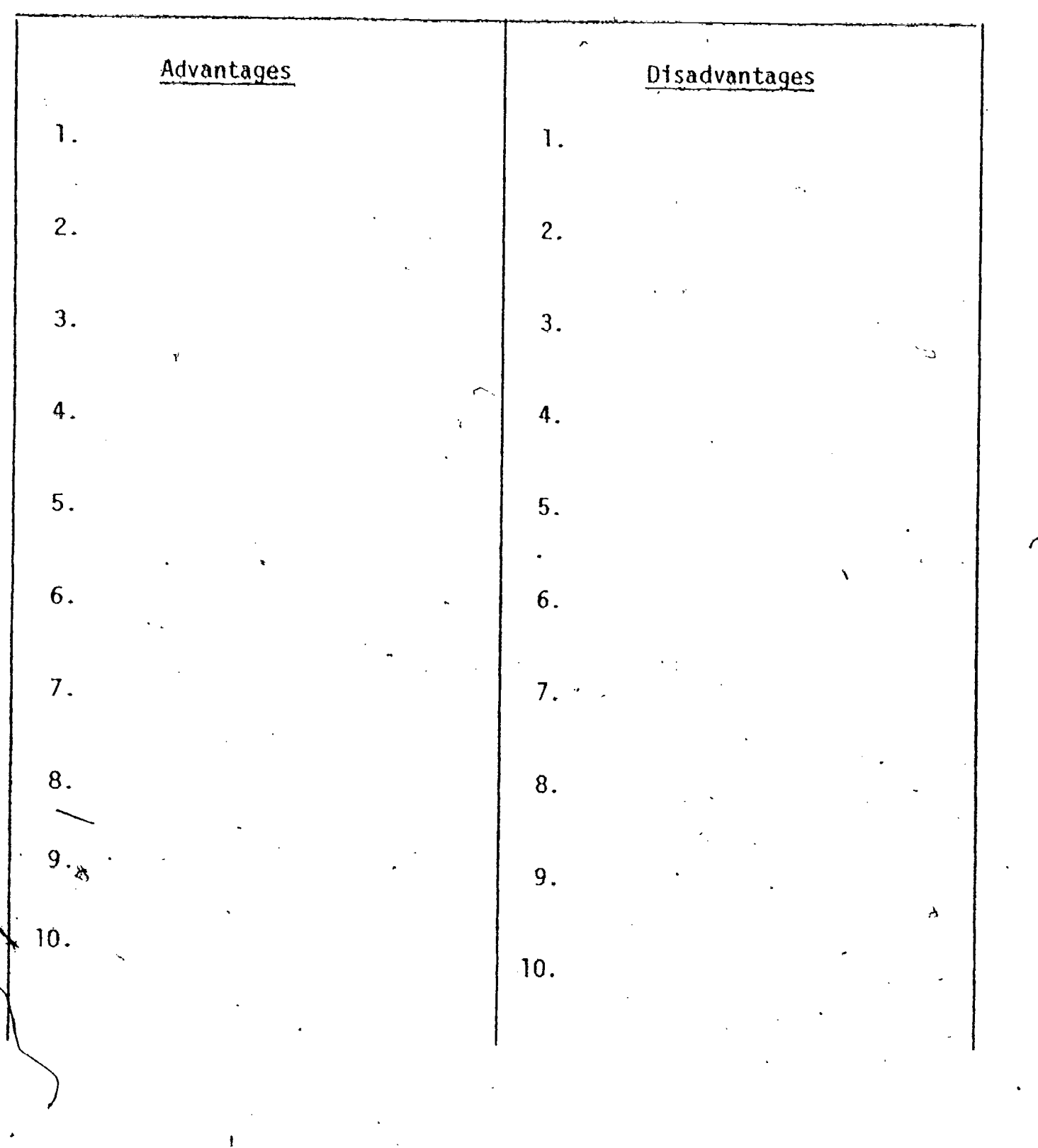

 $\frac{1}{53}57$ 

 $\zeta$ 

### Resource Evaluation Form

 $\overline{\phantom{a}}$ 

Resource name

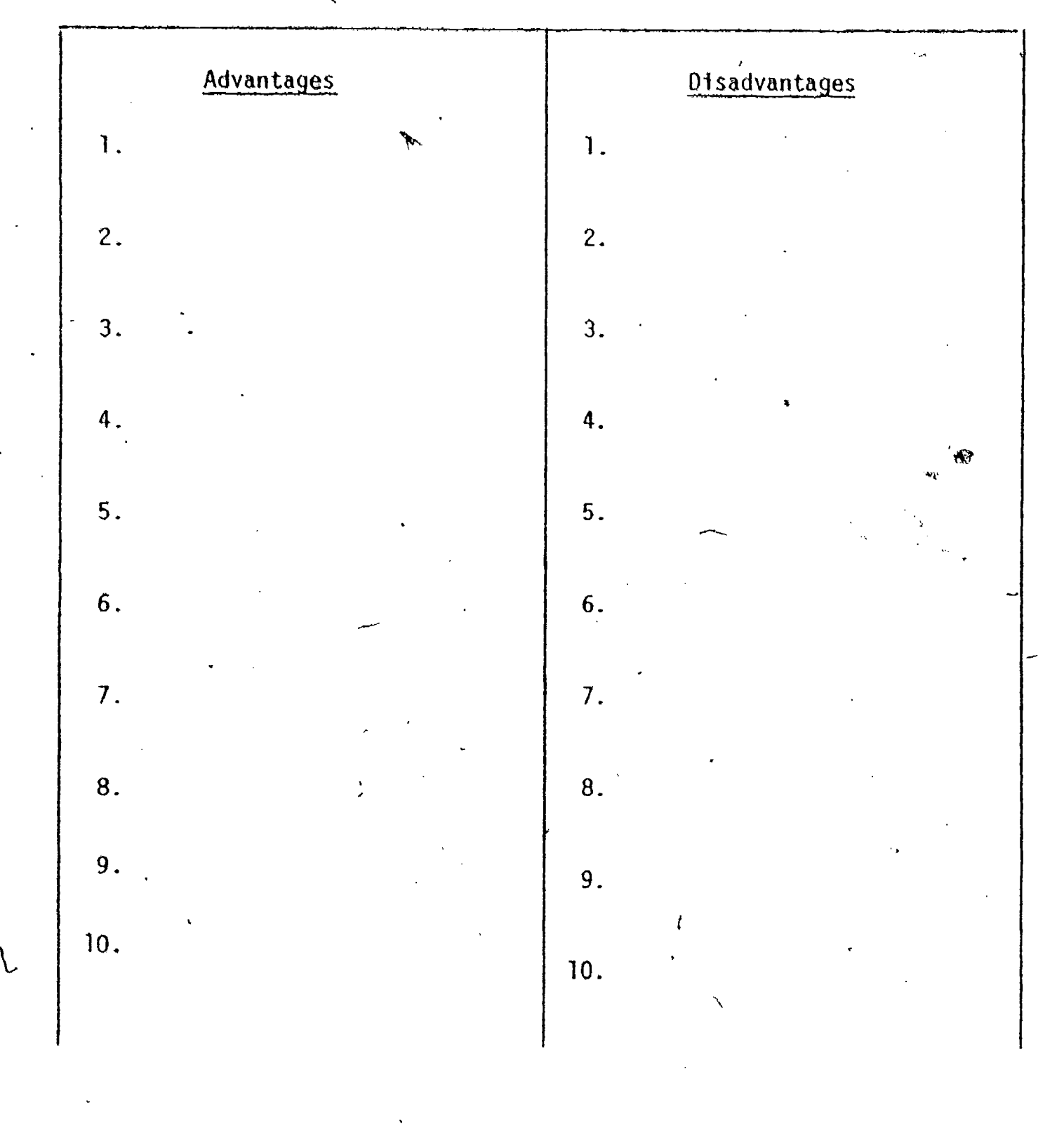

 $58$ 

#### Develop a Resource Action Plan.  $3.$

You've already done this once for practice. This time it's the real thing: Choose one resource that seems useful and use the following form to plan your tmplementation strategy.

### Resource Action Plan-Guide

 $\leq$ 

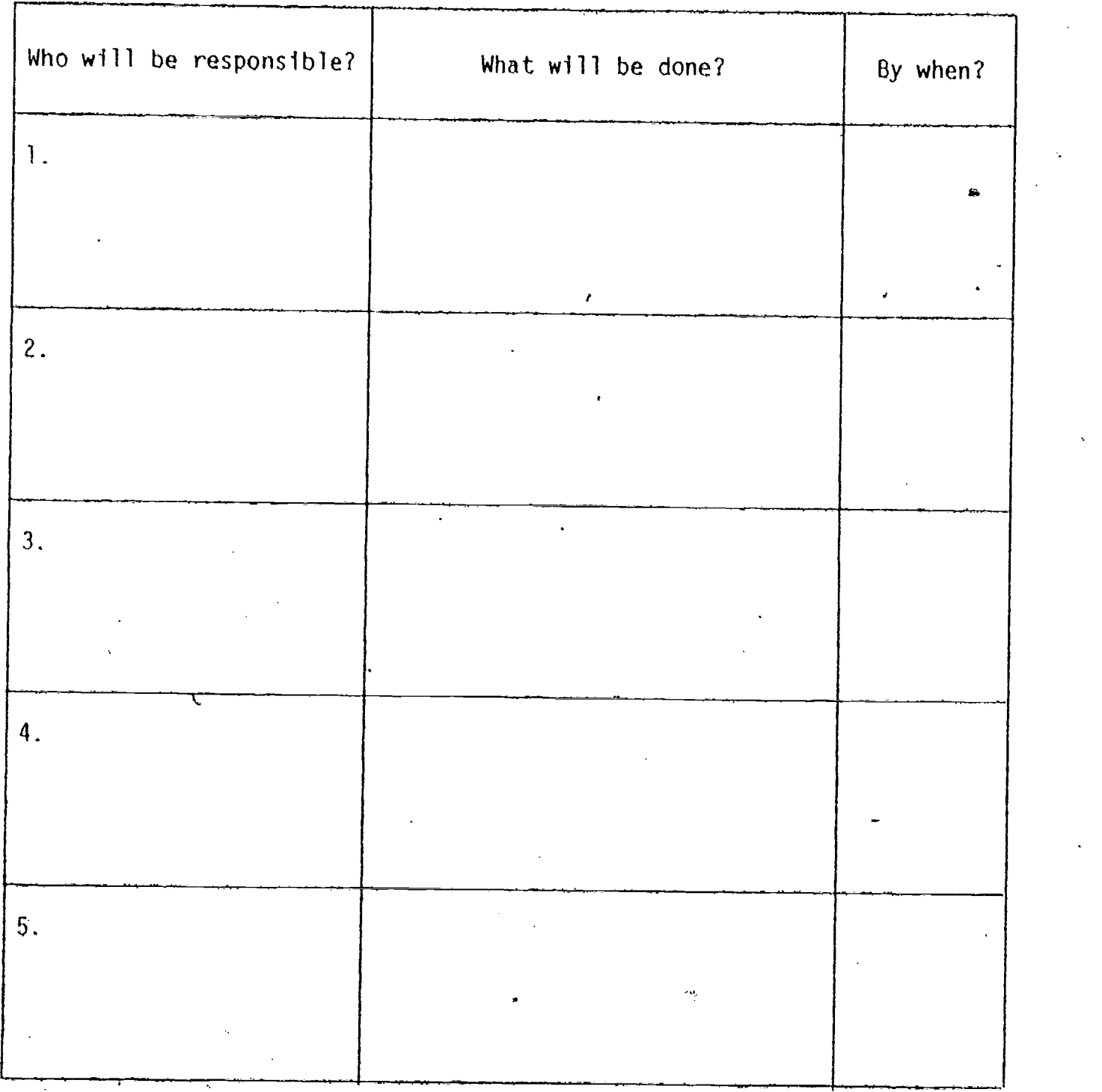

55

### V. RESOURCE ATTITUDES POSTASSESSMENT

Remember Eunice Excuse? We said earlier, that she, of all the Committee members, might-have the most difficulty becoming resource resourceful because having a negative attitude becomes a habit that is very difficult to change. But now even Eunice is coming around. .She has seen that resource use can be quick, easy, inexpensive, and effective--and her objections seem to be melting aWay.

This program is based on the idea that as you acquire more knowledge and skills in using resources, your attitudes about them become increasingly positive. Perhaps this has been true for you. On the next page is a copy of the same Resource Attitudes Inventory that you used at the beginnjng of the workshop. Please fill it out again to reflect your present attitudes.

 $60$ 

eh.

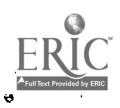

#### Resource Attitudes Inventory

- I. I am familiar with a lot of resources; I don't feel <sup>I</sup> lack resource information.
- 2. <sup>I</sup> feel comfortable about using data bases; they're easy to access\_
- 3. I feel I know how to make the best use of the human resources in my setting.
- 4. I am good at evaluating resources and choosing appropriate ones.
- 5. I think you can acquire many useful resources without spending a lot of money.
- Once I've acquired a resource, <sup>I</sup>  $6.$ feel <sup>I</sup> know how to implement it effectively.
- 7. It's easy to adapt resources which don't exactly fit my needs.
- 8. When I need a resource, I am confident that I can find what I'm looking for.
- 9. When I have a task to complete, <sup>I</sup> feel that finding an appropriate resource is worth the time and effort.

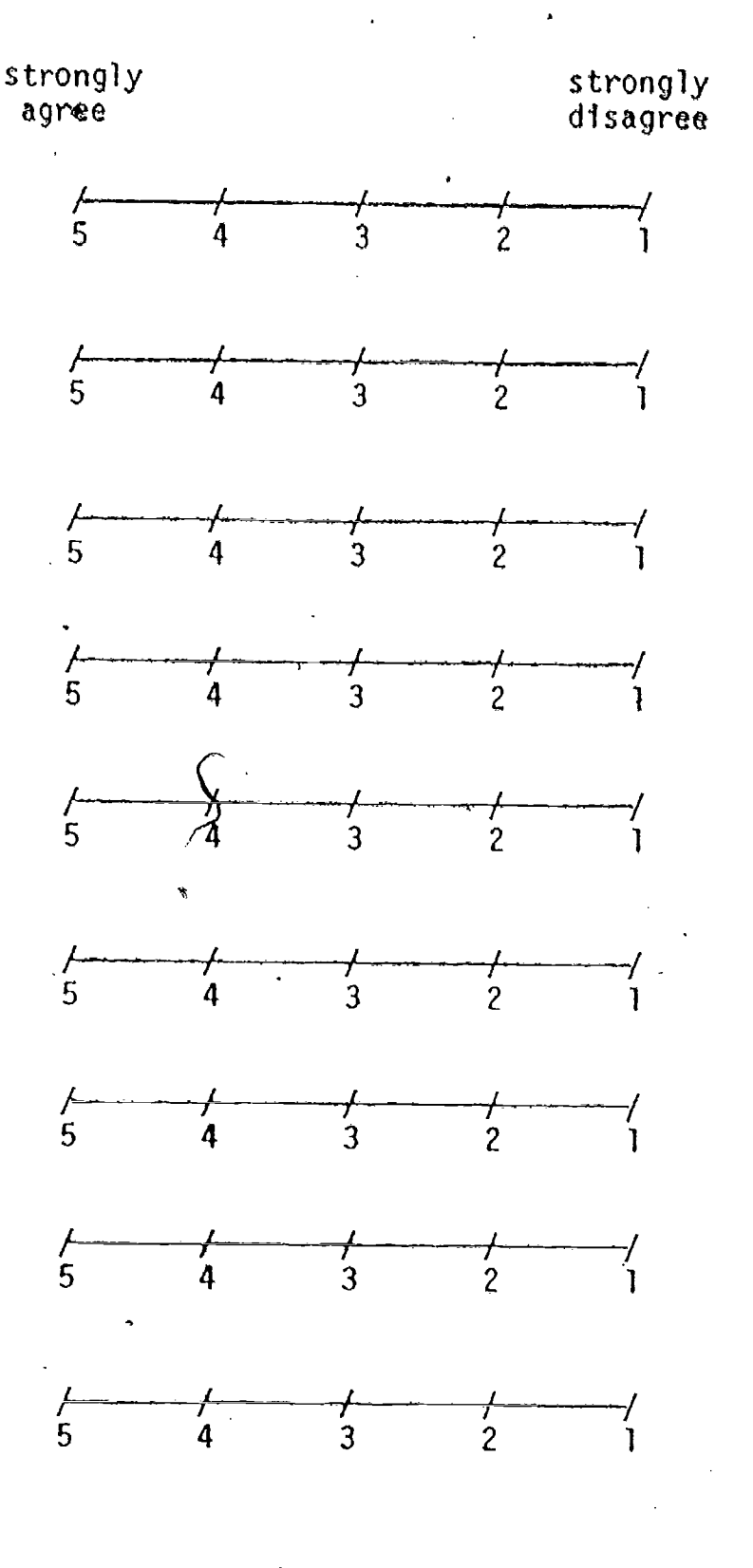

6<sub>1</sub>

 $\mathbf{I}$ 

#### **REFERENCES**

- American Institutes for Research. Career education: An annotated bibliography for teachers and curriculum developers. Palo Alto, CA: Author, 1973.
- American Institutes for Research. Career education: A curriculum design<br>and instructional objectives catalogue. Palo Alto, CA: Author, 1973.
- Bina, J. V., Peterson, J. C., & Halasz, I. M. Databases and clearinghouses: Information resources for education. Columbus, OH: The National Center for Research in Vocational Education, 1978.
- Orier, H. N. K-12 guide for integrating career development into local curriculum. Belmont, CA: Wadsworth Publishing Co., Inc., 1972.
- General Learning Corporation. Career education resource guide.<br>Morristown, NJ: Author, 1972.
- Goldhammer, K., & Taylor, R. E. Career education: Perspective and promise. Columbus, OH: Charles E. Merrill Publishing Co., 1972.
- Henson, R., Roth, A., & Cannell, C. F. Personal versus telephone interviews and the effects of telephone reinterviews on reporting of psychiatric symptomatology. Ann Arbor: Institute for Social Research, 1974.
- Herr, E. L., & Cramer, S. H. Vocational guidance and career development in the schools: Toward a systems approach. Boston: Houghton Mifflin Company, 1972.
- Hollis, J. W., & Hollis, L. U. Personalizing information processes. New York: MacMillan Company, 1969.
- Hoppock, R. Occupational information. New York: McGraw-Hill, 1971.
- Isaacson, L. E. Career information in counseling and teaching. Boston: Allyn & Bacon, 1973.
- Jones, G. B. Evaluation of problem-solving competence. In J. D. Krumboltz & C. E. Thoresen (Eds.), Counseling methods. New York: Holt, Rinehart, & Winston, 1976.
- Magoon, T. Developing skills for solving educational and vocational problems. In J. D. Krumboltz & C. E. Thoresen (Eds.), Behavioral counseling: Cases and techniques. New York: Holt, Rinehart, & Winston, 1969.

Massachusetts Institute of Technology. Yellow pages of learning resources. Cambridge, MA: The MIT Press, 1972.

- National Vocational Guidance Association. Guidelines for the preparation and evaluation of career information media. Washington, D.C.:
- Norris, W., Zeran, F. R., & Hatch, R. N. The information service in guidance. Chicago: Rand-McNally, 1973.
- Olympus Publishing Company. Career education: What it is and how to do it. Salt Lake City: Author, 1972.
- Ritch, R. W. Guidance workshop manual: Career information centers. (ERIC Document Reproduction Service No. ED 129 994)
- Splaver, S. Nontraditional careers for women. New York: Julian Messner, 1973.
- Sullivan, R. E. Career resource center: A handbook for implementation. New Brunswick, NJ: Rutgers University, 1975. (ERIC Document Reproduction Service No. ED 112 213).
- Tiedeman, D. V., Schreiber, M., & Wessell, T. R., Jr. Key resources in career education: An annotated guide. DeKalb, IL: ERIC Clearinghouse in Career Education, 1976.
- Walz, G. R., Benjamin, L., & Mamarchev, H. L. Competency-based career guidance program design: A 2-day training workshop. Ann Arbor, MI: ERIC/CAPS, 1978.

Wysong, H. E. Career education program. Boston: Houghton-Mifflin, 1973.

59

O.3

ERIC

### APPENDICES

 $\overrightarrow{S4}$ 

### APPENDIX A: DATA BASES

#### Characteristics:

Jr-

- Cost: "manual-searches free touser; computer searches variable in -cost
- Kind of products: may include books, journals, government documents, unpublished manuscripts, research projects; microfiche and/or paper copies
- 'Mailing list: periodic lists of publications and services available from many vendors and information centers'
- Availability: usually located in libraries or media centers; some accessed by phone; some computer searches requested and received by mail

How current: continuous addition of information

Distinctive features: amount and variety of information

The following data bases have been selected as the ones most relevant to counselors and.educators.

 $65$ 

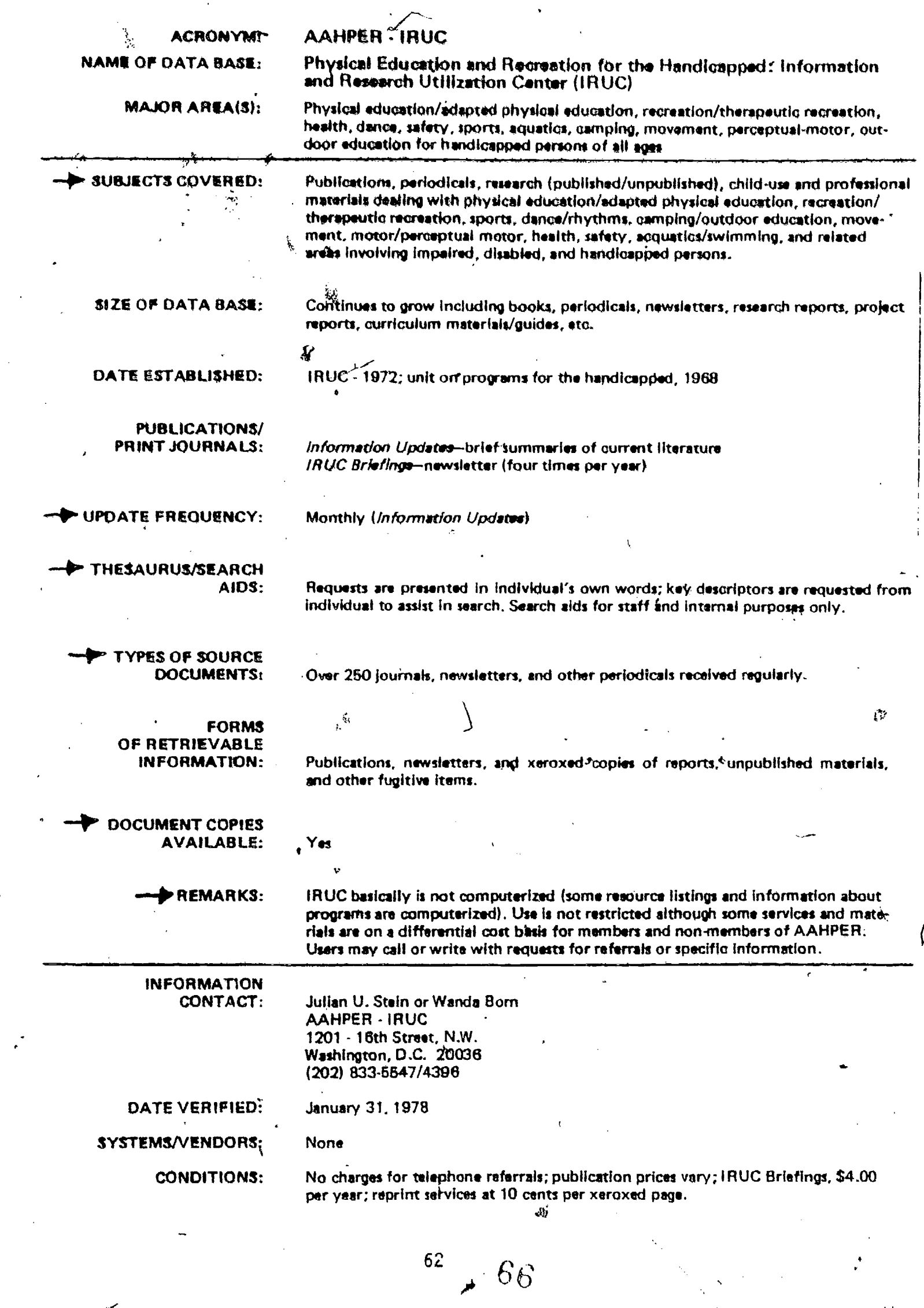

 $\boxed{\prod\limits_{\text{A}}\prod\limits_{\text{Full Test Providds}}\prod\limits_{\text{Povidcds}}$ 

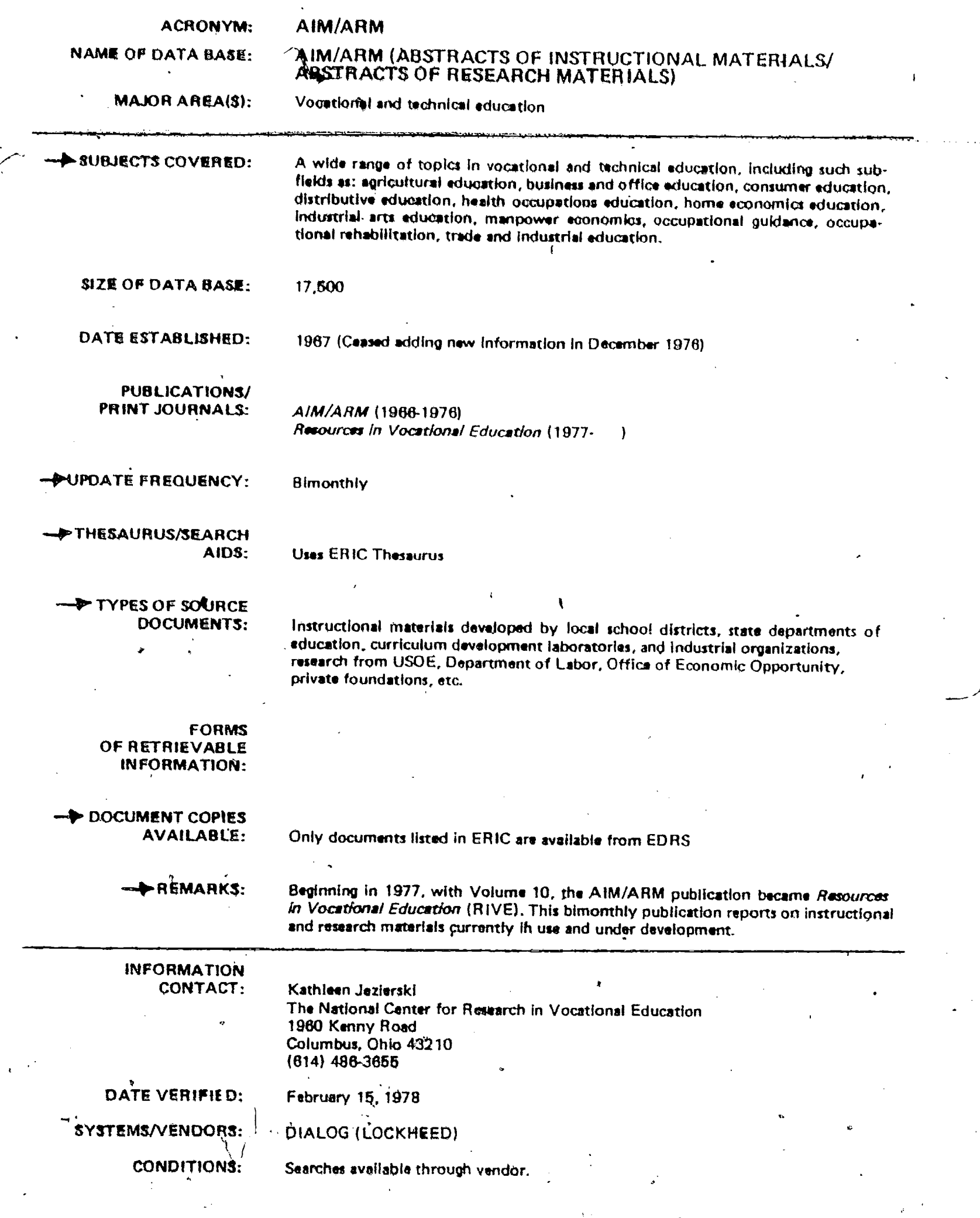

 $\begin{bmatrix} 63 \\ 1 \end{bmatrix}$   $67$ 

 $ERIC$ 

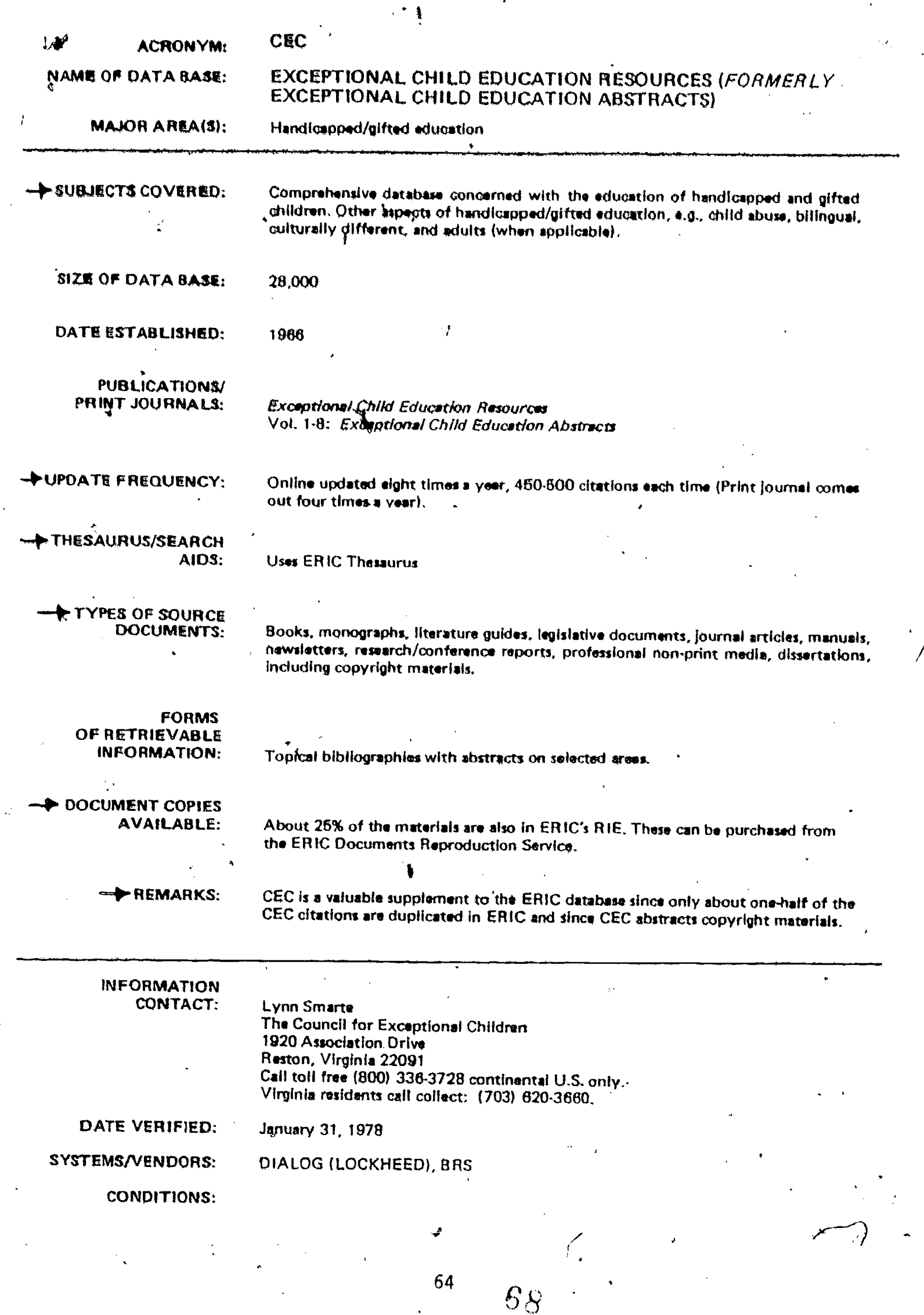

 $\mathcal{F}_{\mathbf{z}}$ 

 $\theta$ 

 $ERIC$ 

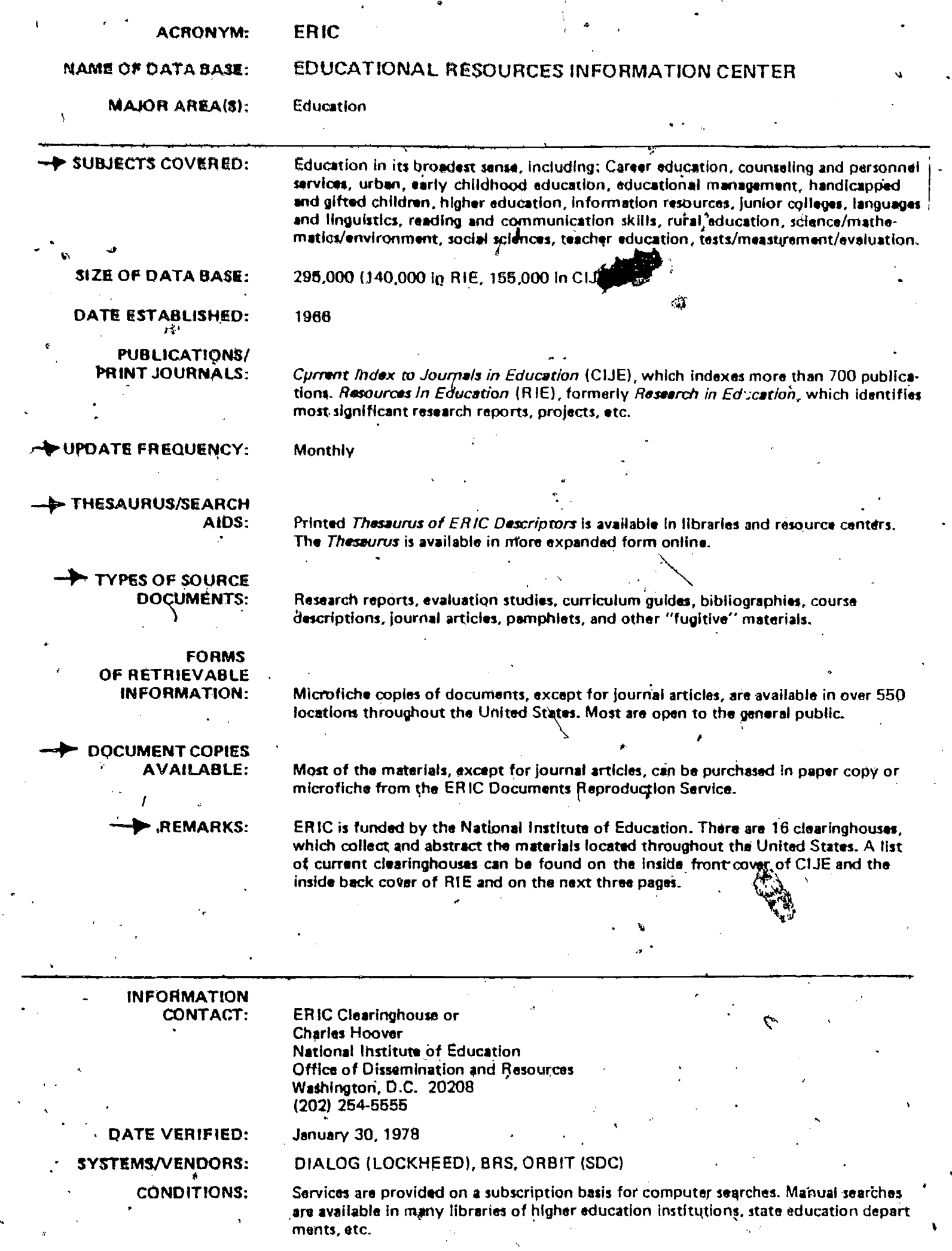

,

ERIC

 $65.69$ 

IRIS - IRAS **ACRONYM:** THE INTERAGENCY RESEARCH INFORMATION SYSTEM/THE **NAME OF DATA BASE:** INFORMATION RETRIEVAL AND ANALYSIS SYSTEM Research on early childhood and adolescence **MAJOR AREA(\$): SUBJECTS COVERED:** Information on the full gamut of current research projects on children and youth which have been funded by member Federal agencies, includes substantial data and research findings pertaining to target groups and demographically defined populations, and RDD & E programs with a major emphasis on children or adolescents. **SIZE OF DATA BASE:** FY 1977: approximately 4800; FY 1976: approximately 4400 DATE ESTABLISHED: 1974 PUBLICATIONS/ Classification of Federally Funded Research in Early Childhood and Adolescence-PRINT JOURNALS: FY 1976; Accompanying User's Magual describes codes in the system; Publication lists; Annual reports. **UPDATE FREQUENCY:** Yesrly **THESAURUS/SEARCH.** AIDS: Classification publication and manual cited above **TYPES OF SOURCE** DOCUMENTS: Annual reports and end products of data collection from research funded by member agencies. **FORMS** OF RETRIEVABLE INFORMATION: Print-outs of computer retrieved abstracts of the research proposals **DOCUMENT COPIES AVAILABLE:** Xeroxed copies of research abstracts and findings available for FY 1974; computerproduced data for FY 1975, FY 1976, and FY 1977. **- REMARKS:** Information is computerized but not directly accessible to user. User may call or write: Requests are translated to code for computer searching. FY 1974 data will be available by the middle of May, 1978. **INFORMATION** CONTACT: **Sharon Mangus IRIS/IRAS** Social Research Group The George Washington University 2401 Virginia-Avenue, NW Washington, D.C. 20037  $(202)$  331-8706 DATE VERIFIED: January 23, 1978 SYSTEMS/VENDORS: None **CONDITIONS:** Requests are filled on a cost-reimbursement basis for non-federal personnel. 66.

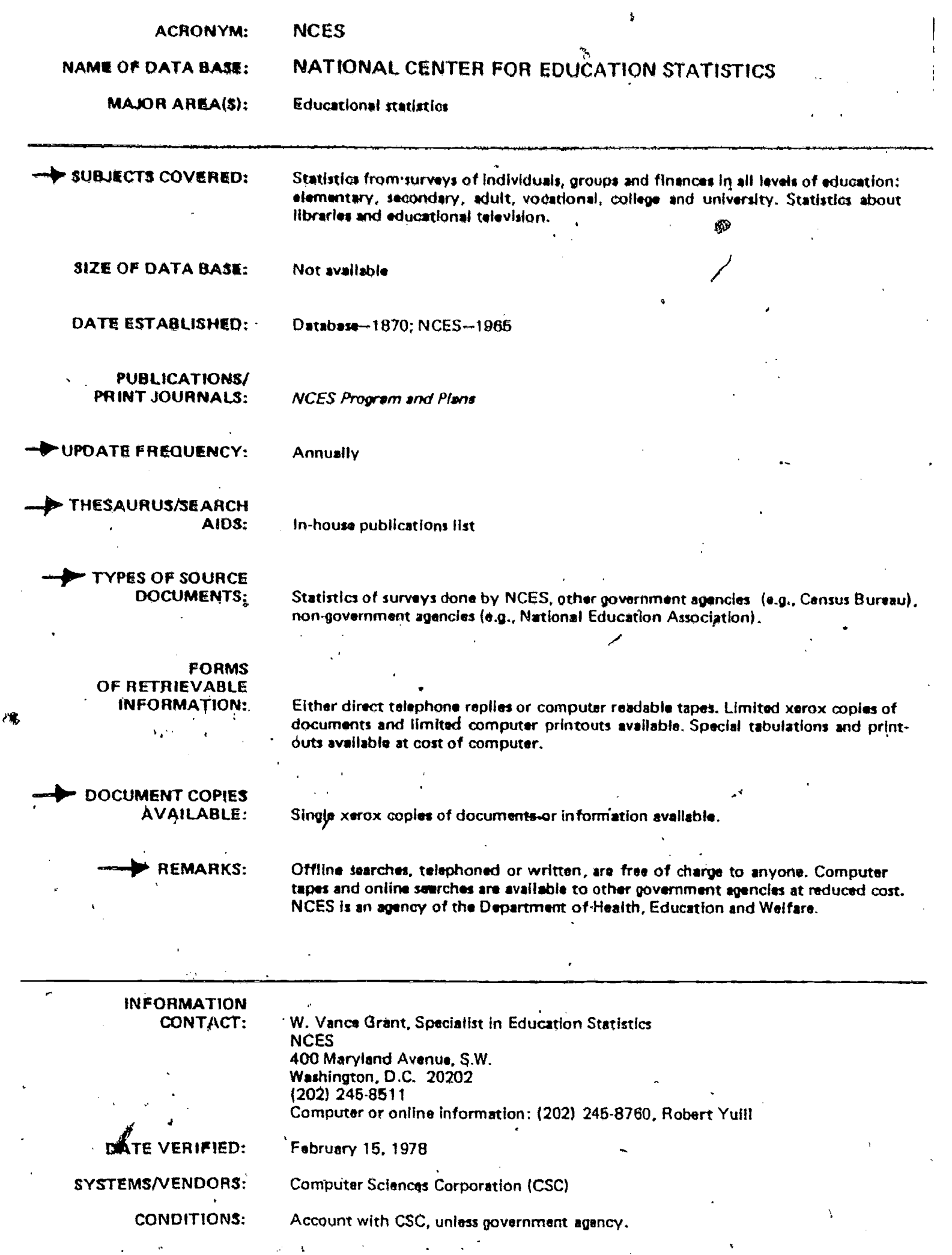

 $ERIC$ 

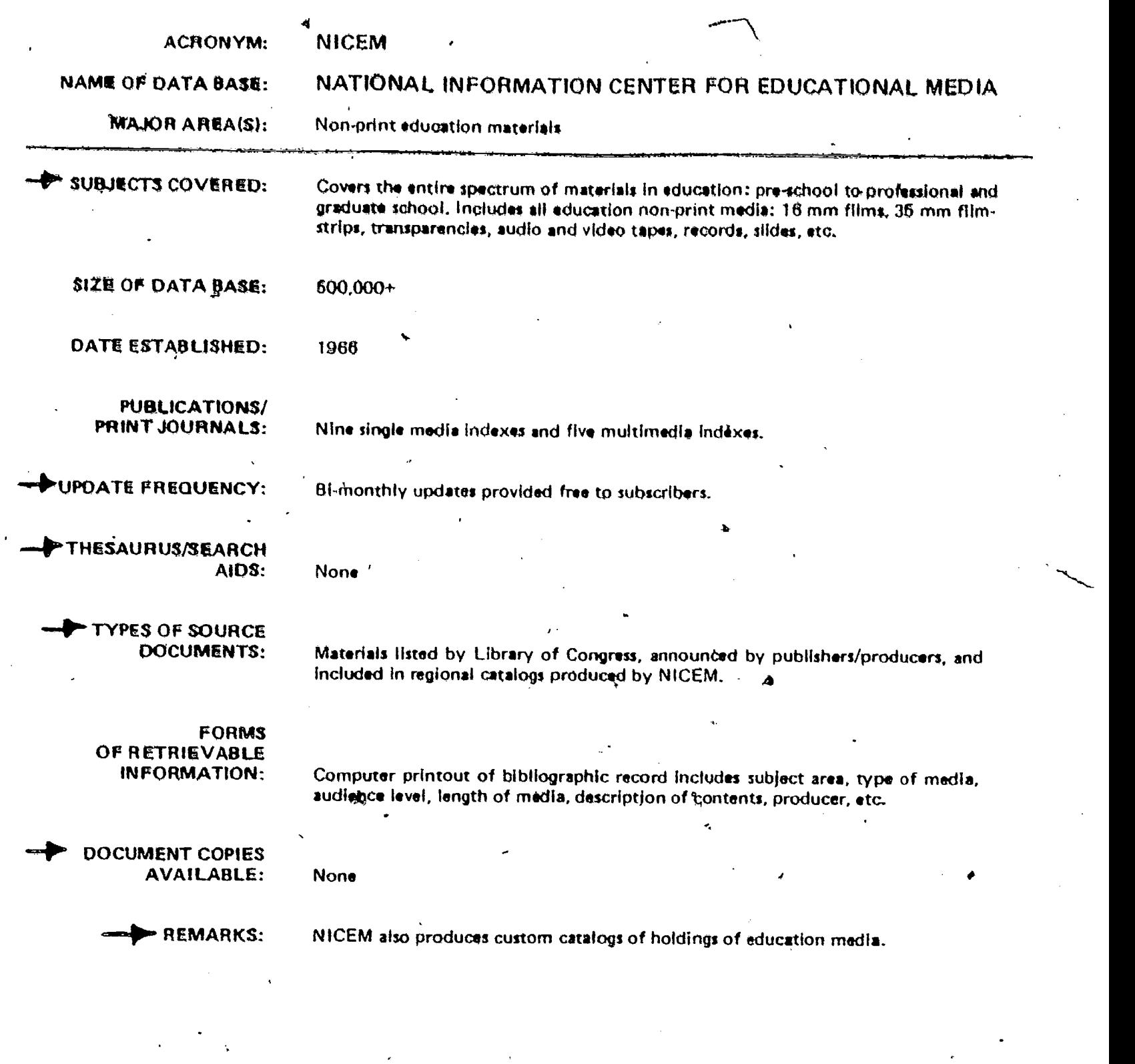

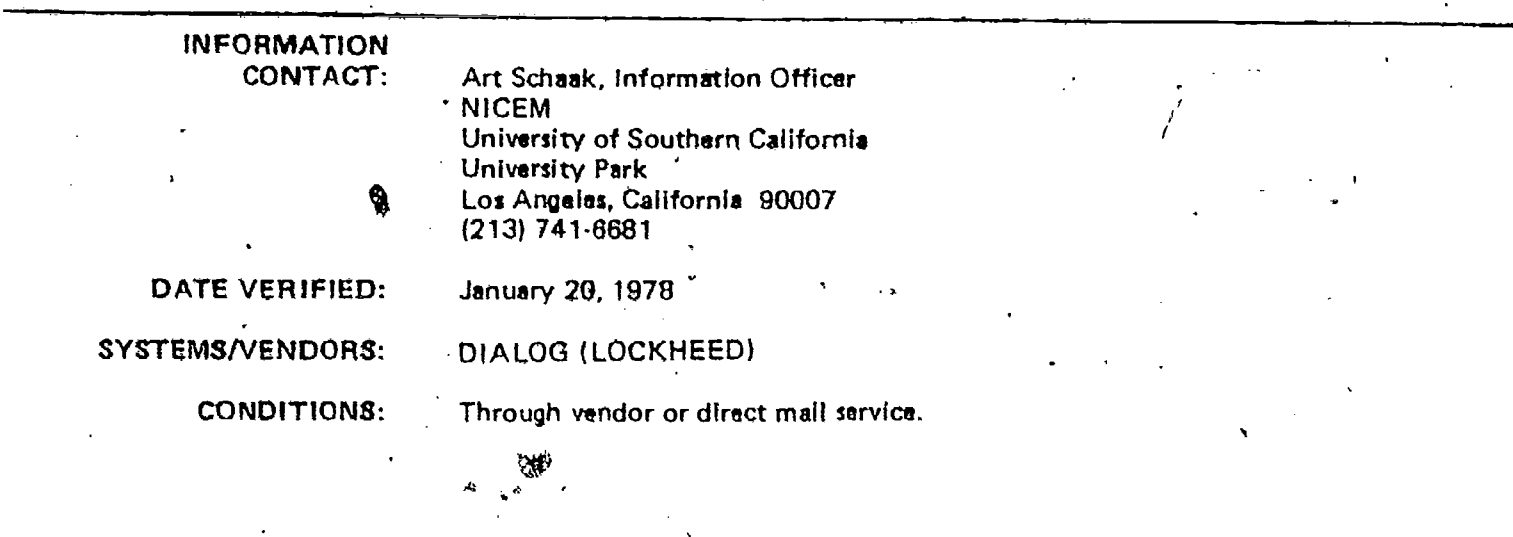

72

68

 $\boldsymbol{r}$
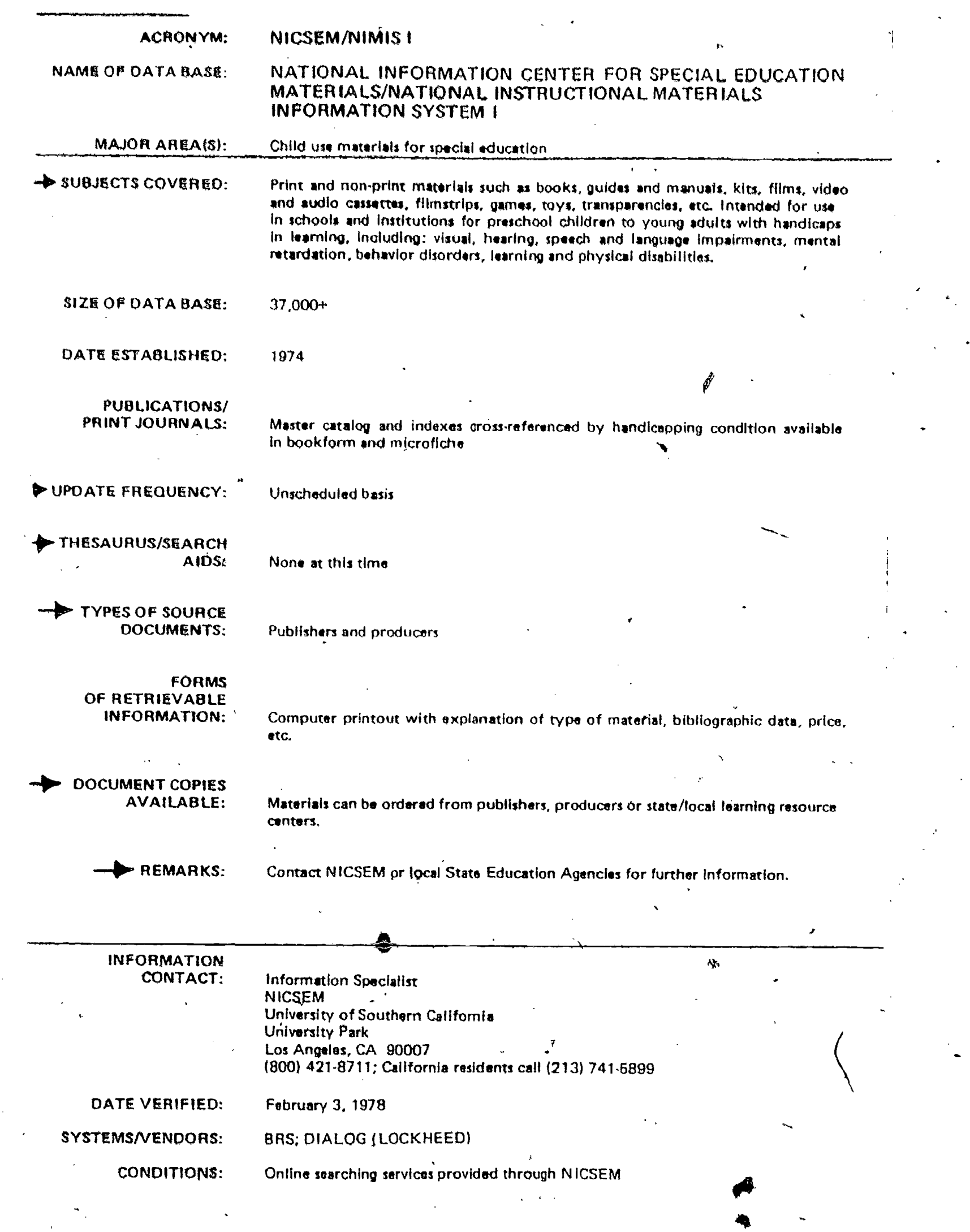

PÝ

 $\hat{\mathcal{F}}$ 

 $\underset{\overbrace{\mathsf{Full}\text{ that Periods by ERL}}}{{\mathsf{Full}\text{ not } \mathsf{BRLC}}}}$ 

 $\overline{73}$ 

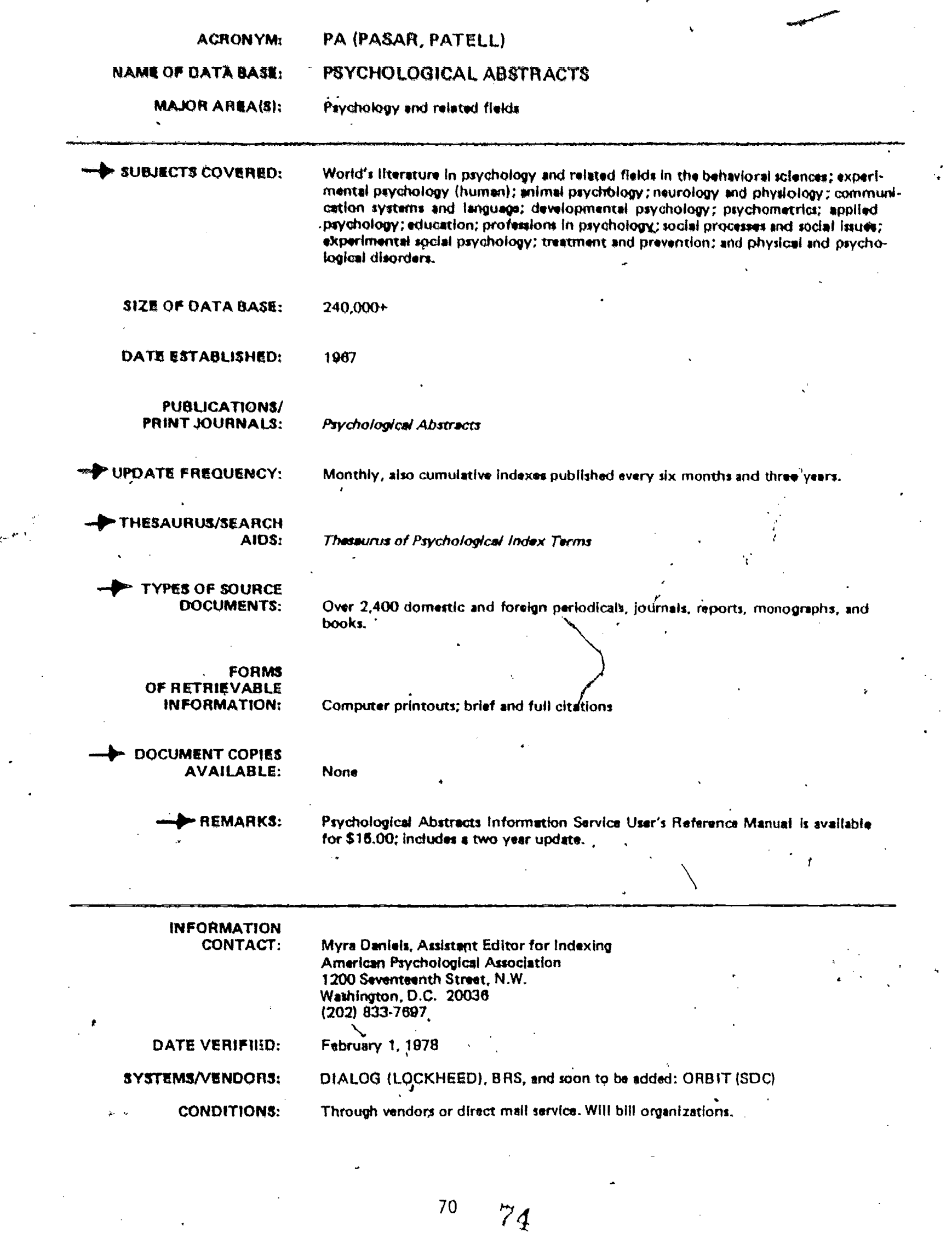

 $\begin{array}{c} \begin{array}{c} \text{P} \\ \text{Full fact reordered by EHC} \end{array} \end{array}$ 

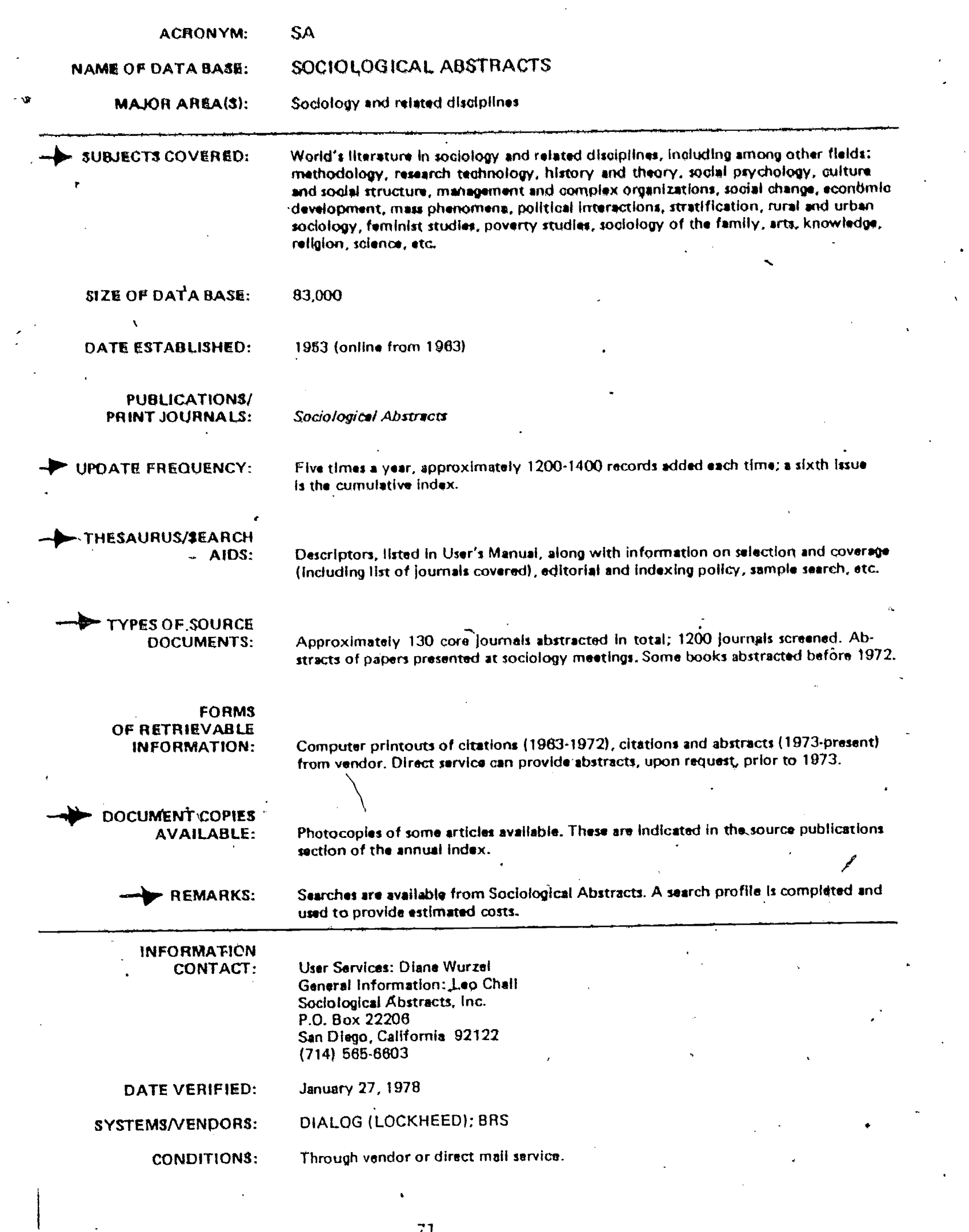

.<br>W

 $\bar{R}$ 

ERIC

71

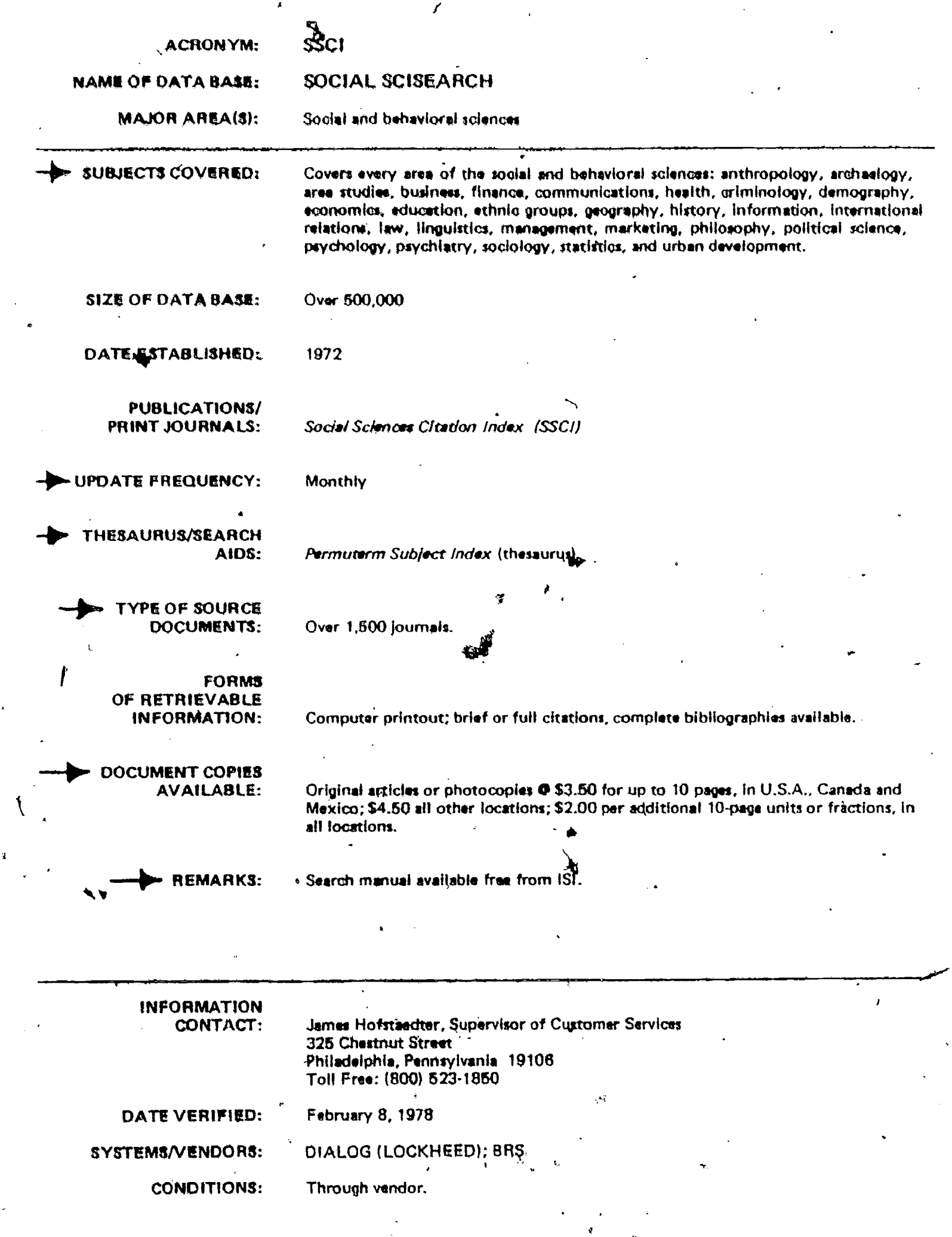

 $72$ 

 $\frac{1}{76}$ 

## APPENDIX 8: COMMERCIAL PUBLISHERS

Characteristics:

Cost: variable, very few free resources

Kind of products: books, films, kits, tapes, filmstrips

Mailing list: your name added on request

Availability: all products available by mail, some in stores

-How current: continual production of new resources

Distinctive features: often written or compiled by recognized

 $\mathbf{r}$ 

73 N..

77

authorities in a particular field

#### Commercial Publishers

The following companies publish subscription services or series of monographs, pamphlets or books which deal with career information.

Bellman Publihing Co., Box 172, Cambridge, Mass. 02138

B'Nai B'rith Vocational Service, 1640 Rhode Island Ave., N.W., Washington, D.C. 20036

Careers, Largo, Fla. 33540

Chronicle Guidance Publications, Moravia, N.Y. 13118 Finney Company, 3350 Gorham Ave., Minneapolis, Minn. 55426 The Guidance Centre, 371 Bloor St. W., Tordnto, Ontario, Canada Institute for Research, 537 S. Dearborn St., Chicago, Ill., 60605 Julian Messner, <sup>1</sup> West 39th St., New York, N.Y. 10018 Personnel Services, Ind., Box 306, Jaffrey. N.H. Research Publishing Co., Box 1474, Madison, Wis. 53701 Science Research Associates, Inc., 259 E. Erie, Chicago, Ill. 60611 Vocational Guidance Manuals, 235 East 45th St., New York, N.Y. 10017 Western Personnel Institute, 10th and Dartmouth, Claremont, Calif. World Trade Academy Press, 50 E. 42nd St., New York, N.Y. 10017

#### Sound Filmstrips

The following list contains publishers from whom catalogues of sound filmstrips can be requested:

Acoustifone Corp., 8954 Comanche Avenue, Chatsworth, Calif, 91311 Aims Instructional Media Services, Inc., P.O. Box 1010, Hollywood,  $Ca11f. / 90028$ 

Coronet Instructional Materials, 65 E. South Water Street,<br>Chicago, Ill. 60601 Chicago, Ill.

Doubleday Multimedia, Box 11607/1371 Reynolds Avenue, Santa Ana, Calif. 92705

74

'78

Educational Dimensions Corp., Great Neck, N.Y..

Educational Productions, 8328 Willow Way, Raytown, Missouri 64138

Encyclopedia Britannica Educational Corporation, 425 North Michigan Avenue, Chicago, Ili.

Eye Gate House, Inc., Jamaica, N.Y. 11435

Guidance Associates, 41 Washington Avenue, Pleasantville, N.Y. 10570

McGraw-Hill Films, 1221 Avenue of the Americas, New York, N.Y. '10020

Pathescope Educational Films, Inc., 71 Weyman Avenue, New Rochelle, N.Y. 10802

Scholastic Book Services, 904 Sylvan Avenue, Englewood Cliffs, N.J. 07632

Society for Visual Education, Inc. (SVE), 1345 Diversey Parkway, Chicago, Ill. 60614

Westinghouse Learning Corporation, 100 Park Avenue, New York,  $N.Y.$  10017  $\prime$  $10017$   $+$ 

#### Films

The list below includes guides that can be purchased as well as

publishers that will provide free catalogs.

Aims Instructional Media Services, Inc., P.O. Box 1010, Hollywood,<br>Calif. 90028 Calif.  $90028$  tv.

American Educational Films, 331 North Maple Drive, Beverly'Hills,<br>Calif. 90210  $C$ alif.

APGA Films, 1607 New Hampshire Avenue, N.W., Washington, D.C. 20009 (Project WERC - 12 films)

APGA Publications Sales, 1607 New Hampshire Avenue, N.W., Washington, D.C. 20009 Washington, D.C. VGA bibliography of current career information, 1973 **Edition** 

BFA Educational Media, 2211 Michigan Ave., Santa Monica, Calif. 90404  $Callif.$ 

Bureau of Health Manpower Education, Office of Information; National Institutes of Wealth, Bethesda, Maryland 20014 (Health careers film guide)

 $79$ 

Corgnet Instructional Materials, 65 E. South Water Street,<br>Chicago, Ill. 60601 Chicago, Ill.

Counselor Films, Inc., 1728 Cherry St., Philadelphia, Penn, 19103 Data Films, 2625 Temple Street, Los Angeles, Calif. 90025 Doubleday Multimedia, 1371 Reynolds Ave., Santa Ana, Calif 92705 Films Incorporated, 1144 Wilmette Avenue, Wilmette, Ill. 60091 Houghton-Mifflin, Pennington-Hopewell Road, Hopewell, N.J. 08525 McGraw-Hill Films, 330 West 42nd Street, New York, N.Y. 10036 Modern Talking Pictures..Service, 2323 New Hyde Park Road, New Hyde Park, N.Y. 11040

Olympic Film Service, 161 West 22nd Street, New York, N.Y. 10011 Oxford Films, Inc., 1136 N. Las Palmas Ave., Los Angeles, Calif. 90038  $Calif.$ 

Sandler Institutional Films, Inc., 1001 N. Poinsettia Place, Hollywood, Calif. 90046

Visual Aids Service, University of Illinois, Division of University Extension, Champaign, Ill. Catalog of educational films, 1969

Vocational Films, 111 Euclid Avenue, Park Ridge, Ill. 60068

#### Cassette Tapes

Career Education Association, New York, N.Y.

Demco Educational Corp., Box 1488, Madison, Wis. 53701

Educational Corporation of America, Troy, Mich.

ESP Inc., Jonesboro, Arizona-

Macmillan Library Services, 2408 Brown Street, Riverside, N.J. 08075

Voices for Careers, New Jersey Occupational Resource Center, Bldg. 871, R.M.C., Plainfield Avenue, Edison, N.J. 08817

76

 $\delta\rho$ 

Uccupational Exploration Kit. Science Research Associates, Ind., 259 East Erie Street, Chicago, Ill. 60611. <sub>~</sub>1972.

Kits.

This kit contains 400 occupational briefs. It also has an exploration program that allows' students to answer questions about their educational plans, word ability, math ability, and interests. Using overlay cards, numbers appear that match the answers and referto some of the 400 briefs in the kit.

Occupational Microfile. Chronicle Guidance Publications, Inc., Moravia, N.Y. 13118. Updating Service.

A microfilm edition of the Chronicle Guidance Briefs. The information appears on micorfiche which are filed in a small metal box. When used with a microfiche reader-printer; students are able to produce their own career briefs,

Occupational Viewdeck. Chronicle Guidance Publications, Inc., Moravia, N.Y. 13118. 1972.

An exploration kit that solicits responses in the following areas: interest, temperament, educational plans, physical demand, etc. Using overlay cards for their answers, students receive names of suggested occupations to explore.

Careers, Inc., P.O. Box 135, Largo, Fla.  $*33540$ .

The following kits can-be purchased separately or as a package. The prices include one year's subscription to the updating service. After the first year; there is a fee for updating.

Semi-Skilled Careers Kit. 150 career briefs and job guides.

Industrial Careers Kit. 150 career briefs and summaries.

Business careers,Kit. 120 career briefs and summaries.

Science and Engineering'Careers Kit. 120 career briefs and summaries.

Health Careers Kit. 120 career briefs and summaries.

Professional Careers Kit. 550 career briefs and summaries.

'A\*

Ap,

 $rac{77}{8}$  81

Vi Vital-Information for Education and Work. Central Jersey ndustry Education Council, Zi<sub>s</sub>wain Street, Woodbridge, N.J. 07095

A set of aperture cards that describe 99 occupations that exist in central New Jersey. Some of the infor-.mation would apply only to the Job as it exists in this geographic region (Somerset and Middlesex Counties). Since the information is on microfiche, users must have access to a microfiche reader. The set is expanded every year.

78

 $S_{\mathcal{L}}$ 

 $4.4.4$ 

si

APPENDIX C: STANDARD REFERENCES

# Characteristics:

Cost: free at a library or media center; purchase usually fairly . expensive

Kind of products: books, periodicals, newsletters, indexes Mailing list: none

Availability: available by mail or sometimes in bookstores

How current: updated regularly at varying  $\frac{V}{100}$  tarvals

Distinctive features: responsive to the new of the greatest : number<sup>e</sup> of people; a good investment for starting a resontce room with a limited budget

Ŀ

Reference Books (with ordering information)

American junior colleges. (American Council on Education, 1785 Massathusatts Avenue, Washington, D.C. 120036.).

Américan trade schools directory. (Croner Publications, 211-03 Jamaica Ave., Queens Village, N.Y. 11428.)

American universities and colleges. (American Council on Education, 1785 Massachusetts Avenue, Washington, D.C.  $20036.$ )

Barron's quide to the two-year college, vot. 1, and Occupational program selector vol: 2. (Barron's Educational Series, Inc., 113. Crossways Park Drive, Woodbury, N.Y.  $11797.$ 

Careor Mndel (Chronicle Guidance Publications, Inc., Moravia;

Career opportunities for technicians and specialists. (J. G.)<br>Ferguson Publishing Gompany, 6 N. Michigan Ave., Chicago, Ill,  $60602.$ )

The college blue book. (Christian E. Burckel, Box 311, Yonkers, N.Y. 10707. Four volumes.

Comparative guide to American colleges; Comparative guide to two year colleges and four-year specialized schools and programs; Comparative guide to engineering programs; and Comparative guide to<br>Junior and two-year community colleges. (Harper & Row, 49 East 33rd Street, New York, N.Y. "10016.)

Concise handbook of occupations. J. G. Ferguson Publishing Company,<br>6 N. Michigan Ave., Chicago, ITI. 60602.)

Dictionary of occupational titles, vol. 7; Occupational classifica-<br>tion and industry kndex, vol. 2; Selected characteristics of ocoupations, supp. 1; Traits and physical strengths, supp. 2; and Training manual. (Superintendent of Documents, U.S. Government) Printing Office, Washington, D.C. .20402.)

Educators guide to free guidance materials. (Educators Progress Service, Randolph, Wis.  $53956.$ 

Encyclopedia of careers and vocational guidance. (J. G. Ferguson, 6 N. Michigan Ave., Chicago; Ill. 60602.)

. Job guide for young workers. " (U.S. Government Printing Office,  $\sqrt{4a}$ Shington, D.C. 20402.)

Lovejoy's career and vocational school guide. (Simon and Schuster, Inc., 630 Fifth Avenue, New York, N.Y. 10020.)

Lovejoy's college guide. (Simon and Schuster, 630 Fifth Avenue, New York, N.Y. 10020.)

National directory of schools and vocations. (State School Publications, North Springfield, Pa. 16430.)

NVGA bibliography of current career Information. (Publications Sales, American Personnel and Guidance Association, 1607 New Hampshire Avenue, N.W., Washington, D.C. 20009.)

Occupational literature: Approtated bibliography. (H. W. Wilson<br>Co., 950 University Avenue, Bronx, New York 10452.)

Occupational outlook handbook. (U.S. Government Printing Office, Washington, D.C. 20402.)

On the job. (J. G. Ferguson Publishing Company, 6 N. Michigan Ave.,  $Chlcago, T11. 60602.)$ 

Profiles of American colleges. (Barron's Educational Series, Inc., 113 Crossways Park Drive, Woodbury, N.Y.  $11797.$ 

# Periodicals and Indexes (with ordering information)

 $\mathbf{f}$ 

Career education news. (McGraw-Hill Institutional Publications, 230 West Monroe Street, Chicago, Ill. 60606.)

Career world. (Curriculum Innovations, Inc., 501 Lake Forest Avenue, Highwood, III. 60040.)

Career guidance index. (Careers, Largo, Fla. 33540.

Chronicle 3 in 1 service. (Chronicle Guidance Publications, Inc.,

Counselor's information service. (B'nai B'rith Career and Counseling w Services, 1640 Rhode Island Avenue, N.W., Washington, D.C. 20036.)

Guidance exchange. (P.O. Box 1464, Grand Central Post Office,  $\frac{1}{2}$  New York, N.Y. 10017.)

Inform. (National Career Information Center, APGA, 1607 New "Hampshire Avenue, Washington, D.C. 20009.)

Occupational outlook report series. (U.S. Department of Labor, U.S. Government Printing Office, Washington, D.G. 20402.)

Occupational outlook quarterly. (Bureau of Labor Statistics, Washington, D.C. 20212.)

The personnel and guidance journal. (American Personnel and Guidance Association, 1607 New Hampshire Avenue, N.W., Washington, D.C. 20009.)

SRA guidance service subscription plan. (Science Research Associates, 259 E. Erie St., Chicago, III. 60611.)

> 81 .  $8\dot{5}$

The vocational guidance quarterly. (National Vocational Guidance<br>Association, a division of American Personnel and Guidance<br>Association, 1607 New Hampshire Avenue, N.W., Washington, D.C.<br>20009.)

₫

 $86 -$ 

# APPENDIX 0: LOCAL, STATE, NATIONAL AGENCIES

## Characteristics:

Cost: free or minimal cost for most materials

Kind of products: often models and program descriptions

Mailing list: yes

Availability: information available from local, state, or national agency representatives

How current: interim and final reports, as well as examples of exemplary and/or demonstration projects, made available as they.

are carried out

Distinctive features: often provide resources related to particular geographic areas (state or region); may Tocus on special local concerns (such as rural youth or urban problems)

 $\mathcal{L} = \{ \mathbf{x}_1, \dots, \mathbf{x}_n \}$ Excerpted From CORE COUNSELING COMPETENCIES - ED 128 757

#### CAREER INFORMATION

×.

Federal Agencies. Almost all federal agencies publish information concerning occupations. Information about government publications of all kinds may be obtained by ordering the monthly catalog from the Supt. of Documents, U.S. Government-Printing Office, Washington, D.C. This catalog lists all the materials published during the previous month. An alternate method of obtaining most information pertinent to counselors is to ask to be placed on the mailing list of the agencies which publish the bulk of federal occupational literature. These agencies include the National Institute of Education, as well as the Departments of:

**Agriculture** 

- Defense.

Health, Education and Welfare

**Interior** 

Labor (source of the Dictionary of Occupation Titles and the Occupational Outlook Handbook) .

State

**Treasury** 

Cieri1 Service Commission

tional Science Foundation

- National Aeronautics and %Space Administration

- Office of EconomiC Opportunity

State Agencies. The sources at the state level which would probably provide the greatest amount of information'would be the Department of Public Instruction and the State Employment Service.

Local Agencies. Check local school district administration offices, regional prdgram directors, county school districts, or vocationaltechnical education centers for useful information.

84

#### GLOSSARY

Data base - a system, often computerized, for information retrieval.

Descriptors - the name used to describe index terms in the ERIC<br>Thesaurus.

Dissemination system<sub>)</sub>- includes diffusion networks, research coordi-<br>nating units, and research and development exchanges. Makes<br>information available to residents of a designated area.

 $ED$  number - a six-digit number with the prefix "ED," meaning ERIC<br>Document, which is assigned to each resource in the ERIC system.

ERIC - the acronym for Educational Resources Information Center. A network of 16 clearinghouses which collect, store, and disseminate educational information.

 $R$ esource - a source of information, human or nonhuman.

 $\mathcal{O}(\mathcal{O}_{\mathcal{O}_{\mathcal{C}}}(\mathcal{O}_{\mathcal{C}}))$ 

Resource attitudes - feelings which promote or inhibit your ability to acquire and use resources effectively.

Resource resourcefulness - willingness and ability to find and utilize<br>appropriate resources to meet particular needs.

RIM - the acronym for Resource Implementation Model. A systematic way to select and implement resources.

 $\mathbf{z}$ 

,<br>1940 - Jac

a.

.

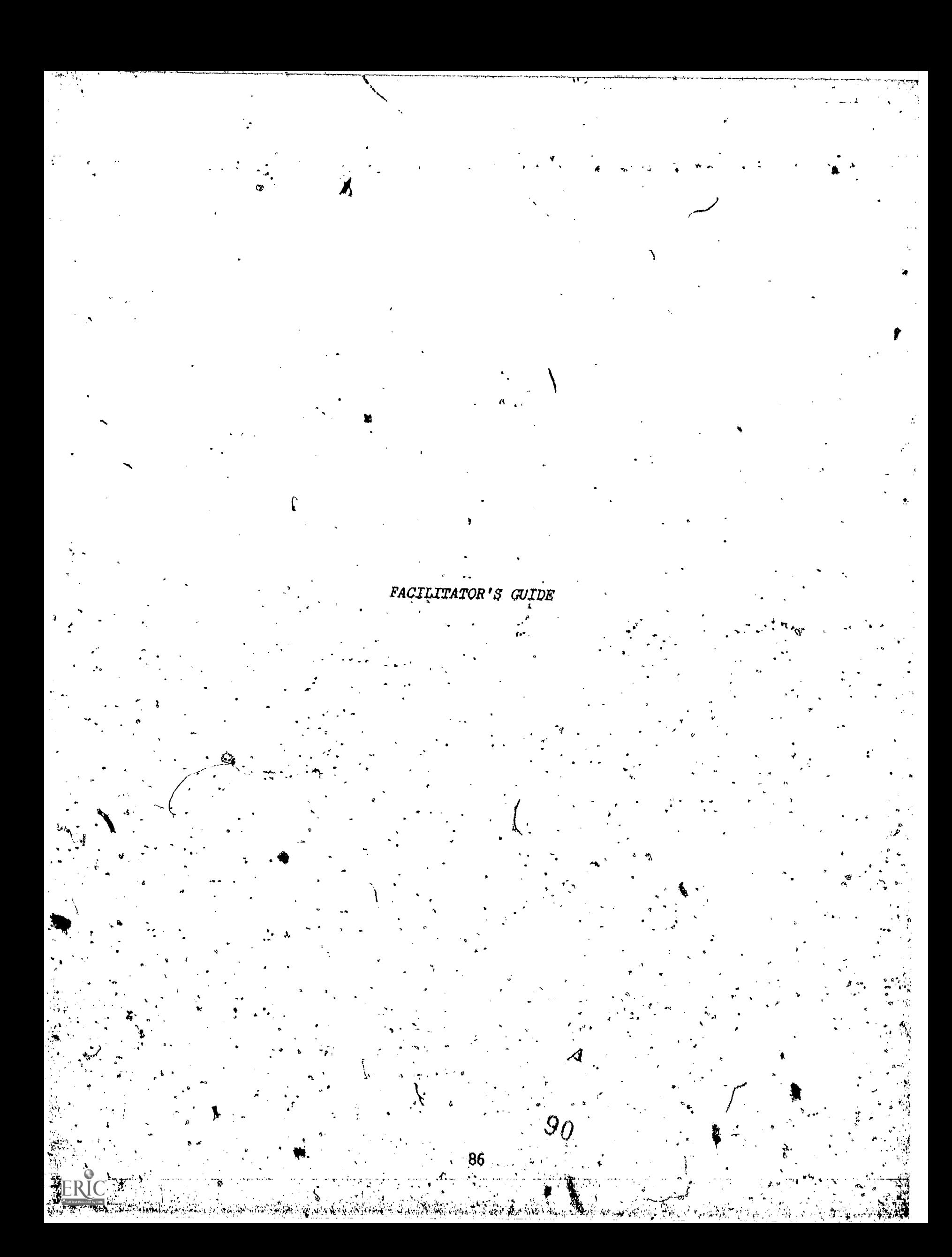

# NOTES FOR THE FACILITATOR

Your role is crucial to the success of the workshop. You are responsible for setting the tone at the very beginning, keeping things moving at an appropriate pace, sensing when participants are ready for a break, adapting materials or times to participants' needs, providing transition between activities, leading discussions, and answering questions that may arise about content or processes. The key to a successful workshop is preparation. You need to be totally familiar with the content, the materials, and the flow of the activities in the program. Your confidence and serenity will communicate to the participants and give them a sense of security--a feeling that you know what you're doing and they're in good hands.

The following are a few suggestions that may be of help to you as you plan for this workshop.

Before the Workshop;

Study the program thoroughly ahead of time. Be familiar with  $\cdot$  1. the participant materials and this Facilitator's Guide. You will need to give special attention to the demonstration role play in Section C. (This will mean choosing a partner and rehearsing the role play ahead of time.) It is strongly recommended that you participate in the program before you lead it with a group

Well in advance of the workshop, netify participants that each one should bring with him/her, one resource related to career development (see Sample Letter to Participants on p. 50). To supplement these, assemble as many resources of your own as you can. If audiovisual materials must be viewed/heard, schedule their use in Part III, Step 2 (p. 41)

before the workshop begins.

3. Make sure all needed materials are present for the workshop. This may include audiovisual equipment needed to display resources brought by participants. Having extra paper and pencils handy is a good idea. You may want to use a blackboard or newsprint to record group activities to share with the total group.

You will need to xerox multiple copies of the following pages: 4.

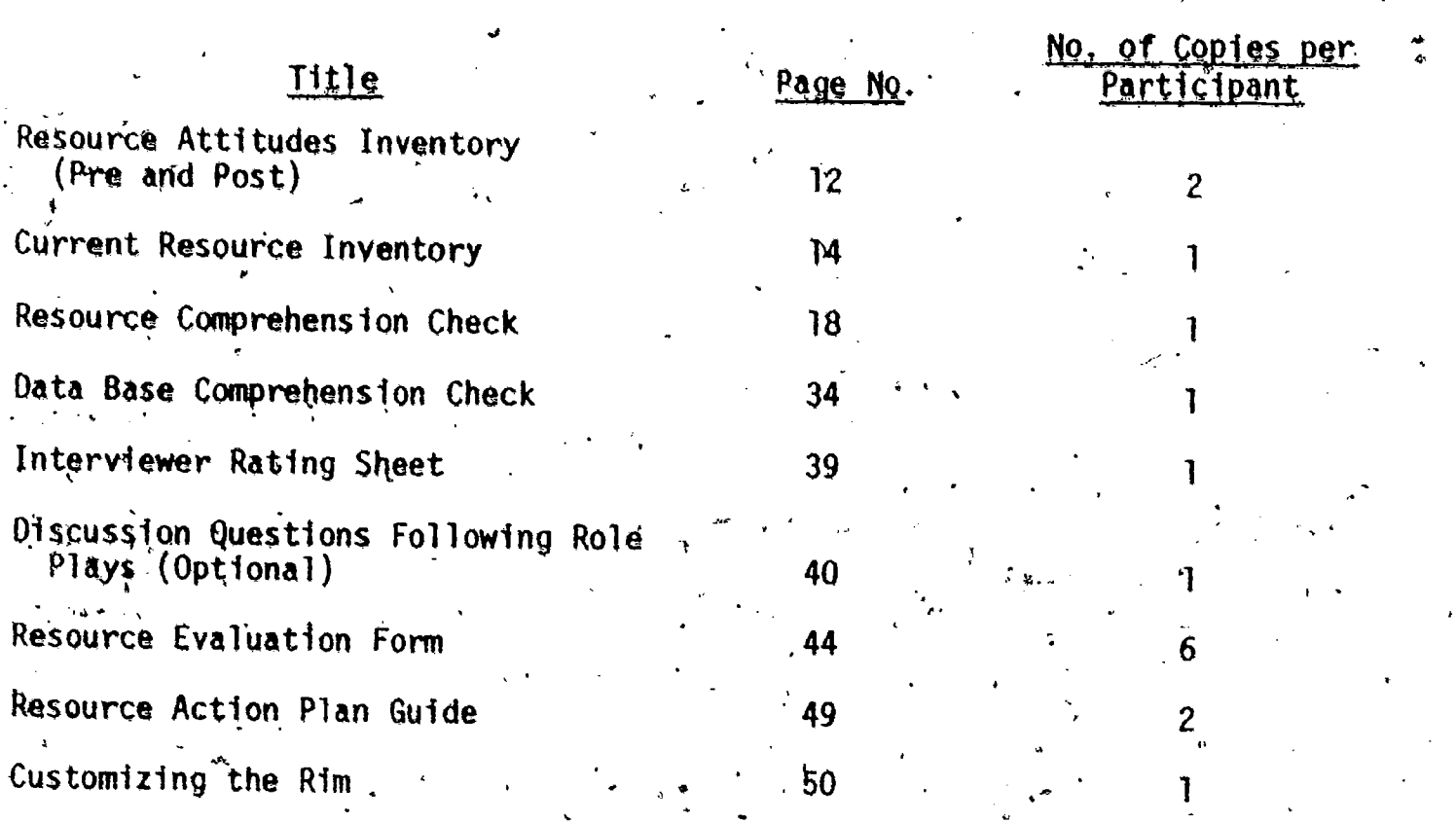

You will collect the evaluation forms after each activity in the program.

Make sure that room arrangements are appropriate. The ideal.  $5.$ place to présent the workshop is in a media center or Learning Resources Center, where many resources are already available. Seating should be somewhat flextble, so participants can move easily from large-group to small-group activities.

Try to obtain at least one set of ERIC tools (Thesaurus and RIE). 6, will be useful in Section B (Using a Representative Data Base) They

7. Choose a co-facilitator. While it is possible for you to conduct the workshop alone, you will find it much easier if you enlist Somedne's help. Preferably, this should be a person who has participated in the program before.

### At the Workshop:

at

1. Introduce yourself to participants, and them to each other.. Briefly explain your background and the role you will play in the program.

2. Establish time limits (lunch, when the day ends) and the schedule  $\cdot$ for the day, and do your best to stick to them.

4

3. Follow the instructions in this Guide for each activity. Have participants put their names on each evaluation form. Collect all evaluation forms for later analysis of the participants' success.

# Sample Latter to Participants

Dear Participant,

I'm glad that you will be participating in-the workshop on Becoming Resource Resourceful, on (date and time) at <u>Chiaca)</u> (historic chiaca) and the contract of the contract of the contract of the contract of the contract of the contract of the contract of the contract of the contract of the contract of the contract of the contrac

The workshop activities are designed'to familiarize you,with a wide array of resources related to Career Development. To this end, we, w are requesting each of you to bring <u>at least one</u> such resource to the . workshop. You might decide to choose a book, journal, curriculum guide, reference packet, poster, kit, film, tape, or anything else you have found interesting and worthy,

If you choose to bring any materials requiring audiovisual equipment, please contact me at  $(address and phone)$  before, (date) so that we can make necessary arrangements to share them with other participants. It will also be very important for you were alleady to bring descriptive and purchasing information about your resource with P you. With everyohe bringing a different resource, we expect that all of , you will leave the workshop with new ideas and materials that you can immediately put, to use in your own work setting. We look forward very much to'meeting you and working with you. Sincerely,\*

(Workshop Coordinator)

 $\sim$ 

INTRODUCTION AND RESOURCE ATTITUDES PREASSESSMENT

GOAL;

To make participants aware of how attitudes influence resource use, and to help them become aware of their own'and others' resource attitudes.

 $\mathbf{0}$  and  $\mathbf{0}$ 

TEXT: (10 min.)

(10 min,)

4

Have participants read text up to Resource Attitudes Inventory (pp. 1-11).

ACTIVITY; Give instructions for filling out, Resource Attitudes.Inventory  $(p. 12)$ . Say, "For each item, circle an approximate point on the scale, from 1 (strongly disagree) to 5 (strongly agree). Try to evaluate yourself as you are now. After finishing the program, you will have the opportunity to take the inventory gagain and.compare your scores." Have participants complete the inventory.

**l**vers and the set Allow a minute for participants to look over their own inventories. Then say, "Don't worry if you scored yourself low in some areas. This program is based on the idea that as you acquire more-knowledge and skills in using resources, our attitudes towarcithem will becoffe increasingly positiVe." Collect the Inventories to record scores. Then go on to the next activity.

# CURRENT RESOURCE INVENTORY

GOAL:

To help participants identify resources which are already present in their own settings.

TEXT:  $(2 \text{ min.})$  Have participants read text on the Current Resource Inventory, p. 13.

ACTIVITY:  $13$  min.)

Give instructions for filling out the Current Resource Inventory, p. 14. Say, "Think of your current resources in terms of the people, the materials, and the equipment in your setting. Also think of community persons and places to which you have Now write down the names of each of these resources access. in the appropriate column and also include their, location and possible restrictions for use (such as cost, advance scheduling required, repairs needed, etc.)." Have persons complete the Inventory.

Say, "In the next exercise, you'will have a chance to share your Inventories with each other and discuss one of your resource experiences."

ACTIVITY:  $min.$ )

Divide participants into small groups of six to eight. Have each person give his/her name and setting and review each other's Inventories for no more than 8 to 10 minutes. Then ask each participant to share briefly within the group a successful experience that s/he has had in the past involving resource use.

If there is time, each small group may select its most interesting experience to tell to the whole group. Or you may ask a few volunteers to do this.

Allow participants to keep their own Current Resource Inventories so that they may be used later in the section on Customizind the Rim.

# THE RESOURCE IMPLEMENTATION MODEL (RIM)

## Step 1: Becoming Familiar With an Array of Resources

# A. Increasing Knowledge of Nonhuman Resources

GOAL: To introduce participants to the concept that resources can 4 be systematically acquired, evaluated, and implemented, and "to make them familiar  $\psi$ ith some nonhuman resources. (Objective 1)

(10 min.)

.(35 min.)

TEXT: Have participants read text on The RIM (page 15) and Becoming Familiar With an Array of Resources (pp. 16 and 17). Divide part $\acute{c}$ ipants into groups of eight, and each eight into four dyads.. Assign each dyad one of the four sections of

information (Appendices A-D). Ask them to read it and become

familiar with the contents. Have each dyad in turn report on its area to the group of eight. Encourage them to add new information or share their own experience concerning their assighed resources as they report. Reporting takes place in the groups of eight, not in the large group. When all dyads have reported, have participants turn to the Resource Comprehension Check (page 18). Ask them to read the text, and then complete the form individually. Have them exchange papers and check each other's answers. Characteristics need, not be'ones presented earlier, though in most cases they' probably will be. Each lettered space should be accurately completed to fulfill Objective 1 successfully. Collect the activity sheets from participants.

9 $\mathcal{H}$  /  $\leftarrow$  /  $\leftarrow$  /

BREAK: Relax: (15 min.,)

Using a Representative Data Base  $\bf{B}$ 

.

 $GOL:$  To teach participants to conduct a manual search of a representative data.base, the ERIC system.  $\Delta$ Objective 2)

 $\,\,\searrow\,\,$ 

-te

TEXT: Have participants read pages 20 and 21, the first four paragraphs in thts section, to themselves.

(55 min.)

 $(5 \text{ min.})$ 

ACTIVITY: Read aloud the text beginning on page  $22$ . Have participants follow along. Work through this material as an oral demon stration, allowing time for participant interaction and questions. This means that YOU must know how to design a manual search strategy of the ERIC system. Try to avoid lecturing; maintain a discussive, conversational tone. After you have worked through the example, ask participants to read the Summary on page 33. Allow time for questions and discussion. , and  $\alpha$ 

COMPREHENSION CHECK: Have participants fill out the Data Base Compre-  $(10 \text{ min.})$ <br>(10 min.) hension Check on page 34.

The answer page follows next in. this Facilitator's Guide. Have particlipants exchange papers and evaluate each other's responses. Collect the activity sheets from participants.

LUNCH BREAK .(1 hour)

-94

Name

Data Base Comprehension Check

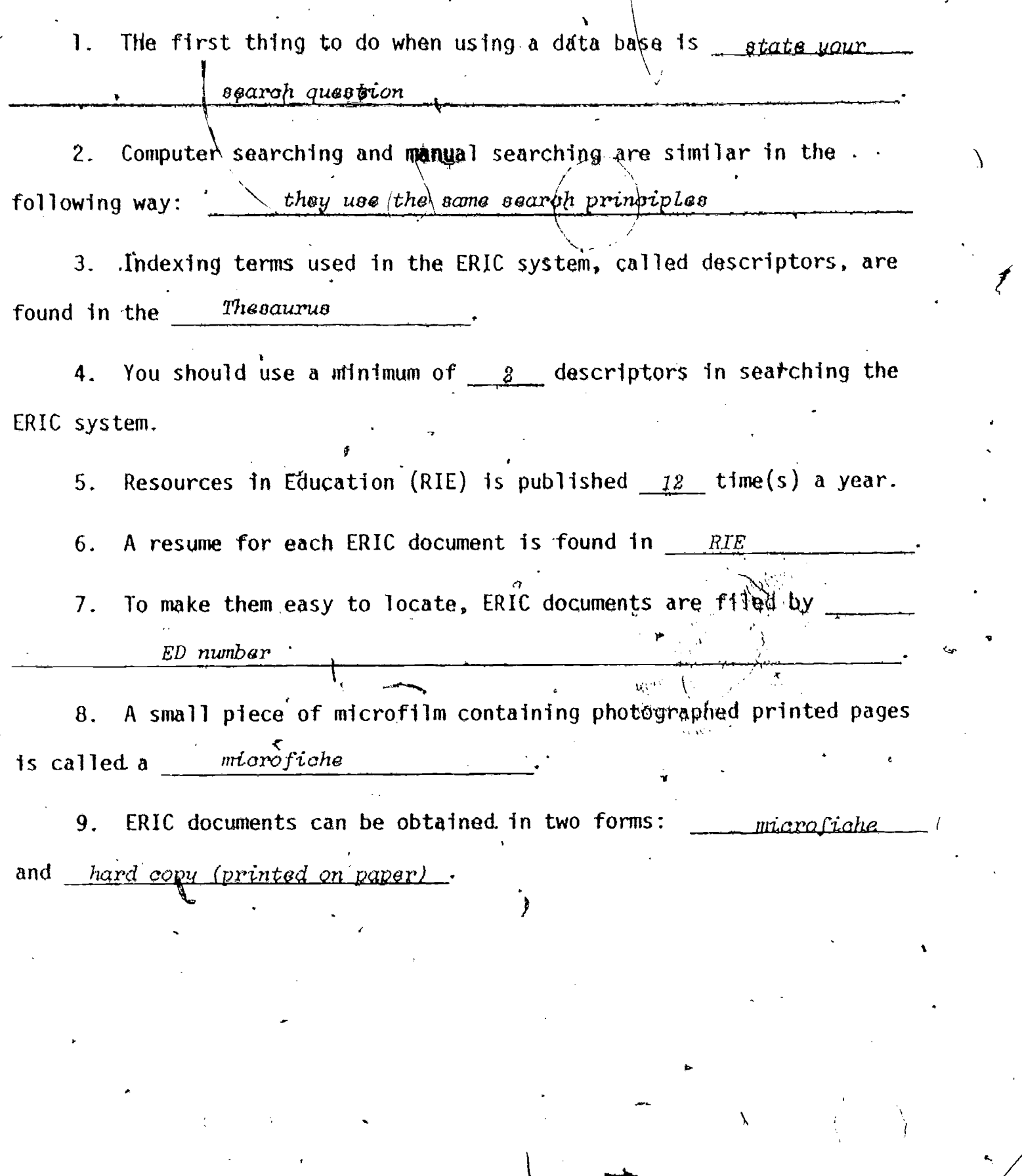

 $69599$ 

,/

 $\lambda$ 

Number correct $r =$   $\frac{1}{2}$ 

 $\ddot{\bm{\zeta}}$ 

 $\sum_{\text{Full fact Provided by EBC}}$ 

#### Using Human Resources

it

GOAL: To make participants aware of the many human resources available to them, and teach them to make the best use, of those resources. (Objective  $3)$ 4

(30 min.)

TEXT: Have participants read text on Using Human Resources (pp. 35-38). You and your co-facilitator (or, a workshop participant) do a sample role play interview, incprporating both good and A bad elements. Lead a brief discussion helping the group to analyze the interaction, focusing especially on the suggested guidelines.

> Divide participants into dyads. One member of the dyad will interview the other in a role play, The interviewer should think of a situation back home which could be facili-  $\lambda$  and  $\lambda$ tated through use of a human resource. He/she briefly explains this to the interviewee. 'Thewinterviewee should select one of .the five categories of human resources (outside experts, colleagues, students, community members, professional association members). He/she will role play the person selected.

After the first role play-interview, the interviewee should evaluate his/her partner's performance using the Interviewer Rating Sheet. (Interviewer Rating Sheets should not be exchabged until after both interviews are completed.) Then  $\blacksquare$ -have participants reverse the roles and repeat.the process. Each member grades his/her own ratfng sheet by totalling the number of checks in each column. Have the dyads exchange  $\bullet$  and  $\bullet$ Interviewer Rating Sheets and briefly discuss them. Collect

 $|I|0i\rangle$ 

the rating sheets. (Optional: Have the dyads form groups to discuss their experience,using the discussion questions on page 40.)

97

ERIC

 $\theta$  *[* $\theta$ ]

 $\mathcal{V}$  results.

'44

#### Step 2. Evaluating and Choosing Resources

GOAL: To teach participants to evaluate and select resources systematically. (Objective 4)

TEXT:  $(15 \text{ min.})$ 

ACTIVITY:<br>(30 min.)

0

Have participants read text for this Step (pages 41-43). Discuss briefly the material participants brought with them, as well as other resources you have gathered. Emphasize the importance of ,the 15 criteria, suggesting that some of the criteria they may never have thought of. Divide participants into groups of three. All participants should have with them the resource(s) they brought to the workshop. Each person briefly shares his/her resource. If audiovisual materials are used, you must schedule them within

short excerpts or having the material briefly summarized. Then ask participants to work in threes to evailuate each of the three resources brought by triad members, using the Resource Evaluation Forms. Be sure that participants evaluate the resources in terms of the Midville vignette. Each triad will need three forms, one for each resource to be evaluated.

the time limits of the program. This may mean showing/hearing

After the evaluation, each triad prioritizes the three items according to usefulness in the situation presented in.' the vignette. The one s/he has chosen as most useful is the one s/he will use in the simulated Action Plan activity later on. When the activity is completed; have participants exchange papers and 'discuss.

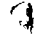

 $\frac{10}{298}$   $\frac{10}{2}$ 

After the workshop,  $t$  $\phi$ tal the number of factors from page 41 which were used. Individuals spould have used at least  $six$ , of these criteria in rating each resource in order to 'meet Objective 4.'

 $\text{Re} \log x$ :  $\sqrt{1}$ BREAK:<br>(15 min.)

ERIC

99

 $|I_{\langle 0,\mathbf{j}\rangle}|$ 

 $\sigma_{\rm c}$  and  $\sigma_{\rm c}$ 

AP

fGOAL:

.0

To give participants practice in developing a plan for imple- $\cdot$ menting a resource, using a simulated setting. (Practice for Objective 5)

TEXT: (5 min.) Have participants read text on  $pp.$  47-48.

 $\boldsymbol{a}$ 

ACTIVITY: (15 min.)

t.

Have the group work in the same triads. Ask the same three to work together to fill out a Resource Action Plan Guide for one of the resources they selected in the previous evaluation exercise.

If none of these resources is at all satisfactory, they may select another which they feel would be more appropriate. After they have finished the exercise, group the triads 'into sixes to evaluate each other's.action plans.

#### CUSTOMIZING THE RIM

(5 min.)

GOAL: To help'participants work through the whole RIM using real resources in their Own settings. (Objective 5, and a second opportunity to fulfill Objective 4),

TEXT: Read the first two paragraphs of text aloud (page 50). Parti cipants may follow if they wish.

ACTIVITY: Respond to any questtons. Then have participants complete this (35 min.)  $\vee$ section (through page 55), working individually. (Or you may want to have groups from the same setting work together. In this case they meet the objectives as a group instead of individually.)

> Remind participants that they may wish to use a resource Identified earlier on the Current Resource Inventory sheet

(p. 14).

Have them exchange Resource Evaluation Forms and Resource Action Plan Guides and discuss.

NOTE: YOU will evaluate the participants' efforts at a later time. Evaluation of this activity consists of two parts: (1) three Resource Evaluation Forms; and (2) one Resource Action Plan Guide. The Resource Evaluation Forms are evaluated the same way as before, by totalling the number of criteria from page 41'which were used. The Resource Action Plan Guide is evaluated by  $\frac{1}{2}$  hecking to see if at least three activities are listed in each of the three categories of the Action Plan.

101

 $195\,$ 

I

# RESOURCE ATTITUDES POSTASESSMeNT

 $GdAL:$  To compare resource attitudes held after experiencing the. program activities with those held before doing so.

(Objective 6)

TEXT: Nave participants read text on page'56.

,(3 min.)

.13.7

(7 min.)

ACTIVITY: Have participants fill out the inventory just the way they did at the beginning. Distribute the driginal Inventories and have them compare this Inventory with the first one. Give them a chance to discuss their ratings with pach other. Collect both pre-'and postassessments.

 $\mathcal{P}$ 

A

 $\mathcal{F}(\mathcal{G})$ 

WRAP-UP

GOAL:

Describe References, answer any final questions which the participants may have, and conclude the day's activities.

ACTIVITY:  $(5'$  min.)

Describe References\* to participants. Discuss briefly any questions which participants have about the program or the materials. Thank them for coming and express the hope that they feel more resource resourdeful as a result of the day's experiences.

\*Note:

The Appendices are used earlier in the section on Nonhuman Resources. They need not be discussed again.  $\mathbf{A}$ 

 $\int$